# **Formations**

Maya HTT vous propose son catalogue de formation en conception, fabrication et simulation.

Sur site client, en ligne ou en interne dans nos locaux, nous vous accueillons pour vous faire partager notre expérience industrielle.

Vous êtes plusieurs centaines à nous rejoindre chaque année au cours de l'une de nos très nombreuses sessions. Contactez-nous pour réserver vos dates ou pour tout autre renseignement.

Alors chez vous ou chez nous ou en ligne, nous espérons vous rencontrer bientôt !

## **Sommaire**

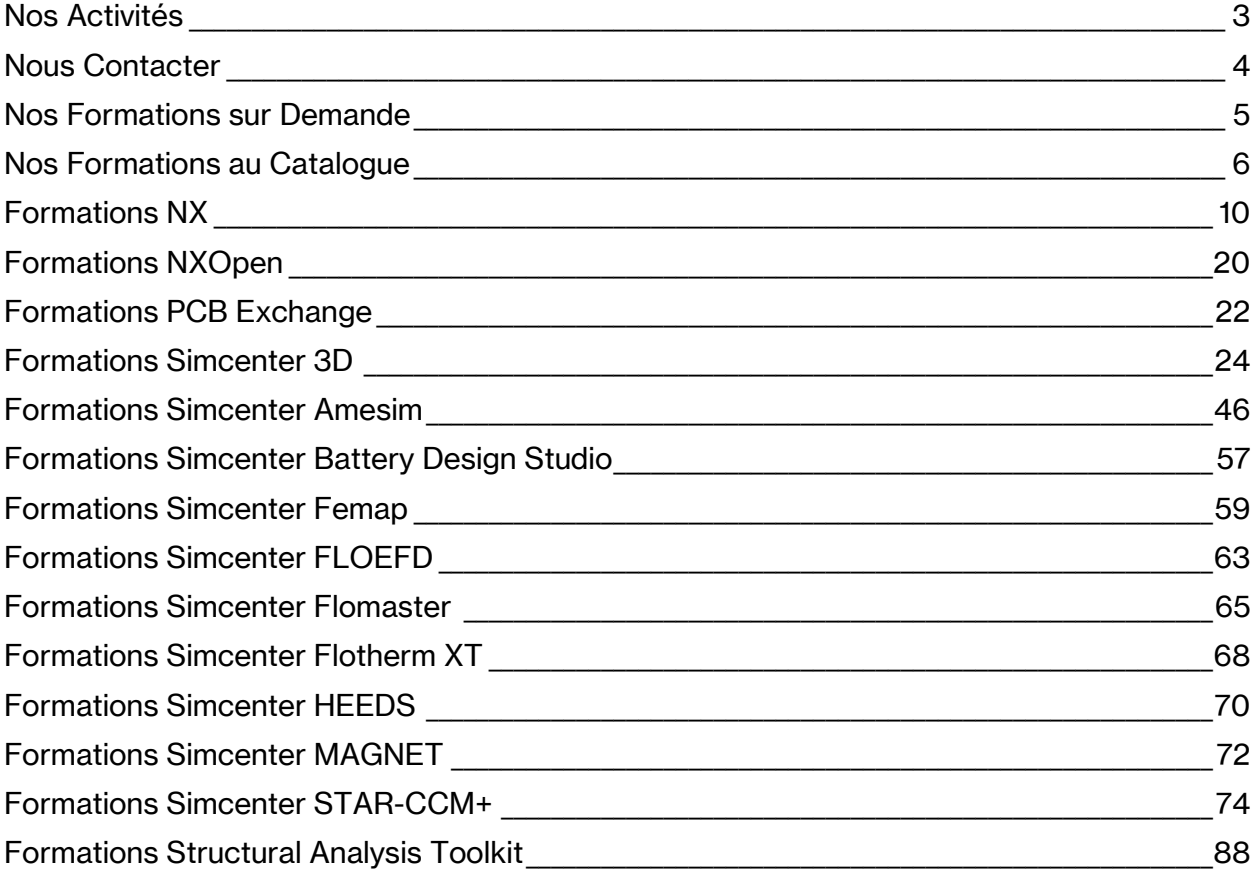

<span id="page-3-0"></span>Maya HTT est partenaire distributeur de la société **Siemens** et expert en Ingénierie.

Maya HTT est à l'origine une société canadienne créée en 1982. Sous l'impulsion de son créateur Adam Harris, expert dans le domaine du spatial, Maya HTT a développé son propre solveur thermique (TMG) qui fut intégré aux solutions Siemens. L'expertise technique de Maya HTT s'est graduellement étendue au reste du portefeuille Siemens, jusqu'à devenir distributeur officiel des solutions Siemens au Canada, Etats-Unis, Royaume Uni et France.

Maya HTT s'impose aujourd'hui comme le plus gros revendeur dans le monde des solutions Siemens, avec une couverture technique autour des domaines de la conception, de la gestion du cycle de vie d'un produit (*Product Life Management* ou *PLM*), de la simulation, de la fabrication, et de l'automatisation.

Nous sommes également responsables du développement d'une trentaine de modules actuellement intégrés aux solutions Siemens.

Maya HTT réalise en parallèle des prestations de formation et de mentorat afin d'accompagner nos clients dans la prise en main des solutions Siemens et/ou dans la réalisation de leur projet.

Les formateurs de Maya HTT sont tous des ingénieurs expérimentés dans leur domaine de compétence. Nous nous attachons à vous faire profiter de notre expérience avec les outils logiciels et matériels que nous utilisons, et les formations que nous dispensons s'appuient sur des exemples industriels concrets.

Notre filiale française Maya HTT SAS est organisme de formation agréé et est certifiée **Qualiopi** depuis le 1er janvier 2022

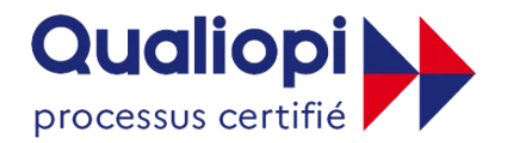

**ES RÉPUBLIQUE FRANÇAISE** 

## **Nous Contacter**

## <span id="page-4-0"></span>**Maya HTT (France)**

[formation.france@mayahtt.com](mailto:formation.france@mayahtt.com) [www.mayahtt.com\fr](http://www.mayahtt.com/fr)

### **Maya HTT (Canada, USA, UK)**

[CustomerTraining@mayahtt.com](mailto:CustomerTraining@mayahtt.com) <http://www.mayahtt.com/>

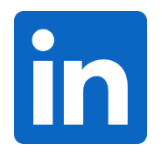

https://www.linkedin.com/company/mayahtt

<span id="page-5-0"></span>Outre les formations que nous vous proposons dans ce catalogue, nous pouvons également élaborer un programme dédié afin de répondre spécifiquement à vos besoins. Pour ce faire, n'hésitez pas à prendre contact avec nous !

<span id="page-6-0"></span>Les programmes de formation présentés dans ce catalogue ont été élaborés par Siemens et par nos soins dans un but pédagogique, et permettent d'acquérir l'autonomie et les connaissances nécessaires à l'utilisation des logiciels de la gamme **Siemens**.

Certaines de nos formations sont programmées au cours de l'année. Leurs dates sont disponibles auprès de nos équipes ou sur notre site internet. Toutes les autres peuvent être planifiées sur demande, n'hésitez pas à nous contacter.

En vue d'optimiser l'organisation de vos collaborateurs, nos formations peuvent être planifiées en interne ou sur site client ou encore en ligne.

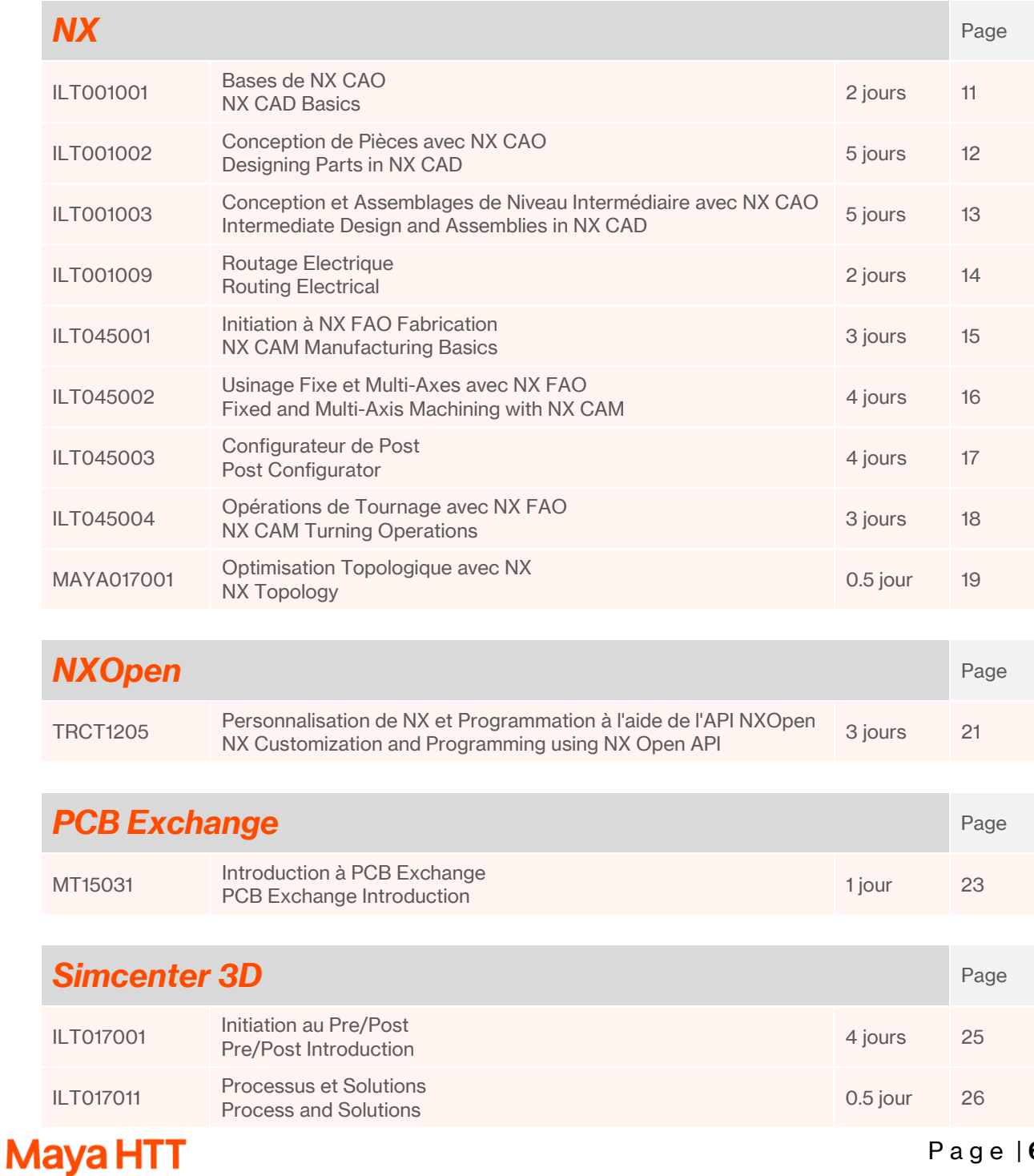

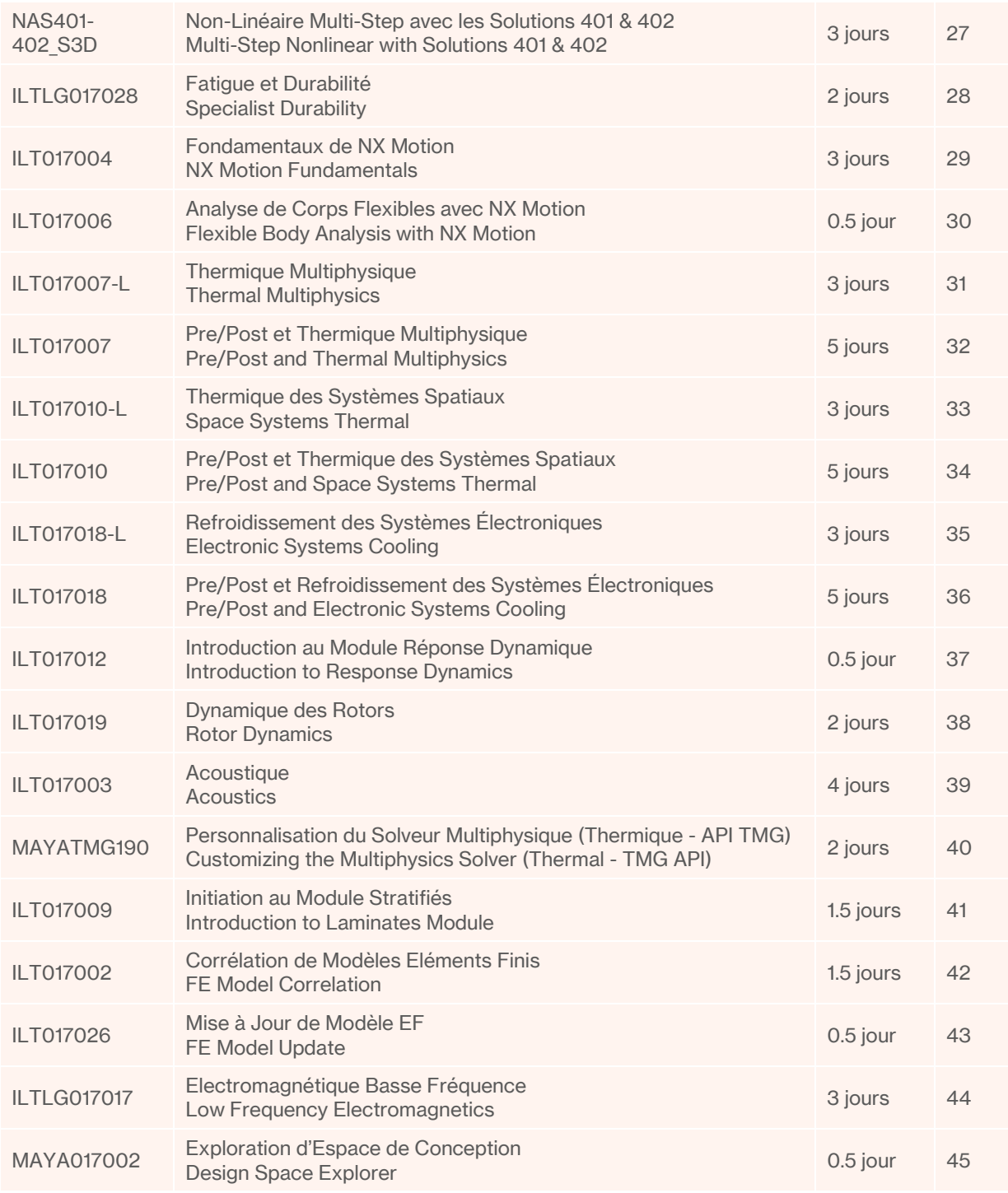

## **Simcenter Amesim Page**

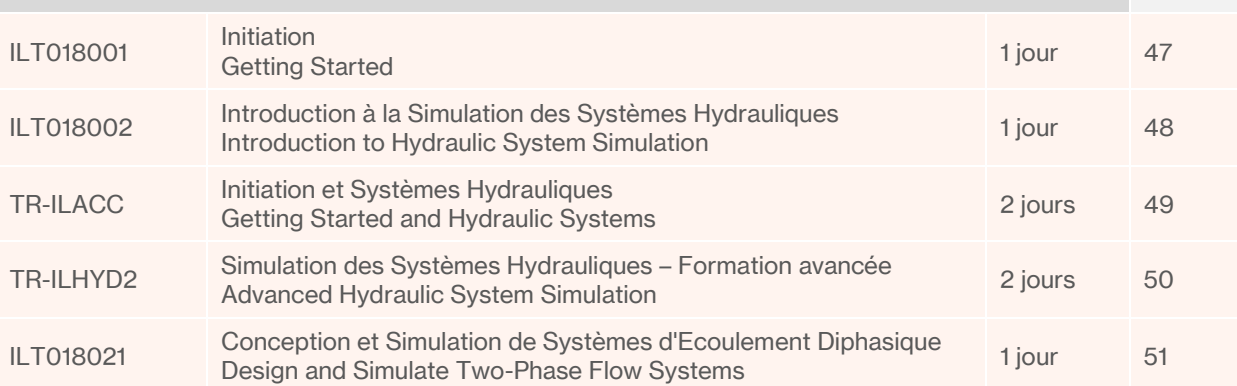

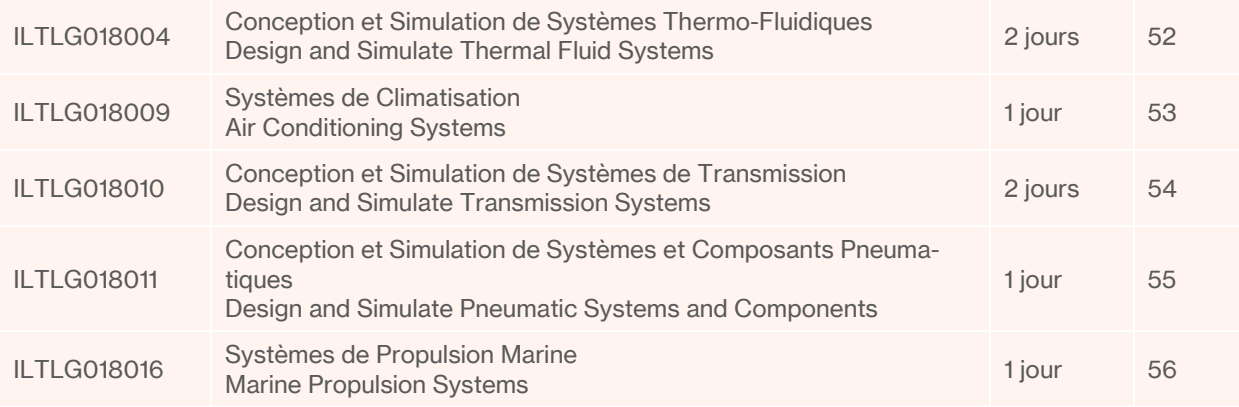

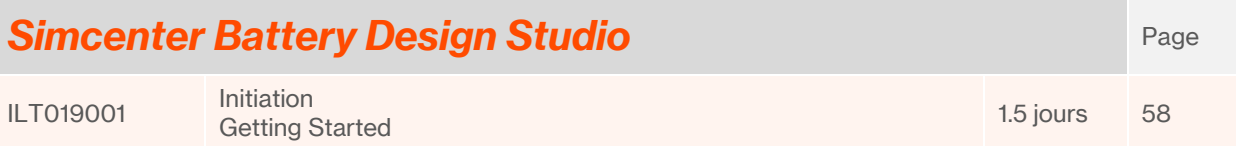

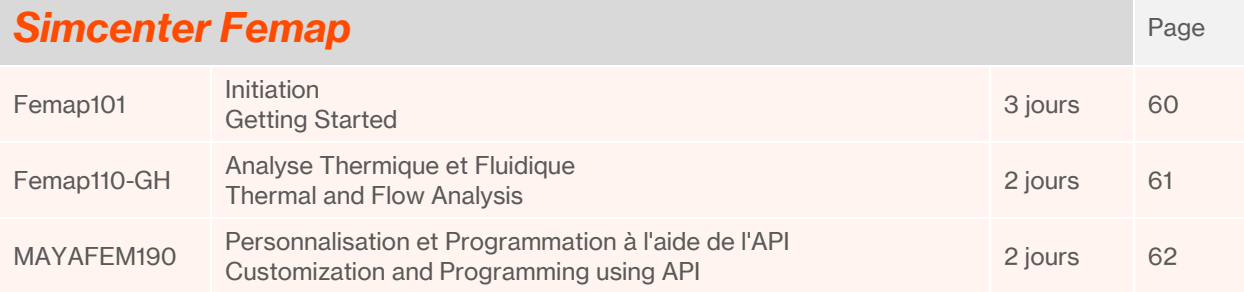

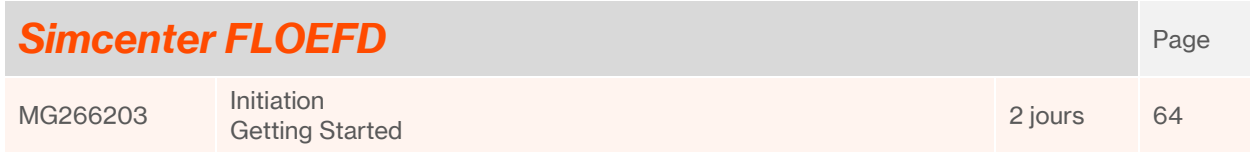

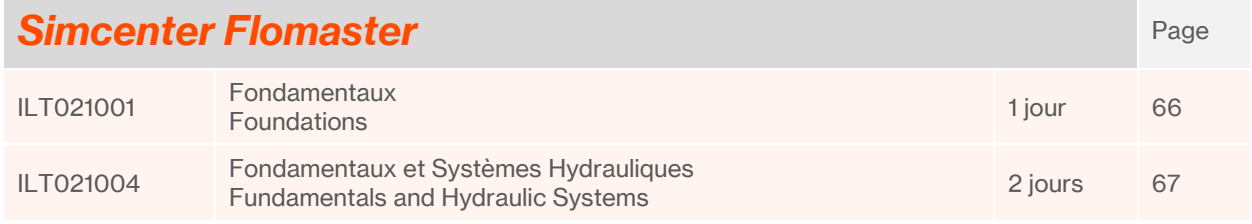

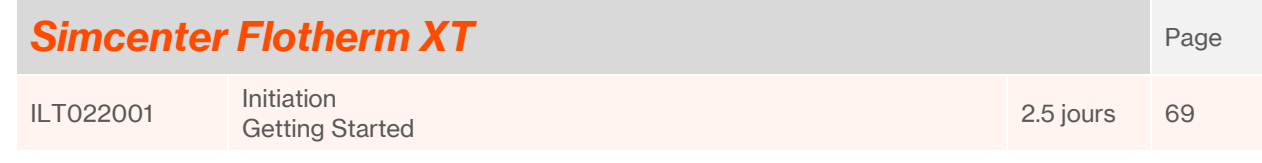

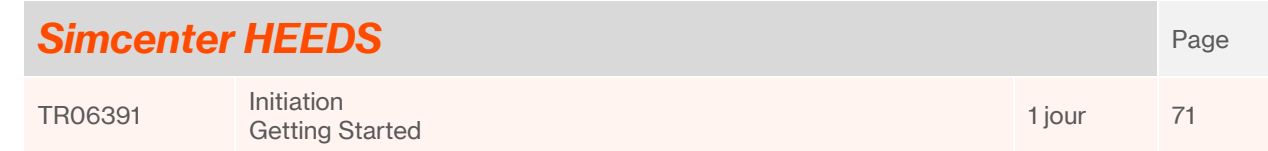

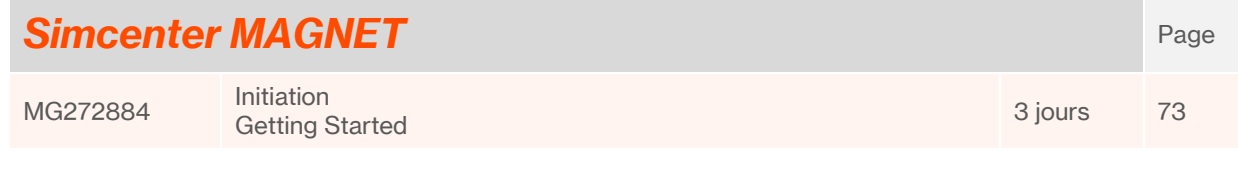

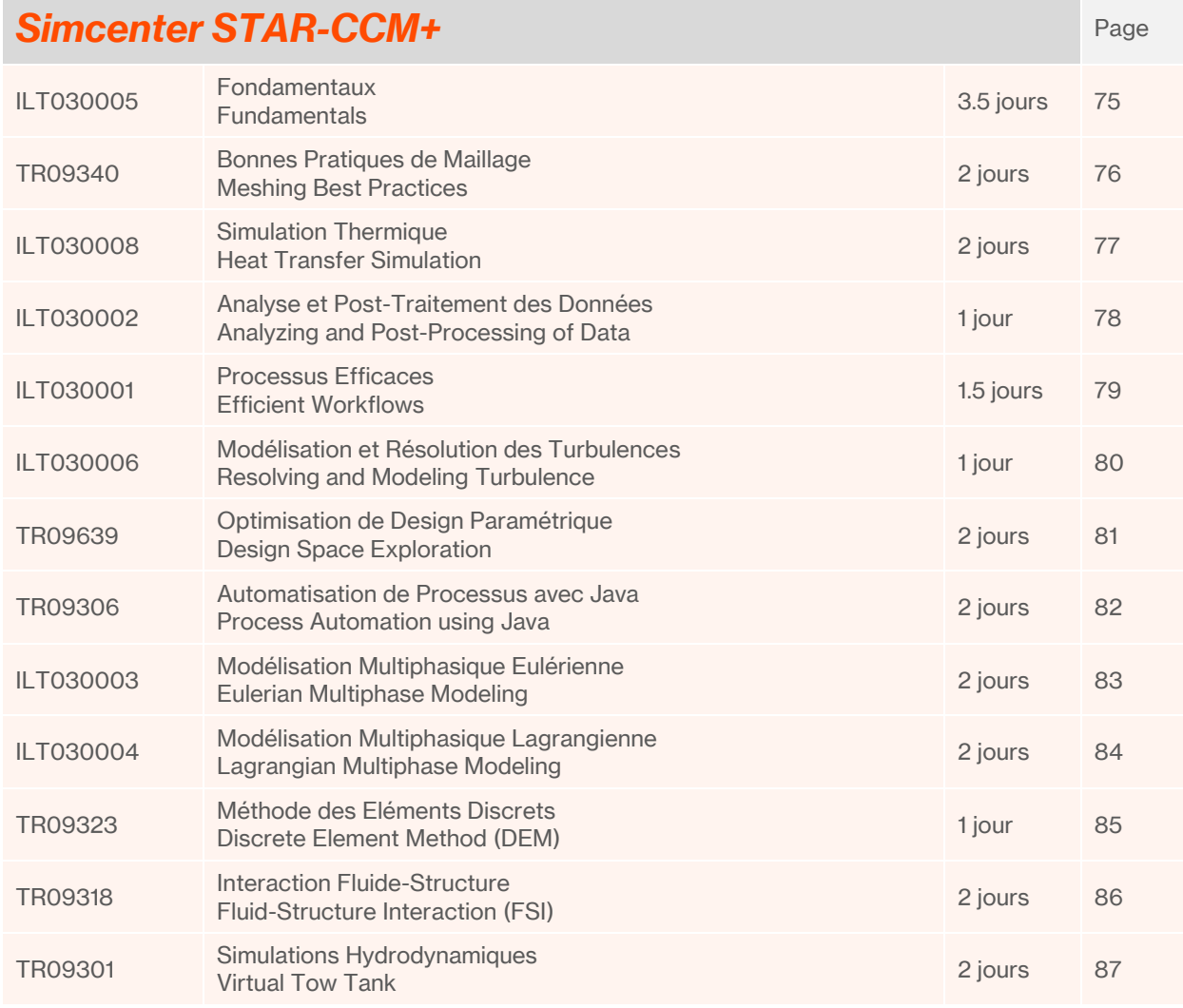

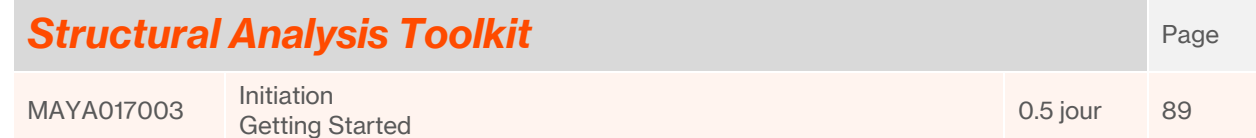

## **Formations NX**

<span id="page-10-0"></span>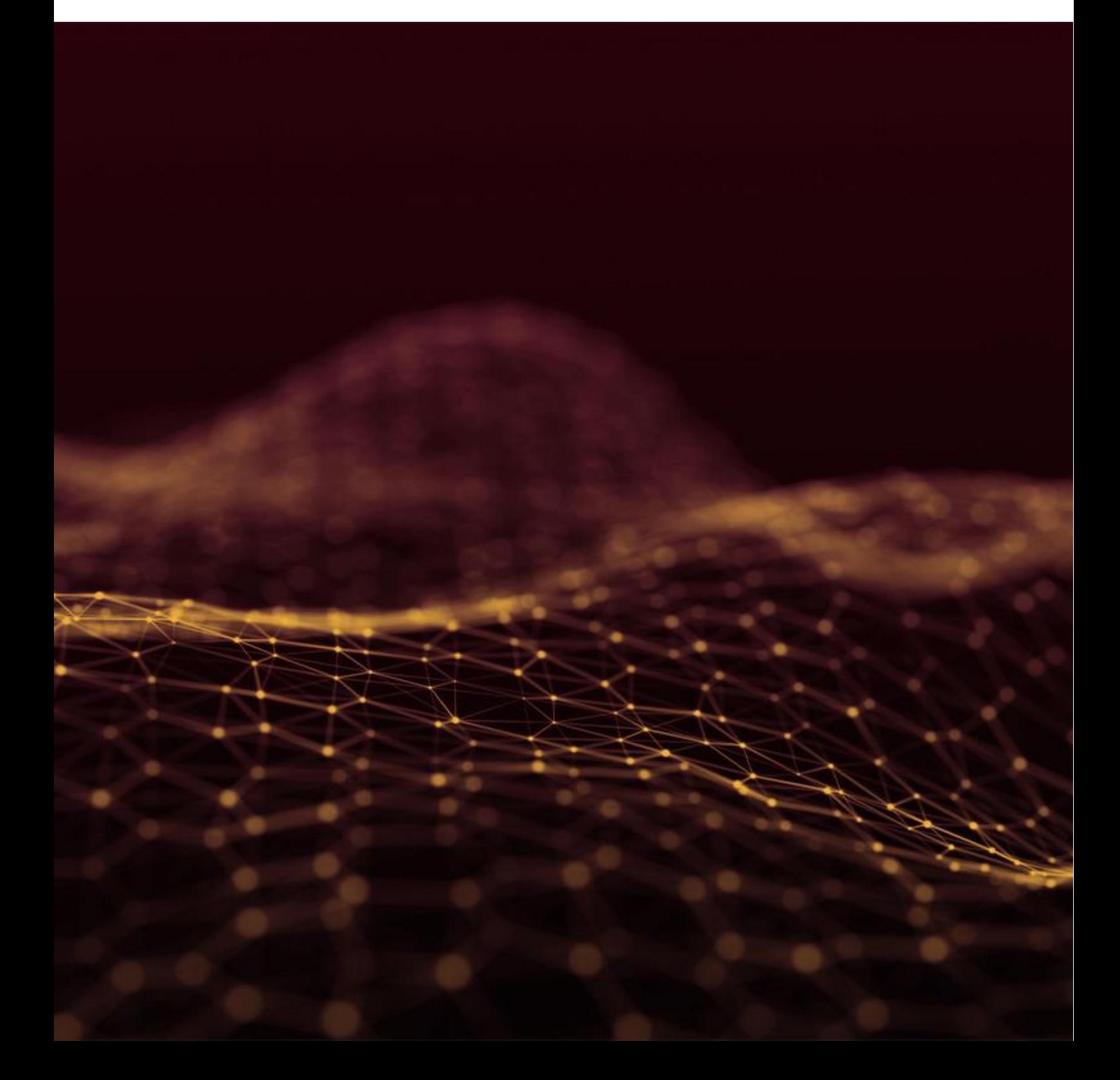

## <span id="page-11-1"></span><span id="page-11-0"></span>**Bases de NX CAO NX CAD Basics ILT001001**

<span id="page-11-2"></span>FR / ENG **2 jours**

#### **Objectifs :**

 Maîtriser les bases du logiciel NX en termes de création et de modification de modèles 3D, ainsi que la création d'assemblage et de mise en plan

#### **Connaissances Requises :**

- Connaissances générales d'ingénierie
- Notions de conception mécanique

#### **Public :**

■ Tout ingénieur de fabrication, programmeur CN/CNC, ingénieur calculs, dessinateur et gestionnaire ayant besoin de gérer et d'utiliser NX

- **Présentation de l'interface utilisateur NX**
- **Création de pièces de base**
- **Organisation et affichage des modèles de pièces**
- **Création de pièces cylindriques à l'aide d'esquisses**
- **Ajout de détails de finition**
- **Modifications simples et vérification des pièces**
- **Modification de pièces de base à l'aide de la méthode synchrone**
- **Analyse d'assemblages existants**
- **Conception ascendante d'assemblages**
- **Création de plan de pièces de base**

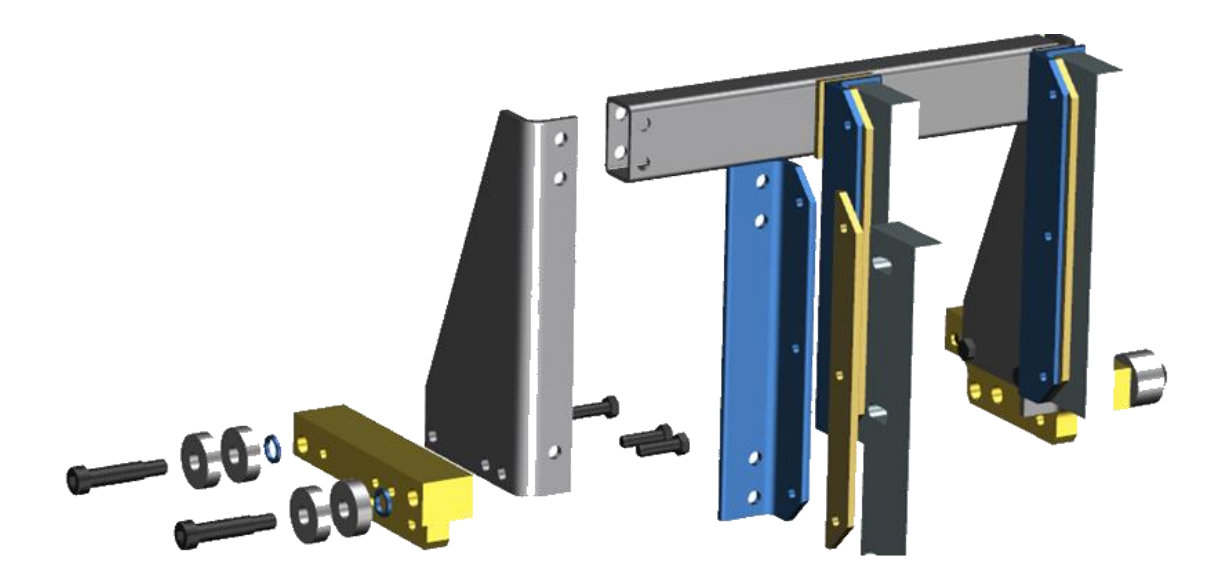

## <span id="page-12-1"></span>**Conception de Pièces avec NX CAO Designing Parts in NX CAD ILT001002**

<span id="page-12-2"></span><span id="page-12-0"></span>

#### **Objectifs :**

 Être autonome avec les principaux outils permettant la création et la modification de modèles 3D, ainsi que la création d'assemblage et de mise en plan

 Maitriser la création et l'édition de modèles paramétriques en utilisant les fonctionnalités principales de NX

 Apprendre à créer des esquisses pour capturer l'intention de conception, à modéliser une pièce efficacement, ainsi qu'à assembler des pièces en assemblages de produits et à produire des dessins de pièces de base

#### **Connaissances Requises :**

- Connaissances générales d'ingénierie
- Notions de conception mécanique

#### **Public :**

 Tout ingénieur, concepteur, dessinateur, vérificateur et gestionnaire ayant besoin de gérer et d'utiliser NX

#### **Programme :**

- **Présentation de l'interface utilisateur NX**
- **Création de pièces de base**
- **Organisation et affichage des modèles de pièces**
- **Création de pièces cylindriques à l'aide d'esquisses**
- **Ajout de détails de finition**
- **Modifications simples et vérification des pièces**
- **Analyse d'assemblages existants**
- **Mise en place d'intention de conception**
- **Analyse de conception et modifications**
- **Création de pièces avec épaisseur de paroi constante**
- **Création de plan de pièce de base**
- **Création de géométrie par balayage**
- **Création de pièce par duplication de géométrie**
- **Création de modèles symétriques**
- **Modification de pièces de base à l'aide de la méthode synchrone**
- **Conception ascendante d'assemblages**
- **Création de plans de pièces de base**

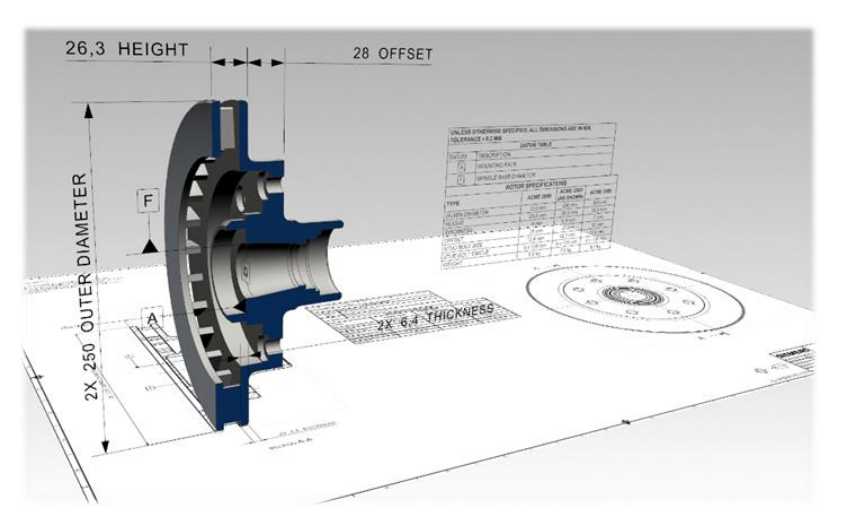

**Maya** 

### <span id="page-13-1"></span>**Conception et Assemblages de Niveau Intermédiaire avec NX CAO Intermediate Design and Assemblies in NX CAD**

<span id="page-13-2"></span><span id="page-13-0"></span>**ILT001003**

FR / ENG **5 jours**

#### **Objectifs :**

Apprendre à créer des modèles solides paramétriques et à construire des assemblages

#### **Connaissances Requises :**

- Connaissances générales d'ingénierie
- Notions de conception mécanique
- Connaissances de base de NX CAD ou avoir suivi a minima la formation *LET001002* (Conception [de pièces dans NX | Designing Parts in NX\)](#page-12-1)

#### **Public :**

■ Tout concepteur, ingénieur CAO/CFAO souhaitant créer des CAO paramétriques avec NX CAD

#### **Programme :**

- **Construction de pièces de base en utilisant des surfaces**
- **Création de pièces moulées**
- **Construction de modèles robustes**
- **Traducteurs de données**
- **Gestion des assemblages**
- **Liaison géométrique entre pièces apparentées**
- **Liaisons d'expressions entre les pièces**
- **Modification de modèles non paramétriques**
- **Création des composants réutilisables**
- **Révision des assemblages**
- **Arrangements**
- **Séquençage**

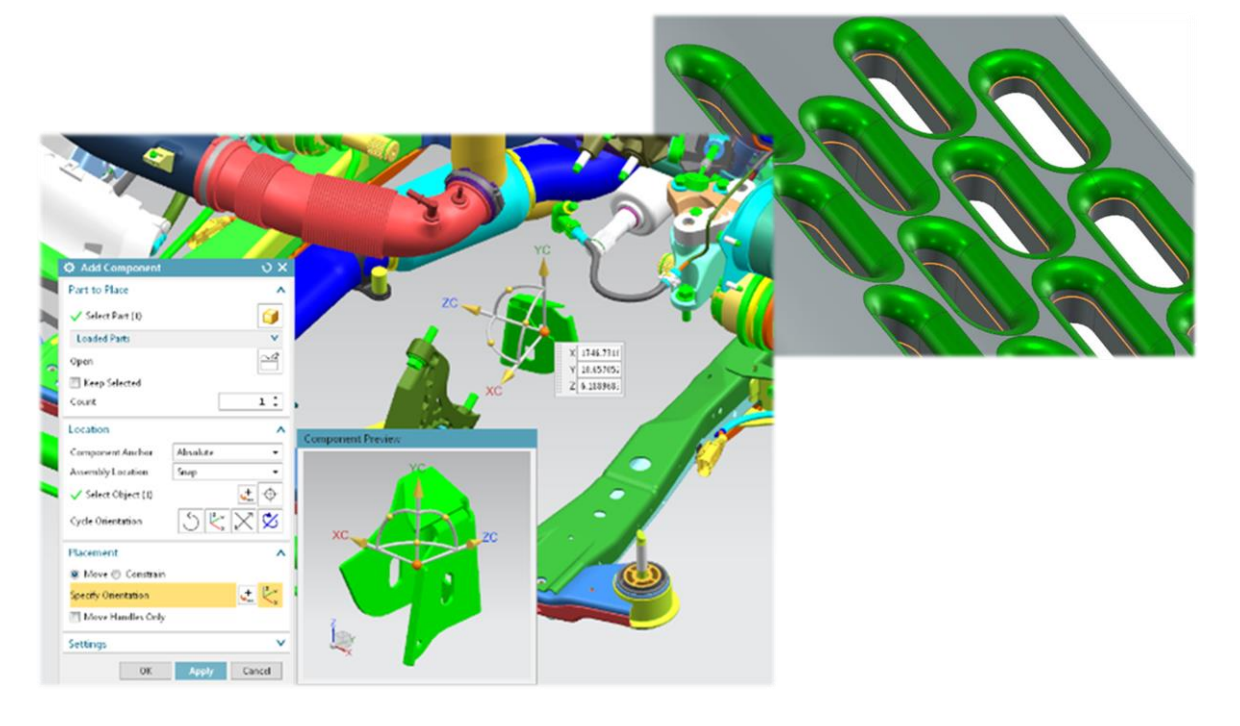

## <span id="page-14-1"></span><span id="page-14-0"></span>**Routage Electrique Routing Electrical ILT001009**

<span id="page-14-2"></span>

#### **Objectifs :**

Maîtriser la conception de chemins de routage électrique avec le logiciel NX

#### **Connaissances Requises :**

- Connaissances générales d'ingénierie
- Notions de conception mécanique, de conception électrique
- Connaissances de base de NX CAD ou avoir suivi a minima la formation *LT001002* (Conception [de pièces dans NX | Designing Parts in NX\)](#page-12-1)

#### **Public :**

 Tout concepteur, ingénieur CAO souhaitant intégrer des éléments électriques ou électroniques à leurs conceptions

- **Introduction au routage**
- **Qualification des pièces**
- **Positionnement des pièces**
- **Création de segments**
- **Association de composants et connecteurs**
- **Travail avec des données électriques**
- **Création de cartes à puces**

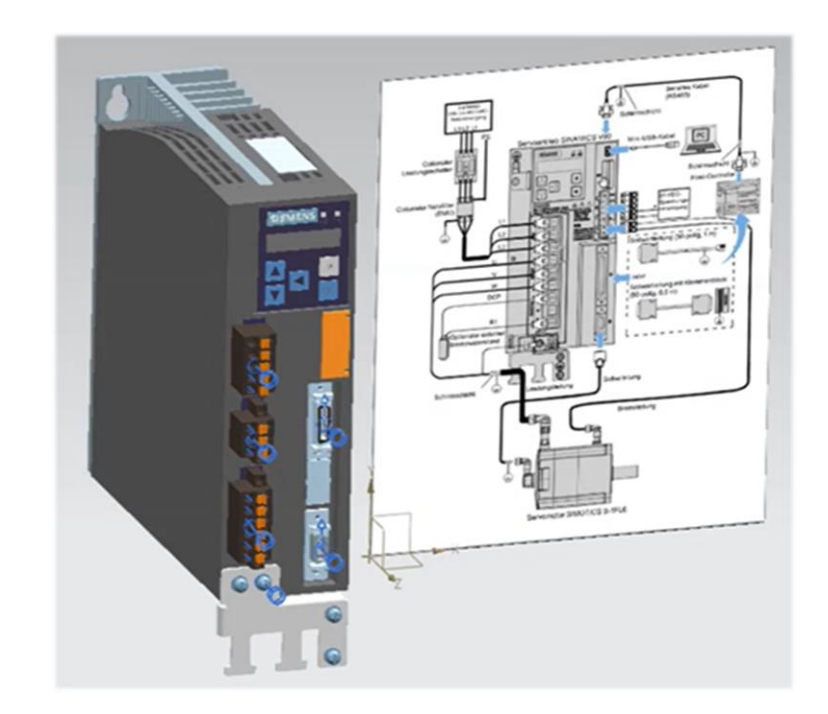

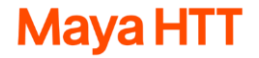

## <span id="page-15-1"></span>**Initiation à NX FAO Fabrication NX CAM Manufacturing Basics ILTO45001**

<span id="page-15-2"></span><span id="page-15-0"></span>

ENG **3 jours**

#### **Objectifs :**

 Apprendre à utiliser NX CAM pour configurer le pilotage d'une machine-outil à commande numérique (CN) et programmer les mouvements de l'outil pour réaliser une pièce prismatique

#### **Connaissances Requises :**

- Connaissances générales d'ingénierie, de conception
- Notions de fabrication

#### **Public :**

■ Tout concepteur, ingénieur CFAO, ingénieur méthodes, programmeur CN/CNC souhaitant utiliser NX CAM pour configurer le pilotage d'une machine-outil à commande numérique (CN)

#### **Programme :**

- **Gestion des données de programmation CN**
- **Création de la configuration de la machine, des outils et de la géométrie**
- **Ebauche avec le module Cavity Milling (fraisage de cavité)**
- **Utilisation du module Cavity Milling (suite)**
- **Utilisation des systèmes de coordonnées**
- **Visualisation des trajectoires d'outils**
- **Spécification des mouvements non coupants**
- **Utilisation du module Planar Milling (fraisage 2 axes 1/2)**
- **Utilisation du module Hole Making (perçage)**
- **Utilisation du module Fixed Axis Contouring (contournage à axe fixe)**
- **Autres options**

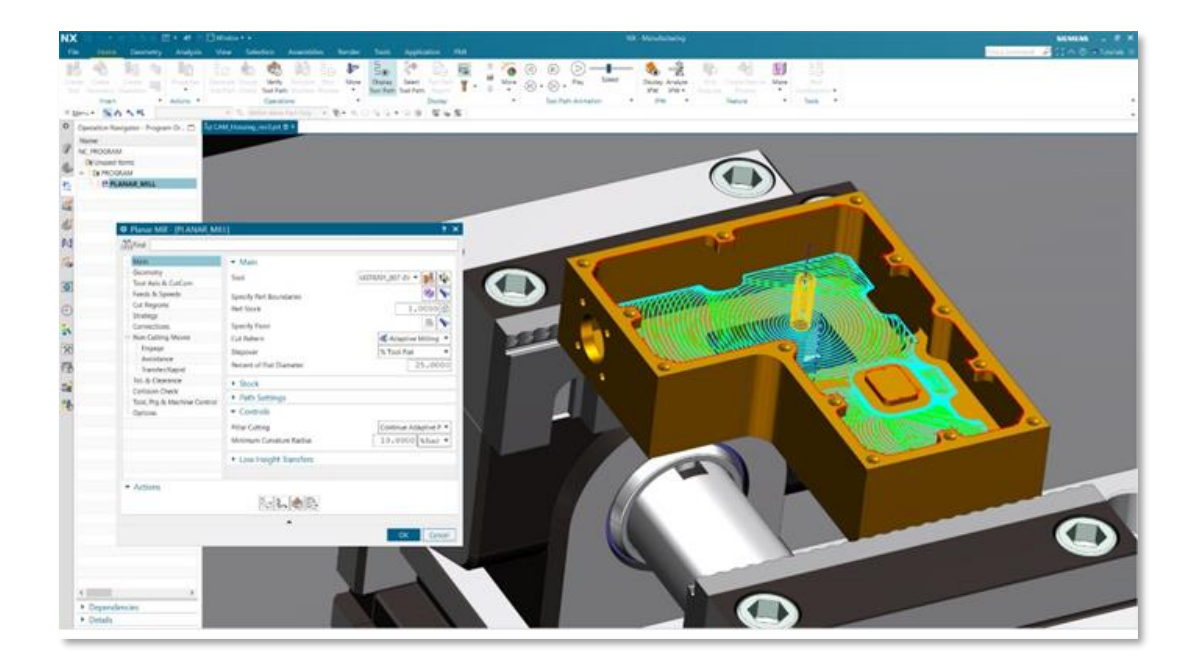

## <span id="page-16-1"></span>**Usinage Fixe et Multi-Axes avec NX FAO Fixed and Multi-Axis Machining with NX CAM ILT045002**

<span id="page-16-2"></span><span id="page-16-0"></span>

ENG **4 jours**

#### **Objectifs :**

Apprendre à utiliser le logiciel NX CAM pour créer des trajectoires d'outils à axe fixe et variable

 Initier aux flux de travail NX pour l'usinage de pièces profilées, les méthodes d'usinage à grande vitesse, le fraisage de trous et de filetages, le fraisage de pièces de type aubes de turbine et le palpage de machines

#### **Connaissances Requises :**

- Connaissances générales d'ingénierie, de conception
- Notions de fabrication

● Connaissances de base du logiciel NX CAM ou avoir suivi a minima [ILT045001](#page-15-0) (Inititiation à NX [CAM Manufacturing | NX CAM Manufacturing Basics\)](#page-15-1)

#### **Public :**

■ Tout programmeur CN/CNC, concepteur, ingénieur ou manager CAO/CFAO, ingénieur fabrication, souhaitant utiliser NX CAM pour configurer le pilotage d'une machine-outil à commande numérique (CN) à 3, 4 ou 5 axes

#### **Programme :**

- **Fraisage en plongée**
- **Fraisage de niveau Z**
- **Usinage à grande vitesse**
- **Contournage à axe fixe**
- **Usinage quatre et cinq axes**
- **Contournage à axe variable**
- **Fraisage de pièces de type aubes de turbine (turbomachines)**
- **Fraisage séquentiel**
- **Perçage et usinage de filetage**
- **Pièce en cours de fabrication**
- **Mouvement générique et opération de palpage**

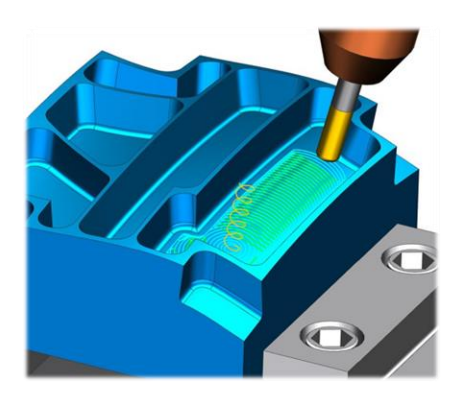

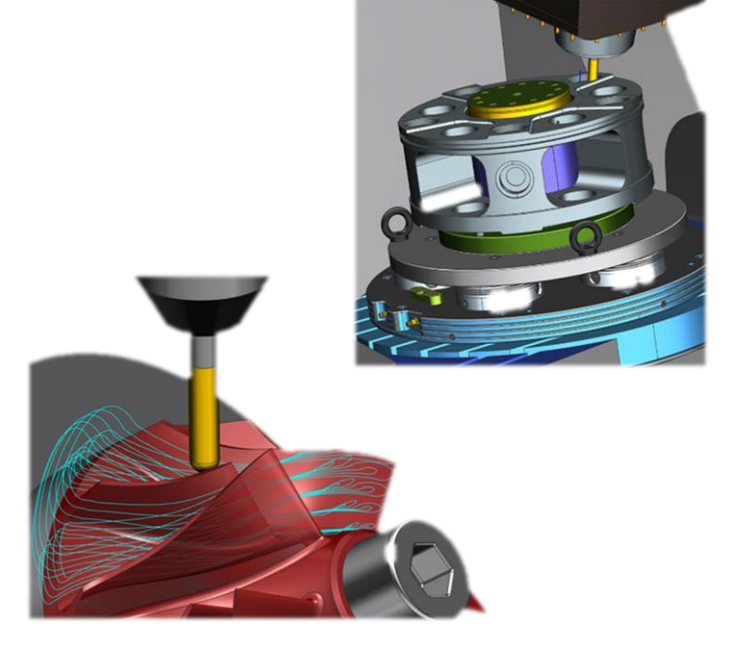

## <span id="page-17-1"></span>**Configurateur de Post Post Configurator ILT045003**

<span id="page-17-2"></span><span id="page-17-0"></span>

#### **Objectifs :**

 Maîtriser la création de post-processeurs à l'aide du module Post Configurator dans le logiciel NX CAM

#### **Connaissances Requises :**

- Connaissances générales d'ingénierie
- Connaissances des processus de fabrication
- NX CAM Manufacturing Basics (IL045001)

#### **Public :**

■ Tout concepteur, ingénieur CAO/CFAO souhaitant créer et maintenir les post-processeurs construits avec NX CAM Post Configurator

#### **Programme :**

- **Préparation de l'environnement personnalisé**
- **Introduction à NX Post Configurator**
- **Paramètres et formats**
- **Éditeur de fichiers de définition**
- **Notions de base sur MOM (Manufacturing Operations Management)**
- **Bases de la programmation TCL (Tool Command Language)**
- **Créer un post-processeur**
- **Calques dans le configurateur de post-processeurs**
- **Tampons**
- **Paramètres personnalisés**
- **Interface utilisateur personnalisée**
- **Création d'un post-processeur de tournage**
- **Accès aux propriétés**
- **Définition de calque de sélection personnalisé**

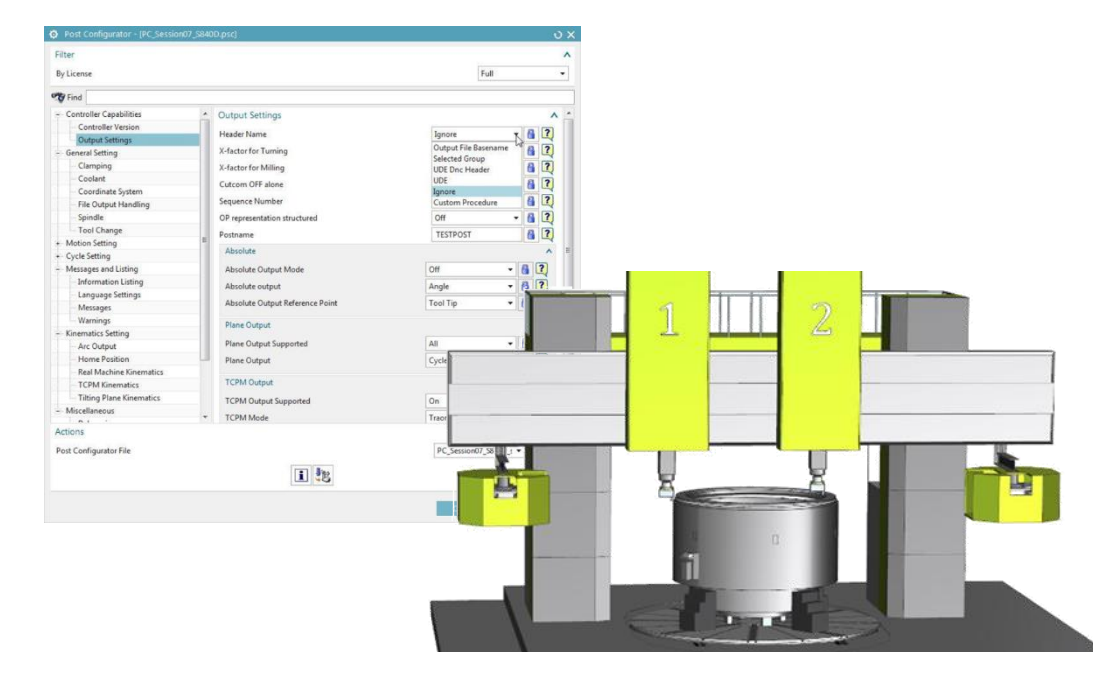

## <span id="page-18-1"></span>**Opérations de Tournage avec NX FAO NX CAM Turning Operations ILT045004**

<span id="page-18-2"></span><span id="page-18-0"></span>

#### **Objectifs :**

 Apprendre à modéliser les opérations de tournage disponibles dans NX CAM, y compris les opérations avancées utilisées dans les machines multibroches, multi-tourelles de fraisage-tournage

#### **Connaissances Requises :**

- Connaissances générales d'ingénierie, de conception
- Notions de processus de fabrication
- Connaissances de base du logiciel NX CAM ou avoir suivi a minima [ILT045001](#page-15-0) (Inititiation à NX [CAM Manufacturing | NX CAM Manufacturing Basics\)](#page-15-1)

#### **Public :**

■ Tout programmeur CN/CNC, concepteur, ingénieur ou manager CAO/CFAO, ingénieur fabrication, souhaitant utiliser NX CAM pour configurer le pilotage d'une machine-outil pour des opérations de tournage

#### **Programme :**

- **Géométrie des pièces et des ébauches**
- **Création et recherche d'outils**
- **Opérations sur les faces**
- **Vérification**
- **Options communes**
- **Opérations sur la ligne médiane**
- **Opérations d'ébauche sur diamètre extérieur**
- **Opérations d'ébauche sur diamètre intérieur**
- **Opérations de rainurage**
- **Mode d'apprentissage**
- **Opérations de filetage**
- **Opérations avec tour multibroches et opérations de fraisage-tournage**
- **Tourelle verticale et « Merged Mode » (Synchronisation de deux outils)**

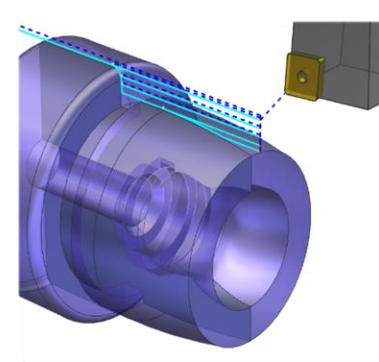

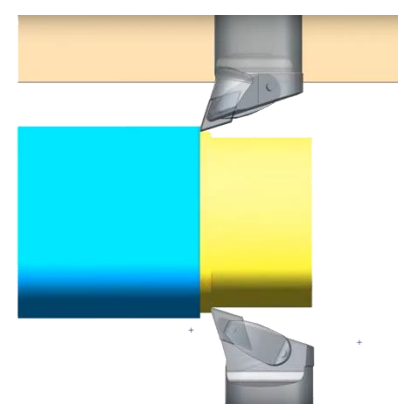

## <span id="page-19-1"></span>**Optimisation Topologique avec NX NX Topology MAYA017001**

<span id="page-19-2"></span><span id="page-19-0"></span>

FR / ENG **0.5 jour**

#### **Objectifs :**

- Apprendre à se servir du module d'optimisation topologique disponible dans NX
- Être capable de définir les bons critères de création d'une pièce organique
- Interpréter les résultats de pièces créées

#### **Connaissances Requises :**

- Connaissances d'ingénierie générale
- Notions de mécanique, de résistance des matériaux et de calcul par éléments finis

■ Connaissances de base du logiciel NX ou Simcenter 3D (CAO) ou avoir suivi LLT001001 (Bases de [NX | NX Basics\)](#page-11-1) ou avoir suivi **ILT017001** (Initiation à Simcenter 3D Pre/Post | Simcenter 3D Pre/Post [Introduction\)](#page-25-1)

#### **Public :**

 Toute ingénieur souhaitant trouver de nouvelles façons de maximiser l'efficacité de ses conceptions, obtenir des formes organiques

#### **Programme :**

- **Introduction au module d'optimisation topologique**
- **Processus complet d'une étude topologique**
- **Définition des objectifs, des contraintes et de la résolution**
- **Définition des zones de conception et des contraintes de fabrication**
- **Définition des chargements et des conditions frontières**
- **Optimisation, interprétation et utilisation des résultats**

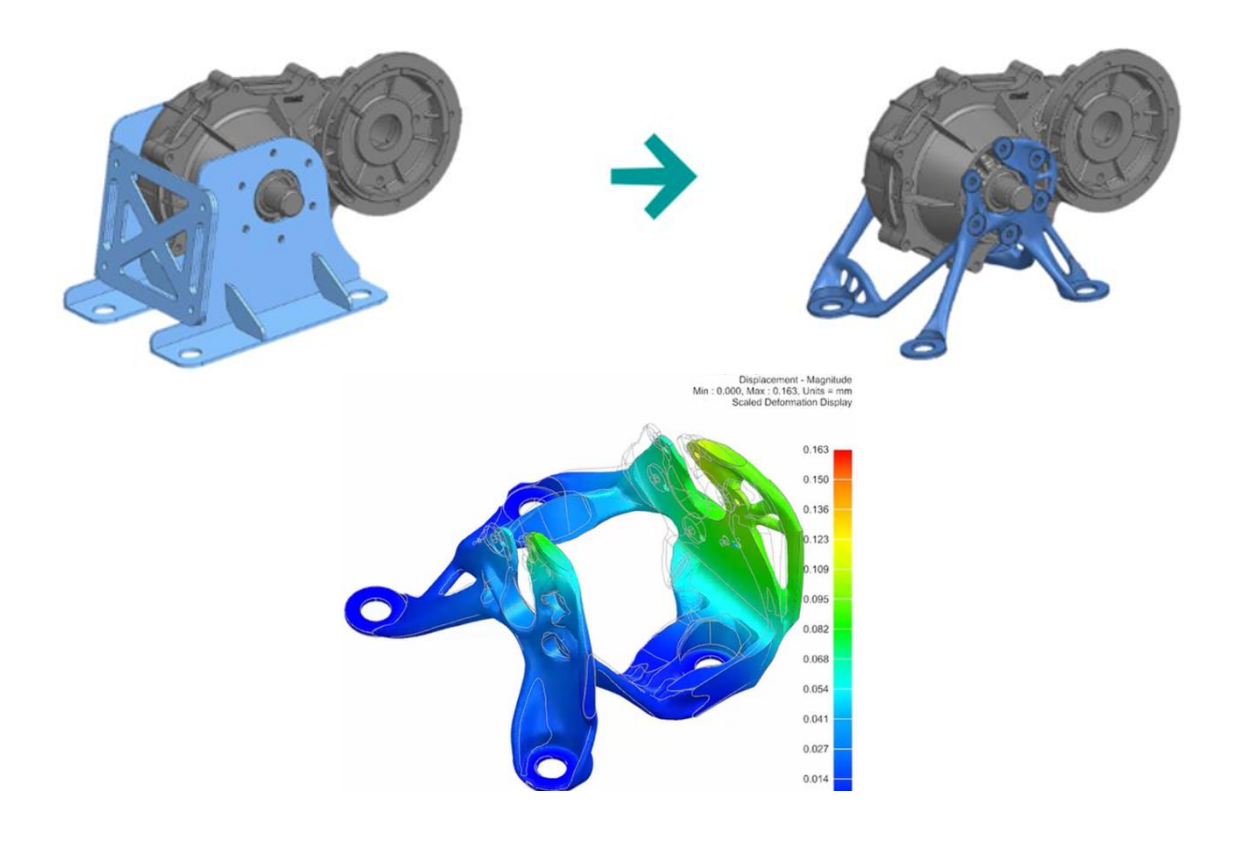

## **Formations NXOpen**

<span id="page-20-0"></span>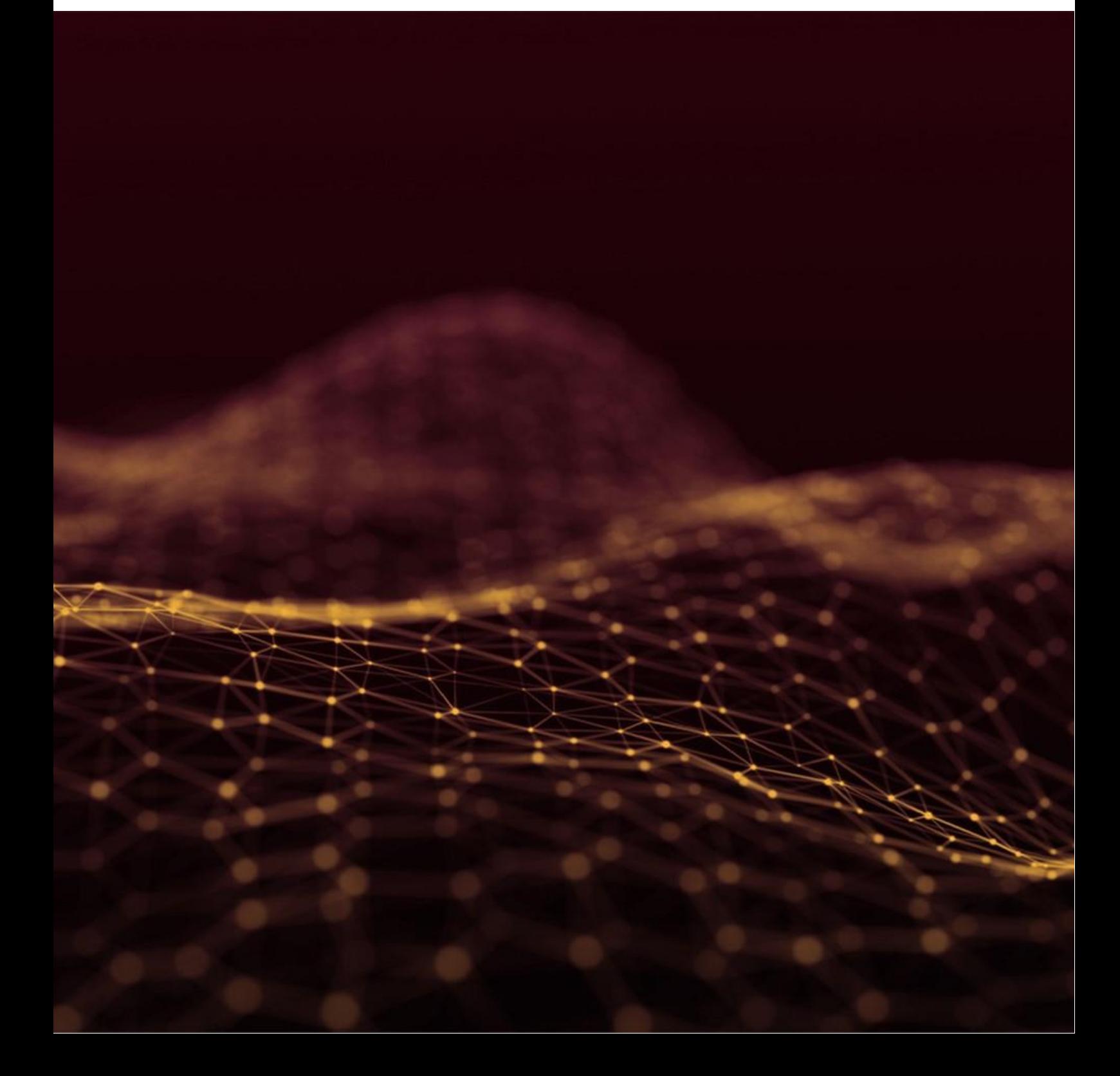

## <span id="page-21-1"></span>**Personnalisation de NX et Programmation à l'aide de l'API NXOpen NX Customization and Programming using NX Open API**

FR / ENG **3 jours**

<span id="page-21-2"></span>

<span id="page-21-0"></span>**TRCT1205**

#### **Objectifs :**

- Devenir familier avec les outils de personnalisation de NX
- Apprendre à se retrouver au lieu de se perdre dans le vaste API NX Open
- Apprendre les bonnes pratiques de programmation avec l'API NX Open
- Devenir efficace pour entreprendre un projet de personnalisation de NX

#### **Connaissances Requises :**

- Connaissances d'ingénierie générale
- Avoir un intérêt pour la programmation informatique en .NET, Python, Java ou C++

■ Connaissances de base du logiciel NX ou Simcenter 3D (CAO) ou avoir suivi [ILT001001](#page-11-0) (Bases de [NX | NX Basics\)](#page-11-1) ou avoir suivi [ILT017001](#page-25-0) [\(Initiation à Simcenter 3D Pre/Post | Simcenter 3D Pre/Post](#page-25-1)  [Introduction\)](#page-25-1)

#### **Public :**

- Développeur logiciel ayant un intérêt pour NX ou Simcenter 3D
- Concepteur CAO intéressé par automatiser ses tâches quotidiennes dans NX ou Simcenter 3D
- Gestionnaire de programme voulant intégrer leurs méthodes dans NX ou Simcenter 3D

- **Comprendre comment naviguer l'interface de programmation NX Open**
- **Choisir le meilleur langage de programmation pour NX Open**
- **Utiliser le journal NX pour extraire de l'information à propos de l'API NX Open**
- **Transformer un journal en une application NX Open**
- **Construire des dialogues intégrés à NX**
- **Comprendre et utiliser efficacement les User Defined Objects et les Custom Features**
- **Comprendre les licences logicielles de NX**
- **Comprendre les interactions entre NX Open et Teamcenter**
- **Configurer les outils de développement logiciel requis pour personnaliser NX**
- **Compiler des programmes de personnalisation écrits en .NET, C++ et Java**
- **Introduction à l'utilisation de l'API NX Open pour la modélisation, la mise en plan, la fabrication et la simulation**

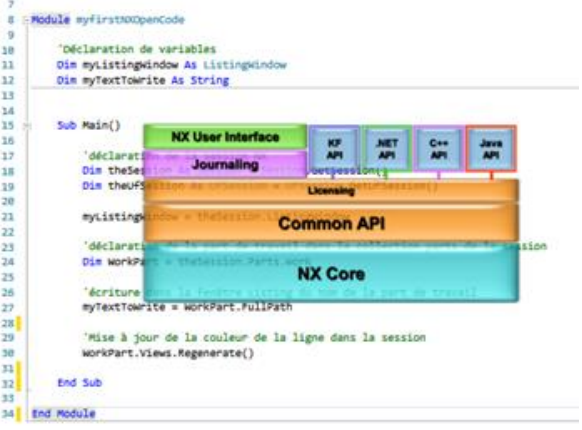

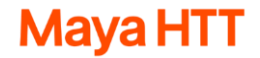

## **Formations PCB Exchange**

<span id="page-22-0"></span>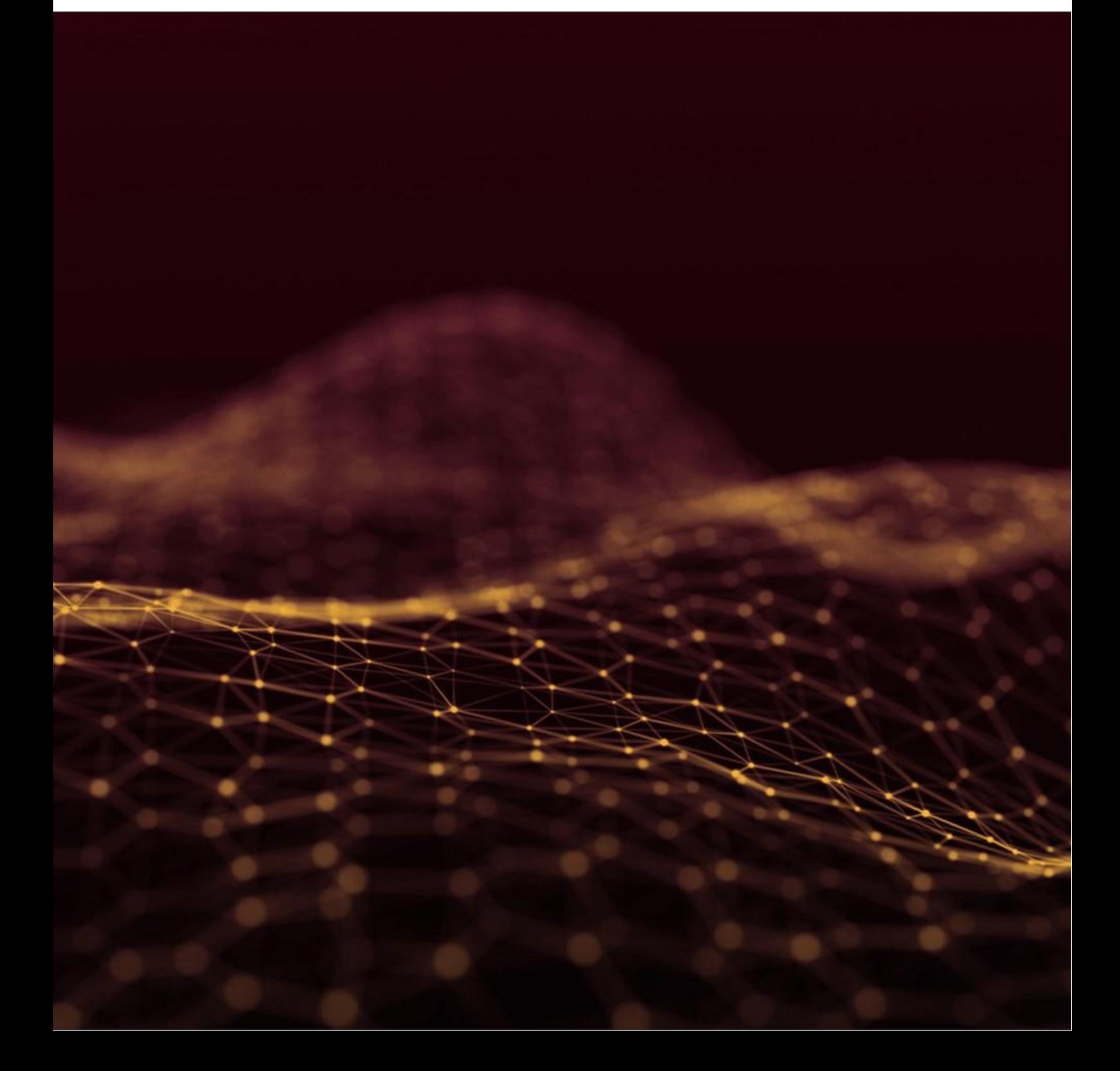

## <span id="page-23-1"></span><span id="page-23-0"></span>**Introduction à PCB Exchange PCB Exchange Introduction**<br> **PCB Exchange Introduction**

<span id="page-23-2"></span>FR / ENG **1 jour**

#### **Objectifs :**

 S'initier à différents processus dans NX qui permettent la collaboration de conception entre les concepteurs CAO NX et les concepteurs CAO électriques

 S'approprier les étapes de conception du PCB, telles que la définition d'un ensemble circuit imprimé, les meilleures pratiques d'échange d'informations inter-domaine ainsi que la validation automatique des règles de fabrication

 Savoir générer des modèles thermiques et structurels de carte pouvant être analysés à l'aide de Simcenter 3D, facilitant l'incorporation des données de simulation durant la conception

#### **Connaissances Requises :**

- Connaissances d'ingénierie générale
- Notions de transfert thermique et de calcul par éléments finis
- Connaissances de base du logiciel NX ou avoir suivi ILT001001 (Bases de NX | NX Basics)

#### **Public :**

■ Tout concepteur mécanique ou électrique; ingénieur et analyste en thermique ou structure souhaitant utiliser PCB Exchange pour étudier son PCB

#### **Programme :**

- **Concevoir une représentation mécanique CAD d'un circuit imprimé (PCB)**
- **Importer et exporter un circuit imprimé du domaine électronique (ECAD)**
- **Mettre à jour un assemblage de PCB avec les modifications de conception d'ECAD**
- **Personnaliser l'environnement du module PCB Exchange**
- **Calculer les caractéristiques thermiques ou structurelles équivalentes de la carte**
- ▶ Générer des modèles thermiques/structurelles de carte dans Simcenter Electronics Sys**tems Cooling / Simcenter Nastran**

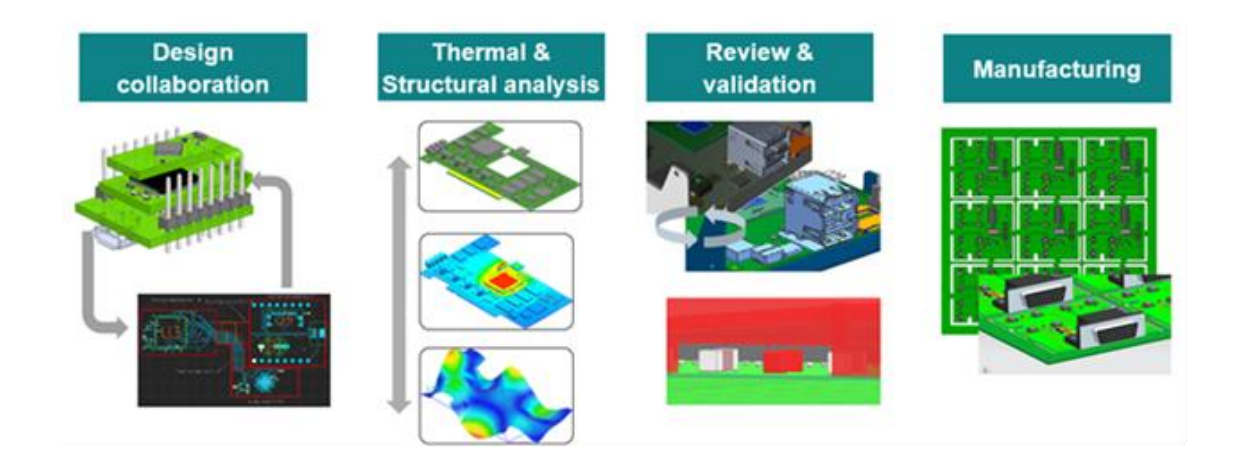

## **Formations Simcenter 3D**

<span id="page-24-0"></span>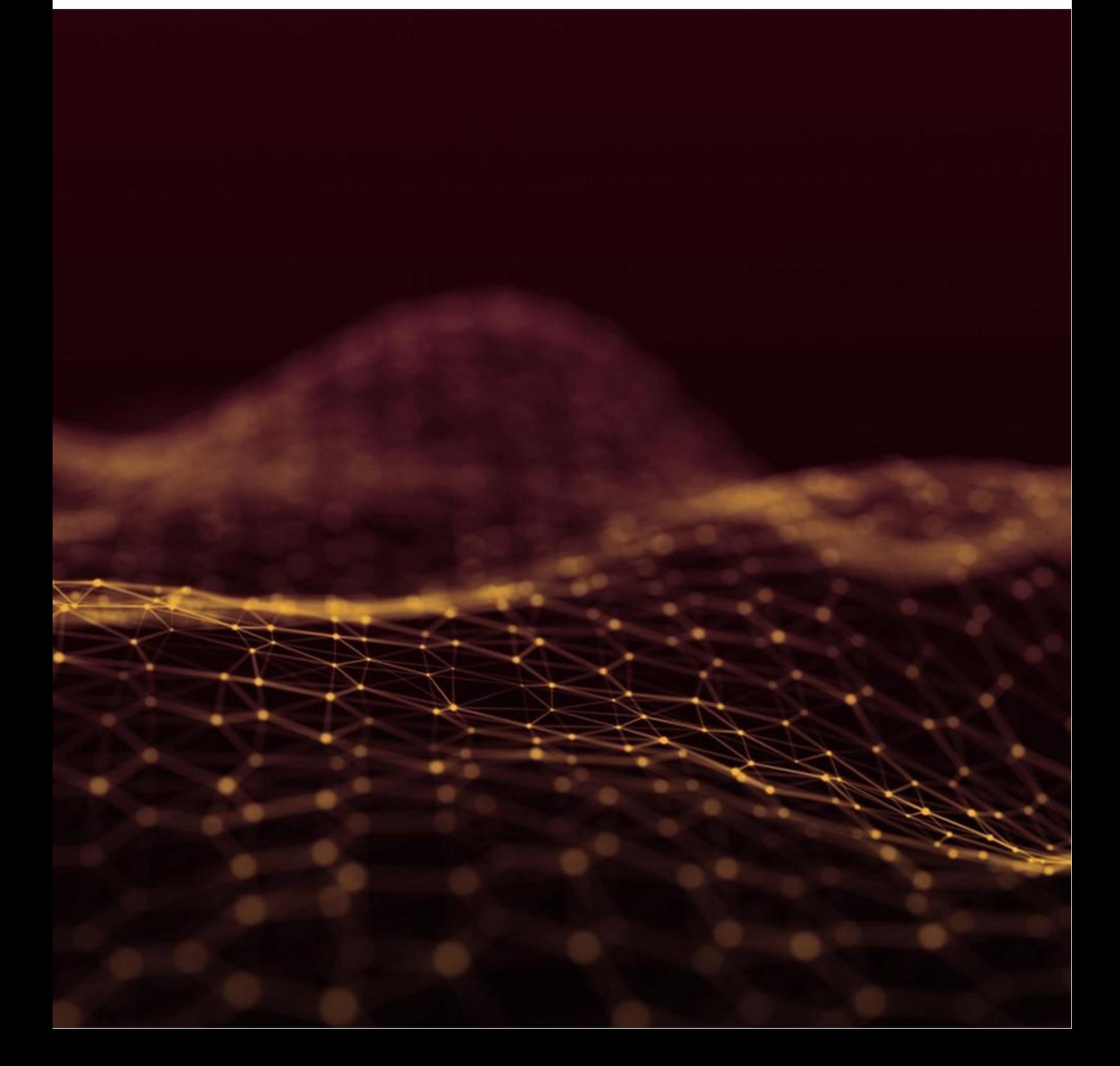

## <span id="page-25-1"></span><span id="page-25-0"></span>**Initiation au Pre/Post Pre/Post Introduction ILT017001**

<span id="page-25-2"></span>FR / ENG **4 jours**

#### **Objectifs :**

- Maîtriser les outils de création, de simplification de géométrie, de maillage, de mise en données et de post-traitement disponibles dans le logiciel
- Être autonome sur le produit en termes de modélisation et de post-traitement

#### **Connaissances Requises :**

- Connaissances d'ingénierie générale
- Notions de mécanique, de résistance des matériaux et de calcul par éléments finis

#### **Public :**

 Tout ingénieur mécanicien, ingénieur calcul souhaitant simuler le comportement de leurs pièces avec Simcenter 3D

- **Utilisation de l'interface Pre/Post, fondamentaux**
- **Préparation de la géométrie pour le maillage**
- **Mailler un modèle**
- **Connexion des maillages**
- **Modélisation des assemblages**
- **Applications des conditions aux limites, des chargements**
- **Modélisation du contact et des conditions de collage**
- **Définition de conditions et de propriétés variables,**
- **Symétrie**
- **Vérification du modèle**
- **Configuration et exécution d'une analyse structurelle**
- **Examen des résultats, post-traitement**

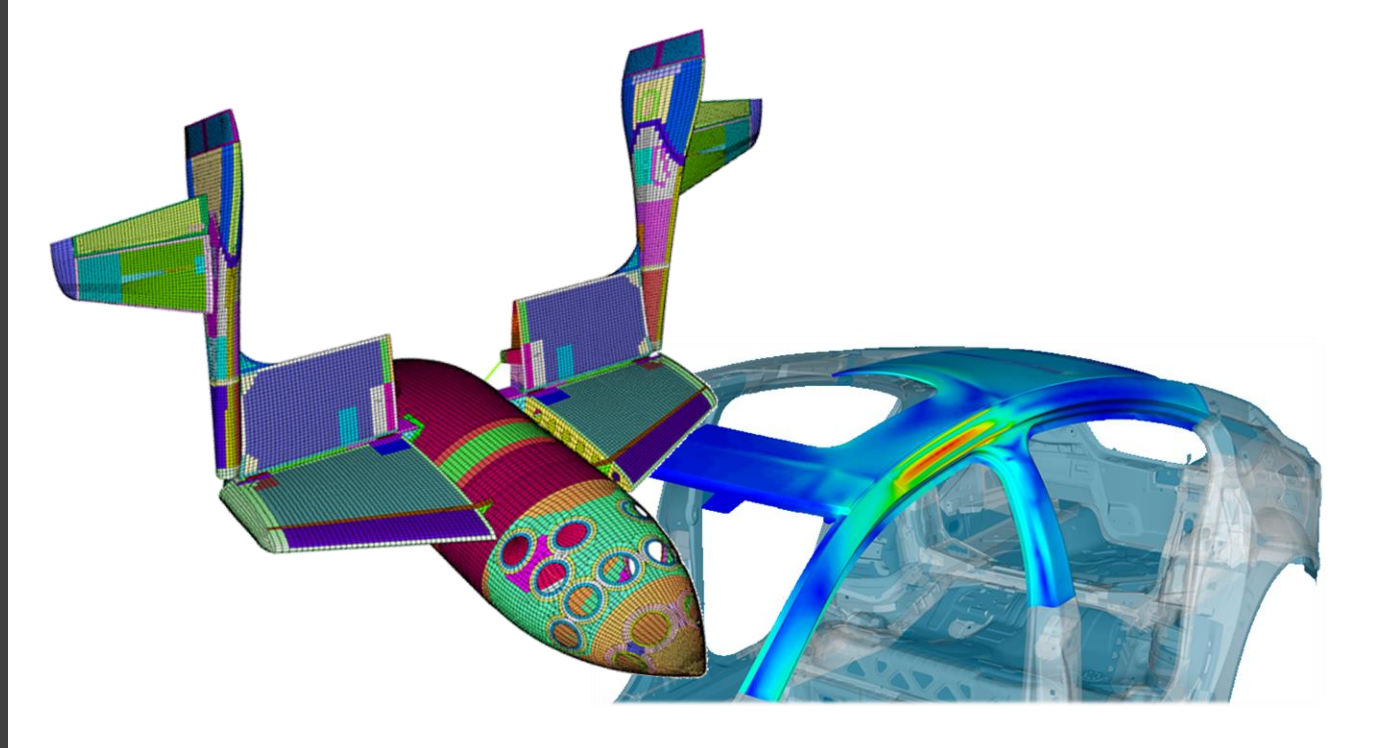

### <span id="page-26-1"></span>**Processus et Solutions Process and Solutions ILT017011**

<span id="page-26-2"></span><span id="page-26-0"></span>

P a g e | **26**

FR / ENG **0.5 jour**

#### **Objectifs :**

Apprendre à analyser des modèles à l'aide de divers processus et solutions Simcenter 3D

#### **Connaissances Requises :**

- Connaissances d'ingénierie générale
- Notions de mécanique, de résistance des matériaux et de calcul par éléments finis
- Connaissances de base du logiciel Simcenter 3D ou avoir suivi a minima *LT017001* (Initiation à [Simcenter 3D Pre/Post | Simcenter 3D Pre/Post Introduction\)](#page-25-1)

#### **Public :**

■ Tout ingénieur souhaitant approfondir sa connaissance des processus et solutions disponibles dans Simcenter 3D

#### **Programme :**

- **Maillage adaptatif**
- **Superéléments**
- **Initiation à l'analyse thermique**
- **Optimisation géométrique**
- **Optimisation paramétrique avec Simcenter Nastran**
- **Optimisation topologique avec Simcenter Nastran**

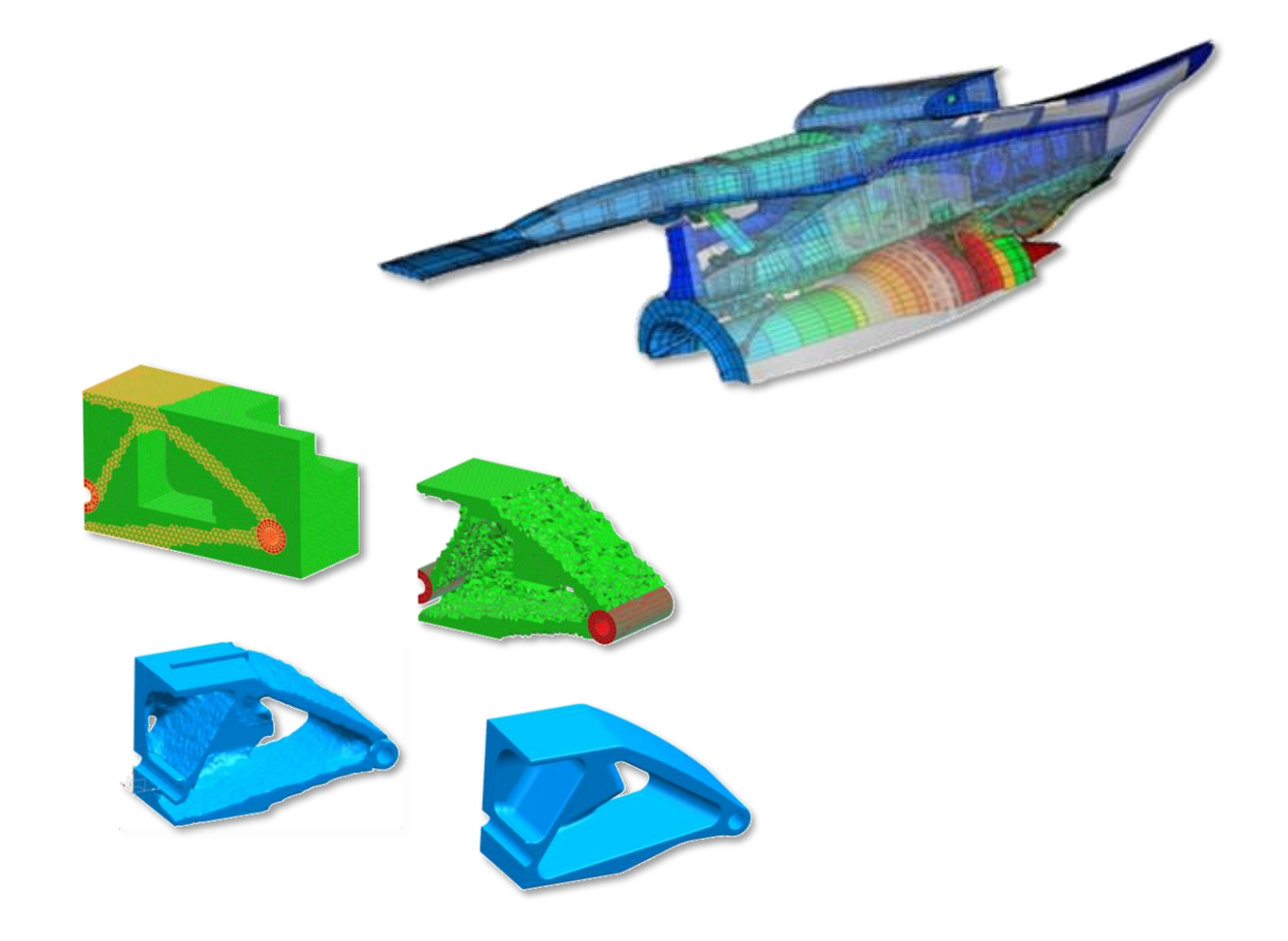

## <span id="page-27-1"></span>**Non-Linéaire Multi-Step avec les Solutions 401 & 402**

**Multi-Step Nonlinear with Solutions 401 & 402**

<span id="page-27-0"></span>**NAS401- 402\_S3D**

FR / ENG **3 jours**

<span id="page-27-2"></span>

#### **Objectifs :**

 Maîtriser les fonctionnalités de mise en données et résolution de problèmes non linéaires avec le couple de produits Simcenter 3D / Simcenter Nastran (SOL 401 & SOL 402)

Être autonome sur le produit en termes de modélisation, analyse et post-traitement

#### **Connaissances Requises :**

- Notions de mécanique, de résistance des matériaux et de calcul par éléments finis
- Connaissances de base du logiciel Simcenter 3D ou avoir suivi a minima *ILT017001* (Initiation à [Simcenter 3D Pre/Post | Simcenter 3D Pre/Post Introduction\)](#page-25-1)

#### **Public :**

 Tout ingénieur familier avec les calculs éléments finis dans Simcenter 3D souhaitant utiliser Simcenter Nastran pour faire des analyses non linéaires

#### **Programme :**

- **Solutions Multi-Step, séquences**
- **Critères de convergence**
- **Analyses non linéaires statiques**
- **Dynamique non linéaire (y compris analyses modales)**
- **Contact**
- **Non linéarités géométriques, grands déplacements, grandes déformations**
- **Non linéarités matériaux : Plasticité / Hyperélasticité / Fluage**
- **Conditions aux limites non linéaires**
- **Débogage de solutions non linéaires**

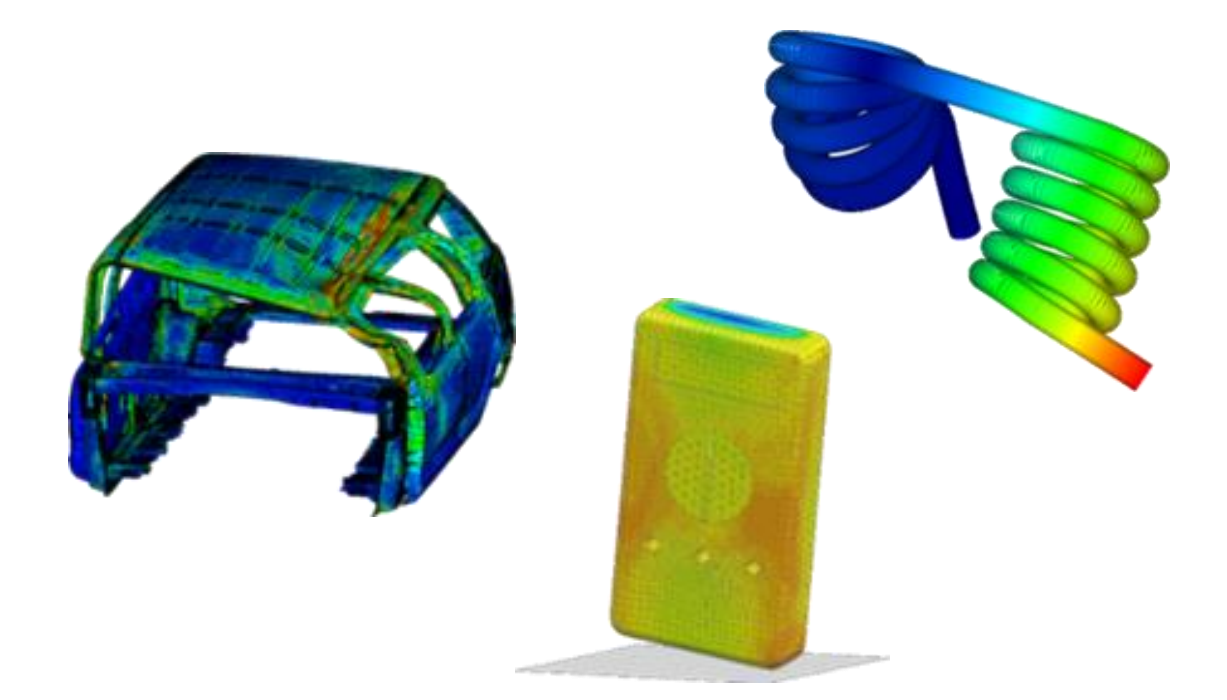

## <span id="page-28-1"></span><span id="page-28-0"></span>**Fatigue et Durabilité Specialist Durability ILTLG017028**

<span id="page-28-2"></span>FR / ENG **2 jours**

#### **Objectifs :**

 Apprendre à utiliser le module Specialist Durabily de Simcenter 3D pour la prédiction de la durée de vie en fatigue des modèles analysés

#### **Connaissances Requises :**

- Connaissances d'ingénierie générale
- Notions de fatigue des matériaux

● Connaissances de base du logiciel Simcenter 3D ou avoir suivi a minima *LT017001* (Initiation à [Simcenter 3D Pre/Post | Simcenter 3D Pre/Post Introduction\)](#page-25-1)

#### **Public :**

 Tout ingénieur mécanique souhaitant prédire la durée de vie en fatigue de composants isolés ou assemblés

- **Contexte théorique de base du concept de durée de vie sous contrainte**
- **Contexte théorique de base du concept de durée de vie sous déformation**
- **Prédiction numérique de la durée de vie en fatigue basée sur les résultats des éléments finis**
- **Analyses locales**
- **Post-traitement des résultats**
- **Tutoriels**

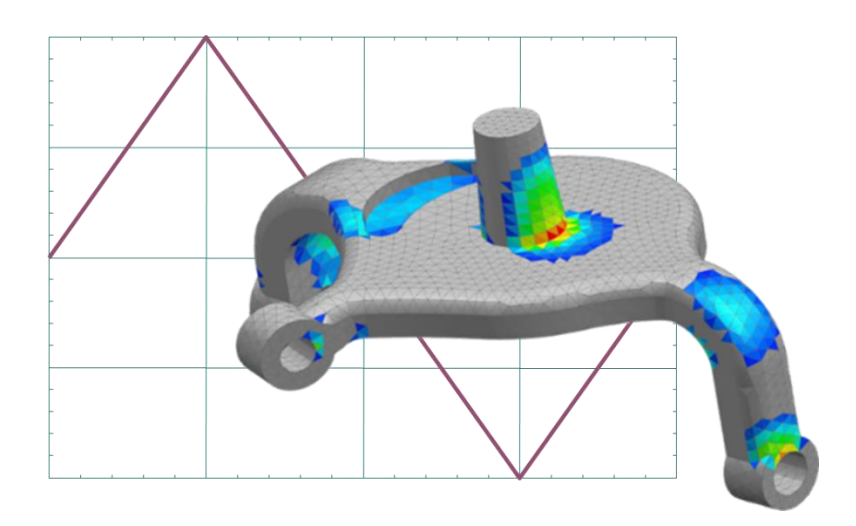

### <span id="page-29-1"></span>**Fondamentaux de NX Motion NX Motion Fundamentals ILT017004**

<span id="page-29-2"></span><span id="page-29-0"></span>

FR / ENG **3 jours**

#### **Objectifs :**

- Maitriser l'outil Motion intégré dans le logiciel Simcenter 3D
- Appliquer et éditer les simulations de mouvement
- Animer les modèles et analyser les résultats dans Simcenter 3D Motion
- Optimiser la conception d'un mécanisme

#### **Connaissances Requises :**

- Connaissances d'ingénierie générale
- Notions de mécanique (position, vitesse, accélération, etc...)
- Connaissances de base du logiciel NX ou Simcenter 3D (CAO) ou avoir suivi *LET017001* (Initiation à [Simcenter 3D Pre/Post | Simcenter 3D Pre/Post Introduction\)](#page-25-1)

#### **Public :**

 Ingénieur et concepteur souhaitant simuler leur mécanisme dans le but de prévoir son comportement global

- **Utiliser les fonctionnalités de base de Simcenter 3D Motion**
- **Effectuer une analyse cinématique et dynamique des modèles**
- **Préparation de modèles pouvant être utilisés avec Motion**
- **Création de corps en mouvement, d'articulations, de contraintes spécialisées et pilotage de mouvement**
- **Définition d'un mécanisme avec des ressorts, des amortisseurs et/ou des bagues**
- **Utilisation de divers outils de données pour travailler avec des modèles Motion**
- **Ajout de charges à un modèle Motion**
- **Définition du contact analytique et du contact 3D pour un modèle Motion**
- **Définition des options de solution de Motion**
- **Affichage des résultats**
- **Utilisation de sous-mécanismes pour définir un mécanisme**

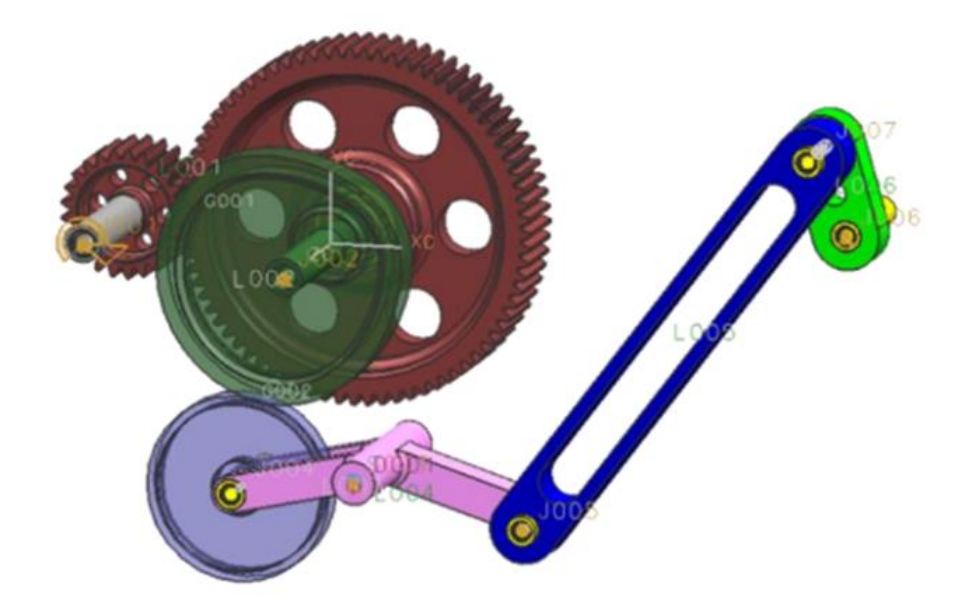

## <span id="page-30-1"></span>**Analyse de Corps Flexibles avec NX Motion Flexible Body Analysis with NX Motion ILT017006**

<span id="page-30-2"></span><span id="page-30-0"></span>

FR / ENG **0.5 jour**

#### **Objectifs :**

- Maîtriser l'intégration de corps flexibles dans le module Simcenter Motion du logiciel Simcenter 3D
- Apprendre à analyser des corps flexibles en mouvement

#### **Connaissances Requises :**

- Connaissances d'ingénierie générale
- Notions de mécanique (position, vitesse, accélération, etc...)
- Connaissances de base de NX Motion ou avoir suivi a minima la formation *LET017004* (NX Motion [Fondamentaux | NX Motion Fundamentals\)](#page-29-1)

#### **Public :**

 Analystes, ingénieurs et concepteurs souhaitant animer et analyser un assemblage de pièces mobiles

- **Analyse de corps flexible avec Automatic Flex**
- **Analyse de corps flexible avec Flexible Body**
- **Post-traitement des corps flexibles**

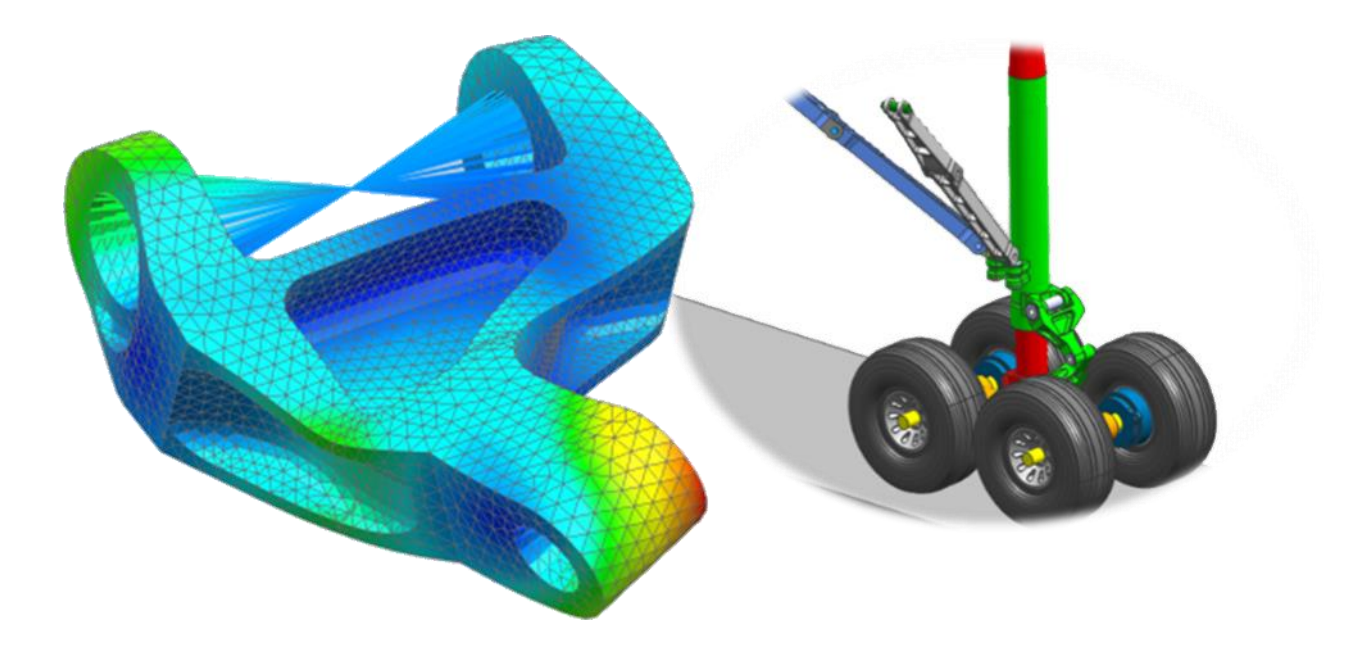

## <span id="page-31-1"></span><span id="page-31-0"></span>**Thermique Multiphysique Thermal Multiphysics**

<span id="page-31-2"></span>FR / ENG **3 jours**

#### **Objectifs :**

- Maîtriser les outils de création, de simplification de géométrie, de maillage, de mise en données et de post-traitement disponibles dans le logiciel
- Maîtriser les fonctionnalités de base d'un calcul thermique ou thermomécanique avec le module Simcenter 3D Multiphysics
- Être autonome sur le produit en termes de mise en données, analyse et post-traitement

#### **Connaissances Requises :**

- Connaissances d'ingénierie générale
- Connaissances de la méthode des éléments finis
- Notions de thermique
- Connaissances de base du logiciel Simcenter 3D ou avoir suivi [ILT017001](#page-25-0) (Initiation à Simcenter [3D Pre/Post | Simcenter 3D Pre/Post Introduction\)](#page-25-1)

#### **Public :**

■ Tout ingénieur calculs ou concepteur souhaitant utiliser Simcenter 3D pour créer des modèles thermiques et thermomécaniques couplés

- **Présentation des analyses thermiques dans Simcenter 3D Multiphysics**
- **Utilisation de l'interface utilisateur Simcenter 3D Pre/Post**
- **Préparation de la géométrie pour le maillage**
- **Maillage d'un modèle**
- **Application de conditions aux limites**
- **Résolution d'un modèle**
- **Post-traitement**
- **Analyses thermiques et structurelles couplées**
- **Analyses multiphysiques de turbomachines**
- **Fonctionnalités thermiques avancées**
- **Personnalisation du solveur thermique**

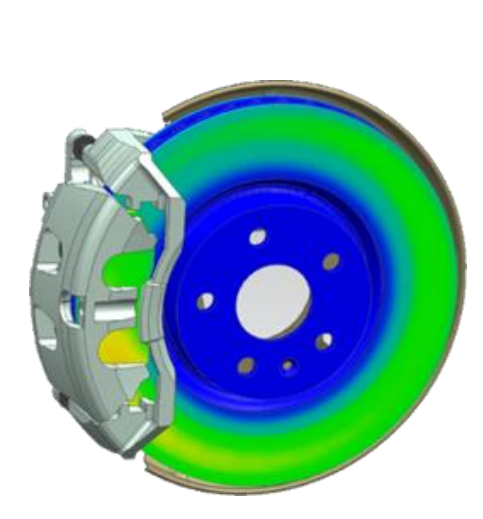

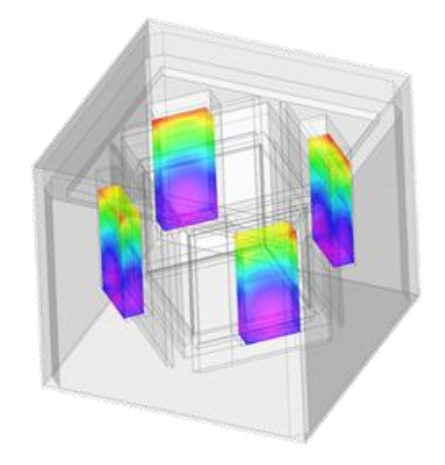

## <span id="page-32-1"></span>**Pre/Post et Thermique Multiphysique Pre/Post and Thermal Multiphysics ILT017007**

<span id="page-32-2"></span><span id="page-32-0"></span>

FR / ENG **5 jours**

#### **Objectifs :**

 Maîtriser les outils de création, de simplification de géométrie, de maillage, de mise en données et de post-traitement disponibles dans le logiciel

 Maîtriser les fonctionnalités de base d'un calcul thermique ou thermomécanique avec le module Simcenter 3D Multiphysics

Être autonome sur le produit en termes de mise en données, analyse et post-traitement

#### **Connaissances Requises :**

- Connaissances d'ingénierie générale
- Connaissances de la méthode des éléments finis
- Notions de thermique

#### **Public :**

■ Tout ingénieur calculs ou concepteur souhaitant utiliser Simcenter 3D pour créer des modèles thermiques et thermomécaniques couplés

- **Présentation de Simcenter 3D Pre/Post et des analyses thermiques dans Simcenter 3D Multiphysics**
- **Interface utilisateur Simcenter 3D Pre/Post**
- **Préparation de la géométrie pour le maillage**
- **Maillage d'un modèle**
- **Application de conditions aux limites**
- **Résolution d'un modèle**
- **Post-traitement**
- **Analyses thermiques et structurelles couplées**
- **Analyses multiphysiques de turbomachines**
- **Fonctionnalités thermiques avancées**
- **Personnalisation du solveur thermique**

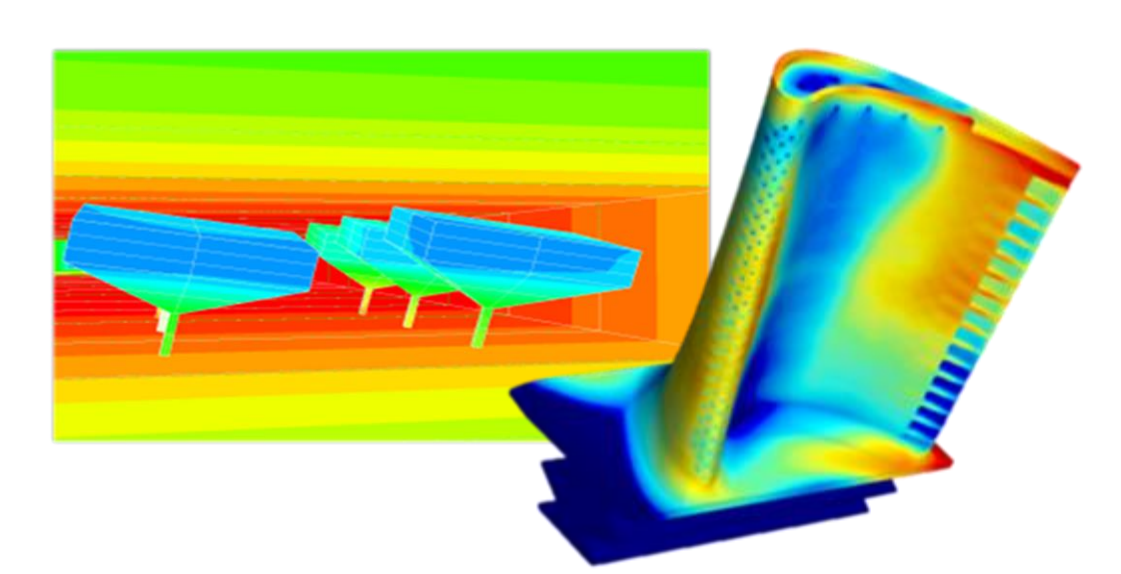

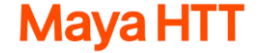

## <span id="page-33-1"></span>**Thermique des Systèmes Spatiaux Space Systems Thermal ILT017010-L**

<span id="page-33-2"></span><span id="page-33-0"></span>

FR / ENG **3 jours**

#### **Objectifs :**

- Maîtriser les outils de création, de simplification de géométrie, de maillage, de mise en données et de post-traitement disponibles dans le logiciel
- Se familiariser avec l'interface de Simcenter 3D Space Systems Thermal
- Savoir modéliser des échanges radiatifs / Création de simulations thermiques spatiales
- Comprendre les fonctionnalités additionnelles (éléments 1D / cinématique...)
- Savoir modéliser une orbite

#### **Connaissances Requises :**

- Connaissances d'ingénierie générale
- Connaissances de la méthode des éléments finis
- Notions de thermique
- Connaissances de base du logiciel Simcenter 3D ou avoir suivi *ILT017001* (Initiation à Simcenter

[3D Pre/Post | Simcenter 3D Pre/Post Introduction\)](#page-25-1)

#### **Public :**

Tout ingénieur qui souhaitant des applications spatiales thermiques et/ou mécaniques couplées

- **Présentation du module Simcenter Space Systems Thermal**
- **Préparation de la géométrie, du maillage & setup des conditions limites**
- **Résolution d'un cas & post-traitement des résultats**
- **Echanges radiatifs thermiques**
- **Méthodes de calculs radiatifs**
- **Modélisation d'une orbite**
- **Réchauffement solaire et planétaire**
- **Protection thermique**
- **Transformation des matériaux**
- **Cinématique des objets**
- **Gestion thermique de l'électronique**
- **Modélisation de réseaux hydrauliques 1D**
- **Customisation du solveur thermique**
- **« Mapping » des résultats thermiques**

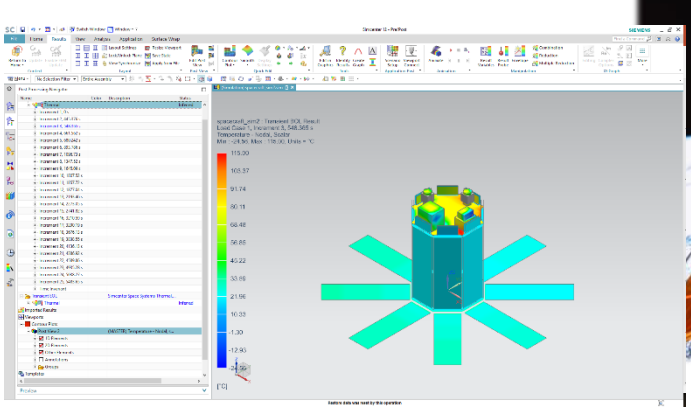

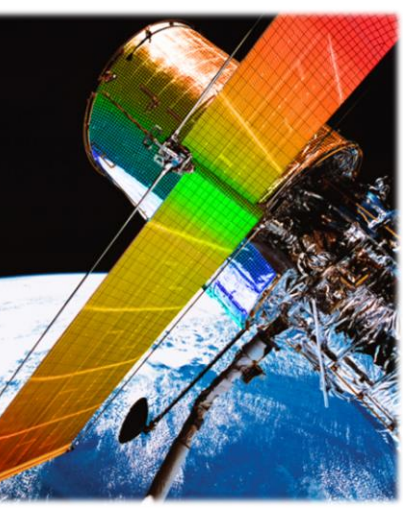

## <span id="page-34-1"></span>**Pre/Post et Thermique des Systèmes Spatiaux Pre/Post and Space Systems Thermal ILT017010**

<span id="page-34-2"></span><span id="page-34-0"></span>

FR / ENG **5 jours**

#### **Objectifs :**

- Maîtriser les outils de création, de simplification de géométrie, de maillage, de mise en données et de post-traitement disponibles dans le logiciel
- Se familiariser avec l'interface de Simcenter 3D Space Systems Thermal
- Savoir modéliser des échanges radiatifs / Création de simulations thermiques spatiales
- Comprendre les fonctionnalités additionnelles (éléments 1D / cinématique...)
- Savoir modéliser une orbite

#### **Connaissances Requises :**

- Connaissances d'ingénierie générale
- Connaissances de la méthode des éléments finis
- Notions de thermique

#### **Public :**

Tout ingénieur qui souhaitant des applications spatiales thermiques et/ou mécaniques couplées

- **Présentation de Simcenter 3D Pre/Post et du module Simcenter Space Systems Thermal**
- **Préparation de la géométrie, du maillage & setup des conditions limites**
- **Résolution d'un cas & post-traitement des résultats**
- **Echanges radiatifs thermiques**
- **Méthodes de calculs radiatifs**
- **Modélisation d'une orbite**
- **Réchauffement solaire et planétaire**
- **Protection thermique**
- **Transformation des matériaux**
- **Cinématique des objets**
- **Gestion thermique de l'électronique**
- **Modélisation de réseaux hydrauliques 1D**
- **Customisation du solveur thermique**
- **« Mapping » des résultats thermiques**

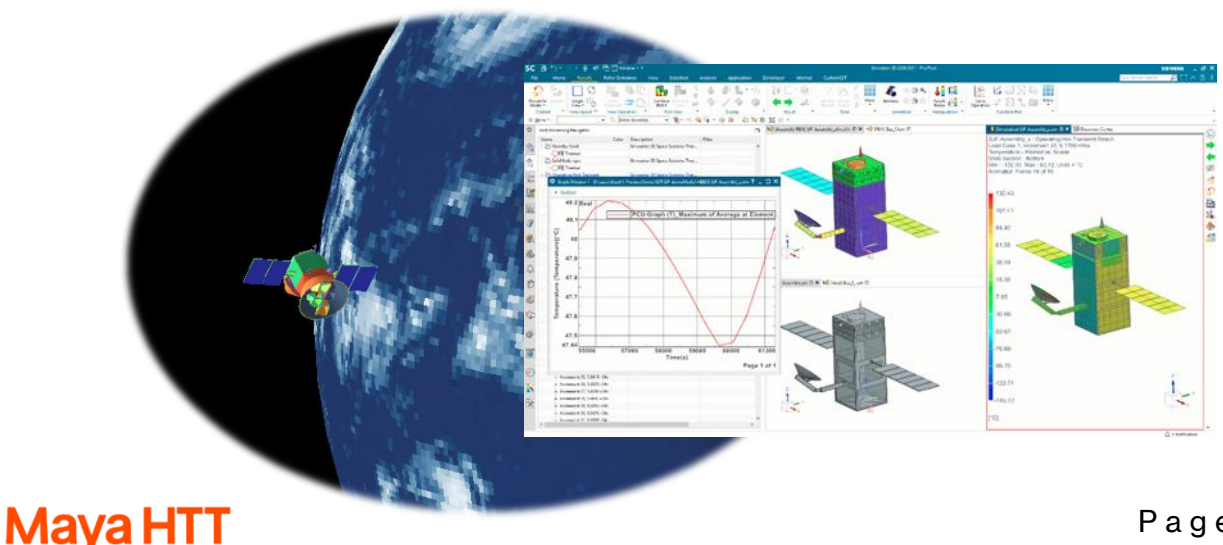

## <span id="page-35-1"></span>**Refroidissement des Systèmes Électroniques Electronic Systems Cooling ILTO17018-L**<br>**Electronic Systems Cooling**

<span id="page-35-2"></span><span id="page-35-0"></span>

FR / ENG **3 jours**

#### **Objectifs :**

- Maîtriser les outils de création, de simplification de géométrie, de maillage, de mise en données et de post-traitement disponibles dans le logiciel
- Maîtriser les fonctionnalités du calcul thermique et fluidique orienté électronique, avec le module Simcenter Electronic System Cooling
- Être autonome sur le produit en termes de mise en données, analyse et post-traitement

#### **Connaissances Requises :**

- Connaissances d'ingénierie générale
- Notions de mécanique des fluides, thermique et d'analyses éléments finis
- Connaissances de base du logiciel Simcenter 3D ou avoir suivi [ILT017001](#page-25-0) (Initiation à Simcenter [3D Pre/Post | Simcenter 3D Pre/Post Introduction\)](#page-25-1)

#### **Public :**

 Tout concepteur, ingénieur utilisant Simcenter 3D Pre/Post pour modéliser le transfert thermique et les flux fluidiques sur les applications électroniques

#### **Programme :**

- **Présentation des analyses de refroidissement des systèmes électroniques**
- **Concepts de transfert de chaleur et principes de la dynamique des fluides**
- **Préparation de la géométrie pour le maillage thermique et le maillage par écoulement**
- **Idéalisation de la géométrie et création de volumes fluides**
- **Maillage pour les analyses thermiques et d'écoulement**
- **Utilisation des maillages**
- **Propriétés des matériaux et propriétés physiques**
- **Modélisation d'assemblages**
- **Conditions aux limites thermiques**
- **Couplages thermiques**
- **Modélisation du rayonnement**
- **Conditions aux limites de l'écoulement**
- **Modélisation des surfaces d'écoulement et de l'écoulement autour d'un objet solide**
- **Modélisation de la turbulence**
- **Gestion de la thermique point de vue électronique**
- **Mise en place d'une solution**
- **Analyse transitoire**
- **Résolution d'un modèle**
- **Post-traitement**
- **Cartographie des résultats de température et de pression**
- **Utilisation de l'application PCB Exchange**

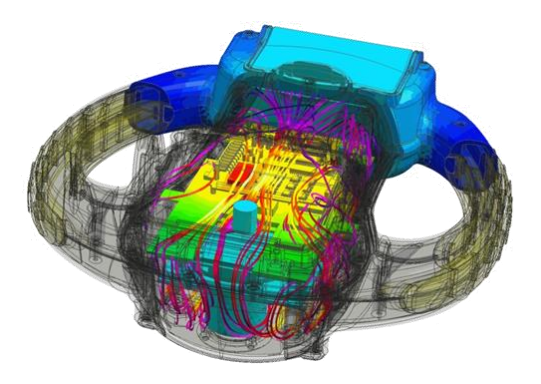

## **Mava HTT**
## **Pre/Post et Refroidissement des Systèmes Électroniques Pre/Post and Electronic Systems Cooling**

**ILT017018**

FR / ENG **5 jours**

#### **Objectifs :**

- Maîtriser les outils de création, de simplification de géométrie, de maillage, de mise en données et de post-traitement disponibles dans le logiciel
- Maîtriser les fonctionnalités du calcul thermique et fluidique orienté électronique, avec le module Simcenter Electronic System Cooling
- Être autonome sur le produit en termes de mise en données, analyse et post-traitement

#### **Connaissances Requises :**

- Connaissances d'ingénierie générale
- Notions de mécanique des fluides, thermique et d'analyses éléments finis

#### **Public :**

 Tout concepteur, ingénieur utilisant Simcenter 3D Pre/Post pour modéliser le transfert thermique et les flux fluidiques sur les applications électroniques

#### **Programme :**

- **Présentation de Simcenter 3D Pre/Post et des analyses de refroidissement des systèmes électroniques**
- **Concepts de transfert de chaleur et principes de la dynamique des fluides**
- **Préparation de la géométrie pour le maillage thermique et le maillage par écoulement**
- **Idéalisation de la géométrie et création de volumes fluides**
- **Maillage pour les analyses thermiques et d'écoulement**
- **Utilisation des maillages**
- **Propriétés des matériaux et propriétés physiques**
- **Modélisation d'assemblages**
- **Conditions aux limites thermiques**
- **Couplages thermiques**
- **Modélisation du rayonnement**
- **Conditions aux limites de l'écoulement**
- **Modélisation des surfaces d'écoulement et de l'écoulement autour d'un objet solide**
- **Modélisation de la turbulence**
- **Gestion de la thermique point de vue électronique**
- **Mise en place d'une solution**
- **Analyse transitoire**
- **Résolution d'un modèle**
- **Post-traitement**
- **Cartographie des résultats de température et de pression**
- **Utilisation de l'application PCB Exchange**

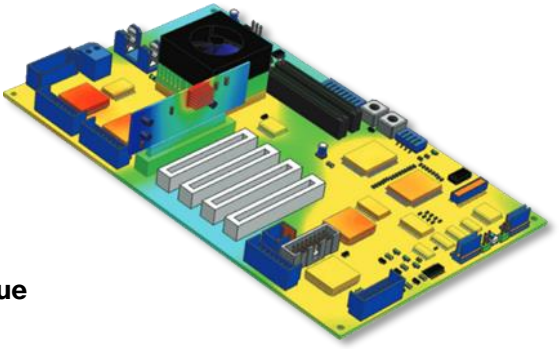

## **Introduction au Module Réponse Dynamique Introduction to Response Dynamics ILT017012**

FR / ENG **0.5 jour**

#### **Objectifs :**

- Maîtriser les fonctionnalités de calcul dynamique avec le module Simcenter Response Simulation
- Être autonome sur le produit en termes de mise en données, analyse et post-traitement

#### **Connaissances Requises :**

- Connaissances d'ingénierie générale
- Notions en dynamique des structures
- Connaissances de base du logiciel Simcenter 3D ou avoir suivi a minima *LT017001* (Initiation à [Simcenter 3D Pre/Post | Simcenter 3D Pre/Post Introduction\)](#page-25-1)

#### **Public :**

Tout ingénieur souhaitant analyser la réponse de son modèle soumise à une excitation

#### **Programme :**

- **Vue d'ensemble des analyses Response Dynamics**
- **Mise en place et résolution d'une analyse avec le module Response Dynamics**
- **Réponse transitoire**
- **Réponse aléatoire**
- **Réponse harmonique et Densité Spectrale de Puissance (DSP)**

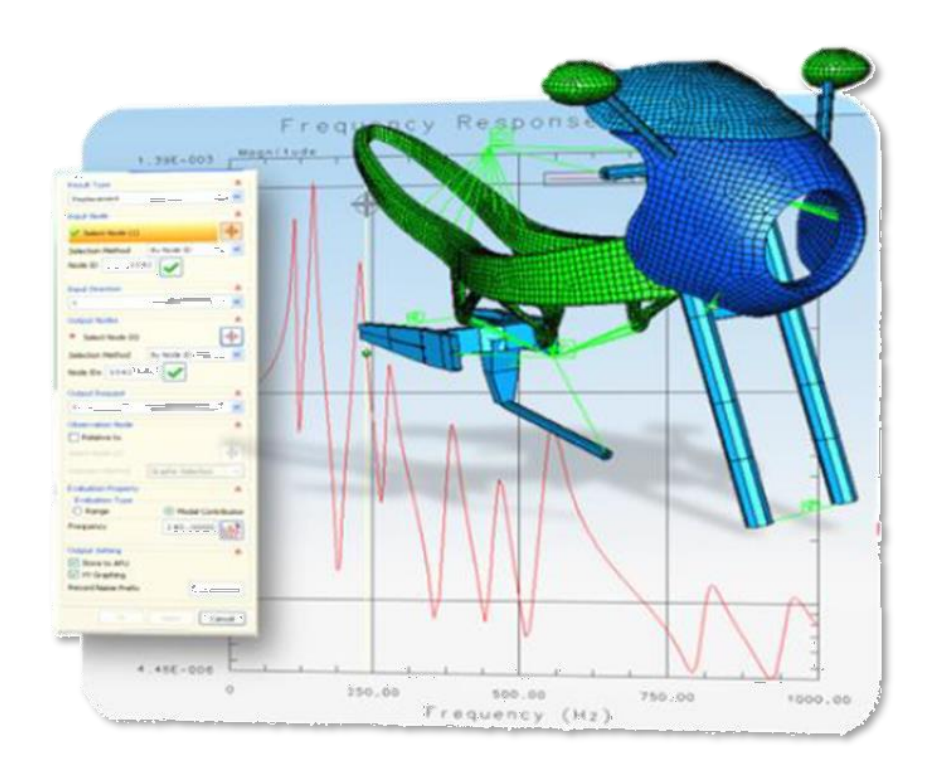

## **Dynamique des Rotors Rotor Dynamics ILT017019**

FR / ENG **2 jours**

#### **Objectifs :**

 Apprendre à évaluer et à améliorer rapidement les performances dynamiques des systèmes rotatifs

 Apprendre à modéliser les rotors et à analyser le modèle à l'aide de l'analyse modale complexe, de la réponse harmonique, de la réponse transitoire et des super-éléments

#### **Connaissances Requises :**

- Connaissances d'ingénierie générale
- Notions de dynamique et d'analyses éléments finis

#### **Public :**

 Tout ingénieur mécanique et/ou systèmes souhaitant analyser des systèmes rotatifs pour prédire leurs fréquences critiques ainsi que leur réponse dynamique

#### **Programme :**

- **Vue d'ensemble de la dynamique du rotor**
- **Préparation du modèle par la méthode des éléments finis**
- **Analyse modale complexe**
- **Réponse harmonique**
- **Réponse transitoire**
- **Superéléments**

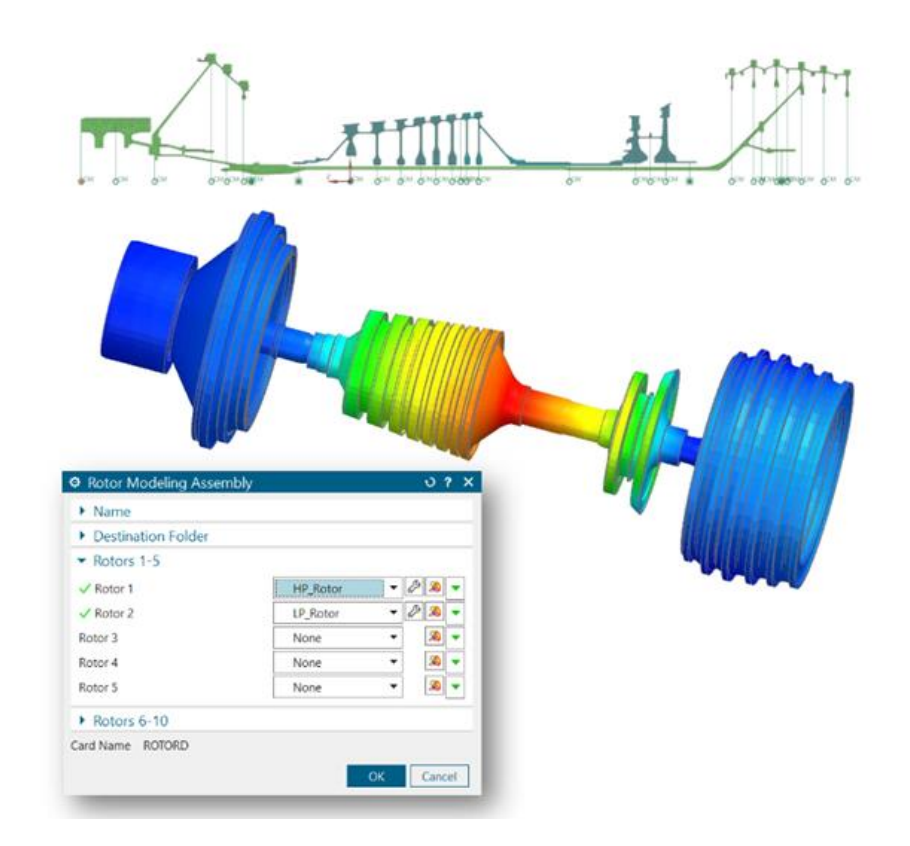

## **Acoustique Acoustics ILT017003**

FR / ENG **4 jours**

#### **Objectifs :**

 Apprendre à préparer, configurer, résoudre des solutions acoustiques et vibro-acoustiques avec le solveur Nastran FEM Acoustics ainsi qu'analyser les résultats qui en découlent

#### **Connaissances Requises :**

- Connaissances d'ingénierie générale
- Notions de mécanique, de résistance des matériaux, de dynamique et de calcul par éléments finis
- Connaissances de base du logiciel Simcenter 3D ou avoir suivi a minima *ILT017001* (Initiation à [Simcenter 3D Pre/Post | Simcenter 3D Pre/Post Introduction\)](#page-25-1)

#### **Public :**

 Tout ingénieur mécanique souhaitant effectuer des analyses acoustiques et vibro-acoustiques avec Simcenter 3D

- **Analyse avec Simcenter Nastran FEM Acoustics**
- **Maillage d'un modèle acoustique Simcenter Nastran FEM**
- **Configuration et résolution d'une solution acoustique Simcenter Nastran FEM**
- **Analyse avec Simcenter 3D Acoustics BEM**
- **Maillage d'un modèle Simcenter 3D Acoustics BEM**
- **Configuration et résolution d'une solution Simcenter 3D Acoustics BEM**
- **Prétraitement du modèle et des charges**
- **Utilisation d'autres représentations de composants dans les modèles acoustiques**
- **Rayonnement du bruit d'une boîte de vitesses**
- **Perte de transmission à l'aide des modes de conduites**
- **Perte de transmission de panneau**
- **Rayonnement du bruit d'un compresseur**
- **Bruit d'un moteur électrique**
- **Bruit de passage**
- **Bruit du vent**
- **Bruit d'une cabine d'avion avec les charges TBL**
- **Bruit de ventilateurs**
- **Vibration des satellites**

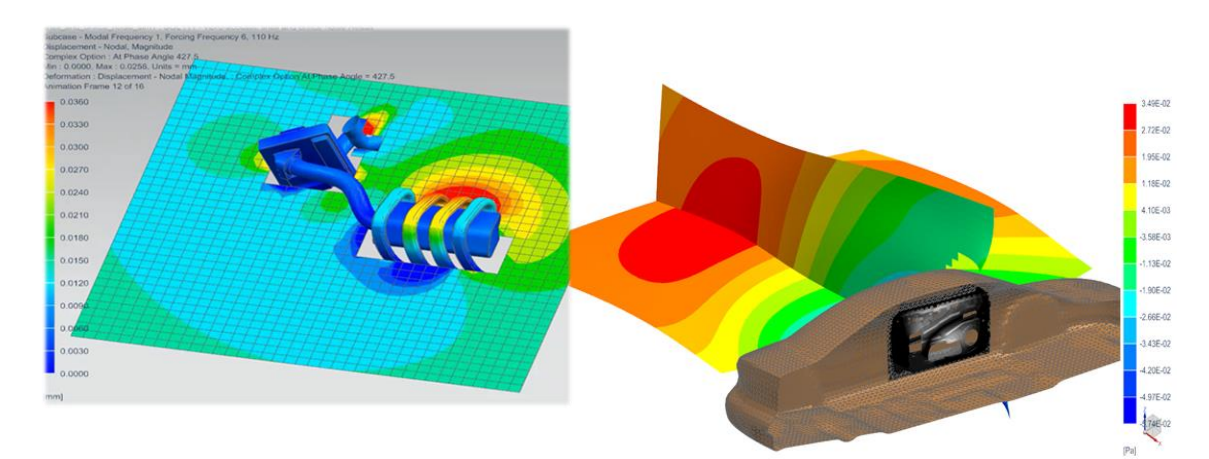

## **Personnalisation du Solveur Multiphysique (Thermique - API TMG) Customizing the Multiphysics Solver (Thermal - TMG API)**

FR / ENG **2 jours**

**MAYATMG190**

### **Objectifs :**

- Comprendre le fonctionnement et apprentissage des fonctionnalités de l'API TMG
- Développer des routines TMG en Fortran

#### **Connaissances Requises :**

- Connaissances d'ingénierie générale
- Avoir un intérêt pour la programmation informatique, connaissances de base en Fortran (77 ou 90)
- Connaissances de base du logiciel Simcenter 3D et du solveur Thermal (TMG) avoir suivi [ILT017007](#page-32-0) [\(Thermique avec Simcenter 3D Multiphysics | Simcenter 3D Thermal Multiphysics\)](#page-32-1)

#### **Public :**

- Développeur logiciel ayant un intérêt pour Simcenter 3D et TMG
- Ingénieur thermicien intéressé par automatiser ses tâches quotidiennes dans NX ou Simcenter 3D Gestionnaire de programme voulant intégrer leurs méthodes dans le solveur thermique de Simcen-

ter 3D (Thermal Solveur / TMG)

#### **Programme :**

- **Présentation de l'API TMG**
	- Architecture ouverte de TMG et crochets de solveur
	- Fonctionnalités : Expressions, Plug-ins, fichier USER1
	- Comment USER1 et Plug-ins interagissent-ils avec le solveur ?
	- Quand utiliser le fichier USER1 ? Et quand utiliser les Plug-ins ?
- **Introduction aux expressions**
- **Revue du langage des expressions**
- **Cas d'utilisation des expressions**
- **Expressions prises en charge par TMG**
- **Examen des exigences du compilateur**
- **Principes de base des Plug-ins supportés par Simcenter 3D et TMG**
- **Revue des méthodes de l'API pour insérer des fonctions Plug-ins**
- **Partage de Plug-ins précompilés**
- **Explication des points d'accroche de USER1 pour le solveur TMG**
- **Principes de base de du fichier USER1 de TMG (code et compilation)**
- **Fonctions de révision disponibles pour USER1**
- **Gestion des sous-programmes de USER1**
- **Développement et débogage, compilation et liaison**
- **USER1 (mode statique)**
- **USER1 chargé dynamiquement (mode dynamique)**
- **Applications :** 
	- Comment écrire un fichier USER1 en Fortran : Compilation, Utilisation et Débogage
	- Fonctionnalités couramment utilisées : Accès aux éléments, à leurs données, Modification des données thermiques, Accès aux données utilisateurs (paramètres définis dans l'interface), Génération de rapports

#### outine user1(gg, t, c, q, qd, r, time, dt, it,

Arguments

..<br>return

real gg(\*), t(\*), c(\*), q(\*), qd(\*), r(\*)<br>real time, dt, dum1, dum2, dtp, tf<br>integer it, kode, nocon, maxno, iconv(\*)<br>character\*7 name

Common block variables

real tdmax, prtflg, params(80000), grav, gv(3), tabs, rgas<br>real pstd, tstd, sigma<br>integer irun, ir(1), maxn1, maxn2

Common block definitie

common/tdmax/tdmax<br>:ommon/prtflg/prtflg<br>:ommon/irun/irun\_ir common/runn/run,ir<br>common/params/params<br>common/params/params<br>common/gravygrav,gv(3),tabs,rgas,pstd,tstd,sigma<br>double precision t,time,dt

## **Initiation au Module Stratifiés Introduction to Laminates Module ILT017009**

FR / ENG **1.5 jours**

#### **Objectifs :**

- Maîtriser les outils du module Laminates intégrés dans le logiciel Simcenter 3D
- Être autonome sur le produit en termes de mise en données

#### **Connaissances Requises :**

- Connaissances d'ingénierie générale
- Notions de mécanique, de résistance des matériaux et de calcul par éléments finis
- Connaissances de base du logiciel Simcenter 3D ou avoir suivi a minima *LT017001* (Initiation à [Simcenter 3D Pre/Post | Simcenter 3D Pre/Post Introduction\)](#page-25-1)

#### **Public :**

 Tout ingénieur mécanique ou ingénieur calcul utilisant Simcenter 3D pour simuler des pièces en matériau composite

- **Introduction à la simulation des composites multicouches**
- **Processus basé sur zone**
- **Processus basé sur pli**
- **Modélisation 3D des composites**
- **Propriétés matériaux des plis**
- **Résolution et post-traitement**
- **Théorie 2D**
- **Analyse en rupture des stratifiés, critères**
- **Analyse dynamique des composites**
- **Optimisation des composites**

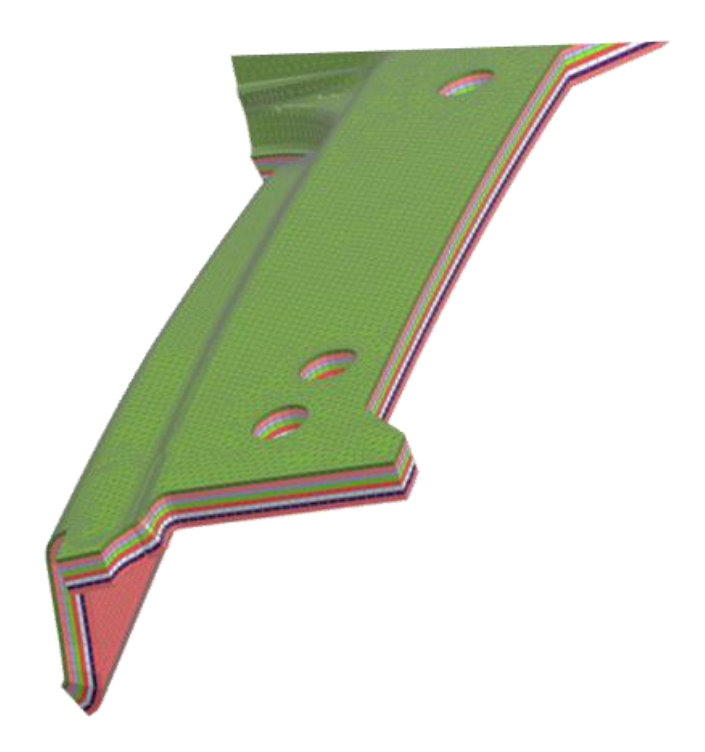

## **Corrélation de Modèles Eléments Finis FE Model Correlation ILT017002**

FR / ENG **1.5 jours**

#### **Objectifs :**

 Comprendre le fonctionnement et assimiler les fonctionnalités du module Simcenter FE Model Correlation

 Prise en main des outils nécessaires pour définir les emplacements de mesure et d'excitation, aligner géométriquement les modèles d'essai et d'analyse, coupler les formes et les FRF (Frequency Response Function), visualiser les formes et les FRF, et calculer les métriques de corrélation

#### **Connaissances Requises :**

- Connaissances d'ingénierie générale
- Notions de mécanique, de résistance des matériaux et de calcul par éléments finis

■ Connaissances de base du logiciel NX ou Simcenter 3D (CAO) ou avoir suivi *LET001001* (Bases de [NX | NX Basics\)](#page-11-1) ou avoir suivi [ILT017001](#page-25-0) [\(Initiation à Simcenter 3D Pre/Post | Simcenter 3D Pre/Post](#page-25-1)  [Introduction\)](#page-25-1)

#### **Public :**

**Ingénieur calcul ou ingénieur essais** 

#### **Programme :**

- **Présentation du module Simcenter FE Model Correlation**
- **Présentation du processus de solution de pré-test**
- **Comprendre la solution de référence de l'analyse de test**
- **Préparation d'analyse de corrélation**
- **Introduction à la corrélation de forme**
- **Présentation de la corrélation fréquentielle**

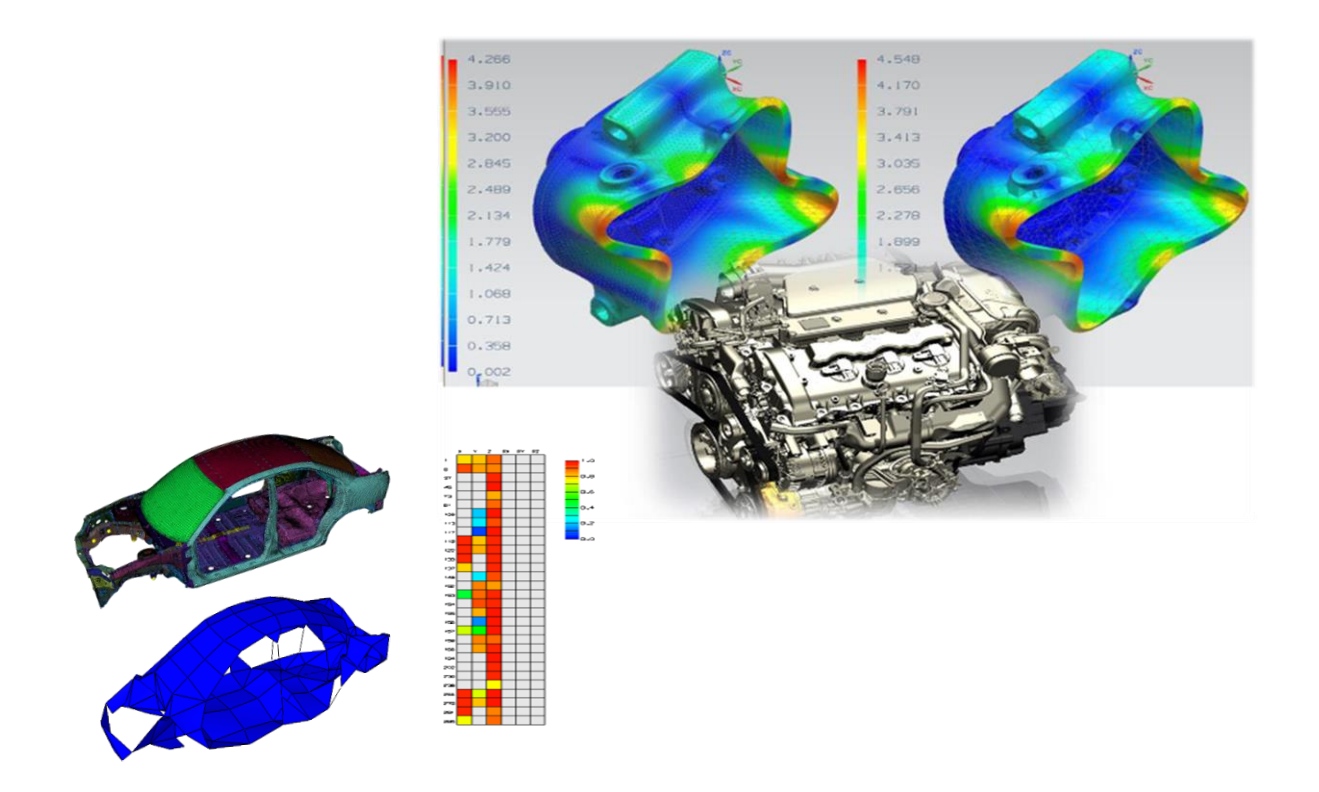

## **Mise à Jour de Modèle EF FE Model Update ILT017026**

FR / ENG **0.5 jour**

#### **Objectifs :**

 Comprendre le fonctionnement et assimiler les fonctionnalités du module Simcenter 3D FE Model Update pour faire correspondre le modèle Eléments Finis et les données issues des essais

#### **Connaissances Requises :**

Connaissances d'ingénierie générale

#### **Public :**

**Ingénieur mécanique, ingénieur essais** 

#### **Programme :**

- **Présentation du module Simcenter FE Model Update**
- **Création d'une solution de travail pour un processus de mise à jour de modèle EF**
- **Ajustement du modèle éléments finis**
- **Processus de mise à jour de l'ensemble du modèle**

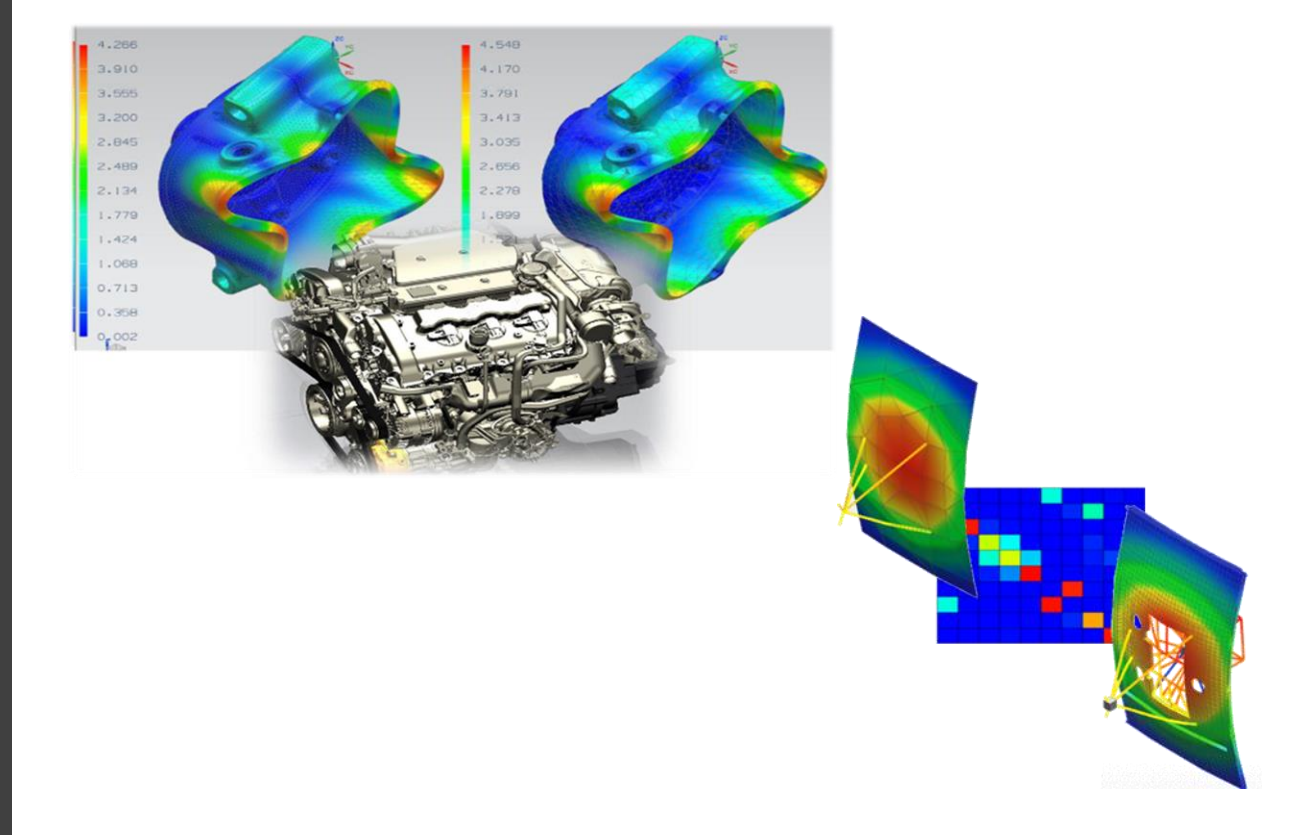

## **Electromagnétique Basse Fréquence Licen omagnetique Busse Frequence**<br> **Low Frequency Electromagnetics**

ENG **3 jours**

#### **Objectifs :**

- Être capable de créer des modèles à partir de matériaux et de bobines magnétiques
- Être capable de visualiser des affichages sous forme de tracés de champ et de graphiques et d'obtenir des valeurs numériques pour des quantités telles que la linkage flux et la force

#### **Connaissances Requises :**

- Connaissances d'ingénierie générale
- Notions d'électricité, d'électromagnétisme, de calcul par éléments finis
- Connaissances de base du logiciel Simcenter 3D ou avoir suivi a minima *LT017001* (Initiation à [Simcenter 3D Pre/Post | Simcenter 3D Pre/Post Introduction\)](#page-25-1)

#### **Public :**

 Tout spécialistes techniques ou ingénieur n'ayant pas besoin d'être des experts en théorie électromagnétique ou en analyse numérique, mais devant être conscients des facteurs qui régissent les performances des machines dans le monde réel qu'ils étudient

- **Préparation de modèles translationnels 2D, axisymétriques 2D et 3D**
- **Domaine de calcul**
- **Propriétés électromagnétiques des matériaux**
- **Maillage pour l'analyse électromagnétique**
- **Excitations électromagnétiques**
- **Composants en mouvement**
- **Conditions aux limites**
- **Analyse de Force Contrélectromotrice (Back EMF)**
- **Analyse de démagnétisation pour Force Contrélectromotrice (Back EMF) après court-circuit**
- **Analyse de charge pour plusieurs points de fonctionnement à l'aide d'un paramétrage non géométrique**
- **Excentricité**
- **Analyse de compensation de l'excentricité**
- **Analyse harmonique temporelle pour calculer la densité de flux magnétique et les pertes par courants de Foucault**
- **Post-traitement des résultats**

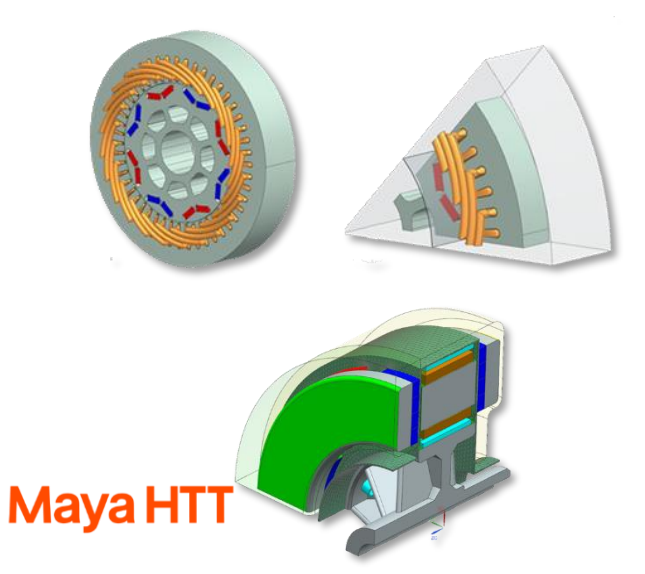

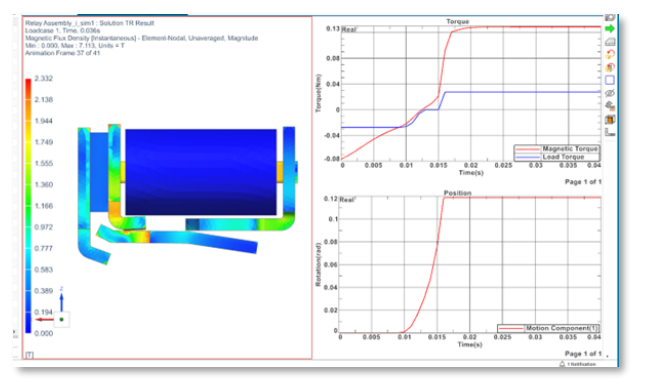

## **Exploration d'Espace de Conception Design Space Explorer MAYA017002**

FR / ENG **0.5 jour**

#### **Objectifs :**

- Apprendre à se servir du module d'optimisation paramétrique (DES) de Simcenter 3D
- Assimiler les fondamentaux de l'optimisation
- Être capable de préparer une étude paramétrique
- $\blacksquare$  Interpréter les résultats obtenus

#### **Connaissances Requises :**

- Connaissances d'ingénierie générale
- Notions de mécanique, de résistance des matériaux et de calcul par éléments finis
- Connaissances de base du logiciel Simcenter 3D ou avoir suivi a minima *LT017001* (Initiation à [Simcenter 3D Pre/Post | Simcenter 3D Pre/Post Introduction\)](#page-25-1)

#### **Public :**

■ Tout ingénieur souhaitant utiliser Simcenter 3D pour réaliser des optimisations de design paramétriques

- **Présentation du module Design Space Explorer (DES)**
- **Exemple d'une étude paramétrique**
- **Processus détaillé**
- **Applications pratiques**

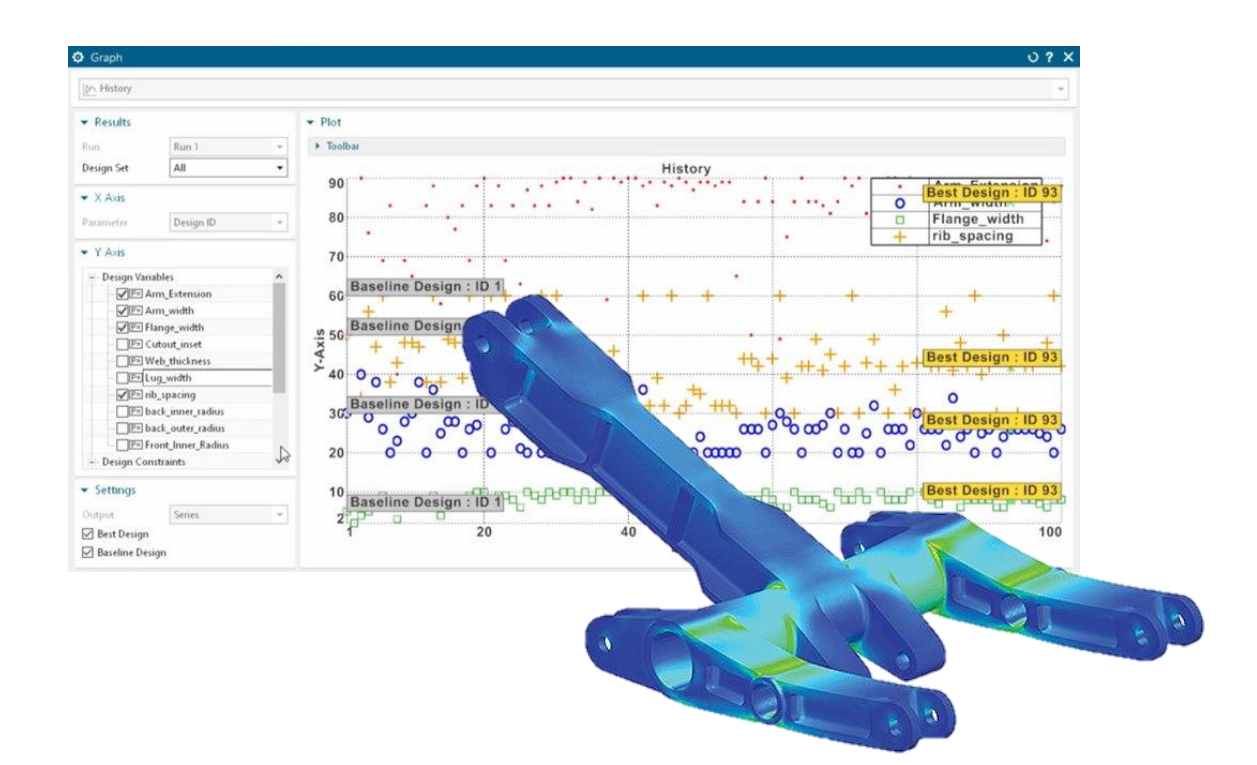

# **Formations Simcenter Amesim**

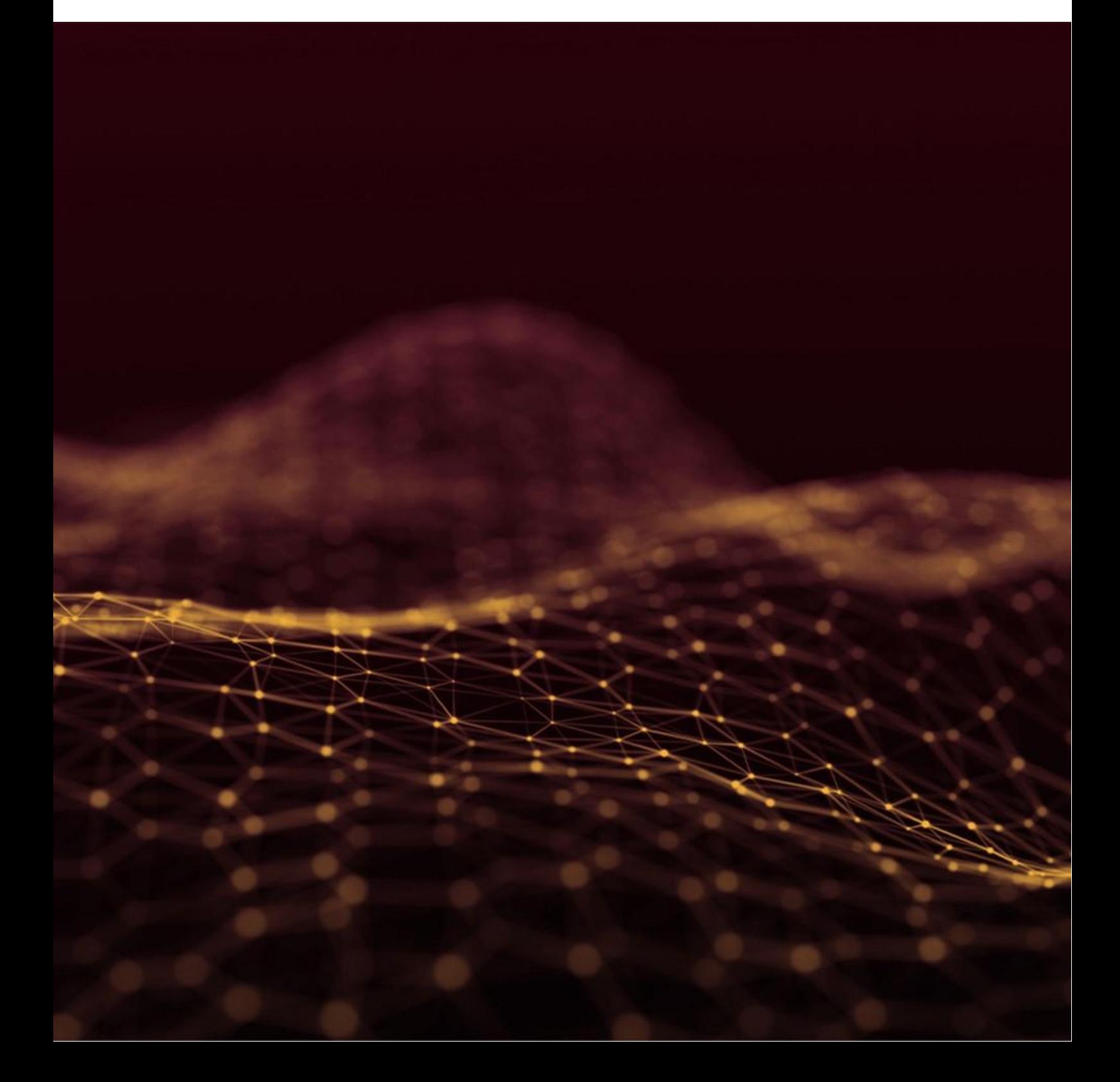

## <span id="page-47-1"></span><span id="page-47-0"></span>**Initiation Getting Started ILT018001**

FR / ENG **1 jour**

#### **Objectifs :**

- S'approprier l'interface Simcenter Amesim
- Assimiler le processus global de construction d'un cas 1D
- Découvrir les composants et des bibliothèques
- Savoir gérer les différentes interfaces

#### **Connaissances Requises :**

- Connaissances d'ingénierie générale
- Notions de systèmes

### **Public :**

Tout ingénieur mécanicien ou systèmes souhaitant construire et analyser des systèmes

#### **Programme :**

- **Introduction au logiciel Simcenter Amesim**
- **Processus global de préparation d'un cas dans Simcenter Amesim**
- **Découverte des composants et librairies**
- **Capacités multi-domaines et multi-niveaux**
- **Import de données, et édition de tableaux**
- **Super composants**
- **Interfaces logicielles**
- **Fonctionnalités graphiques**
- **Customisation**
- **Application**

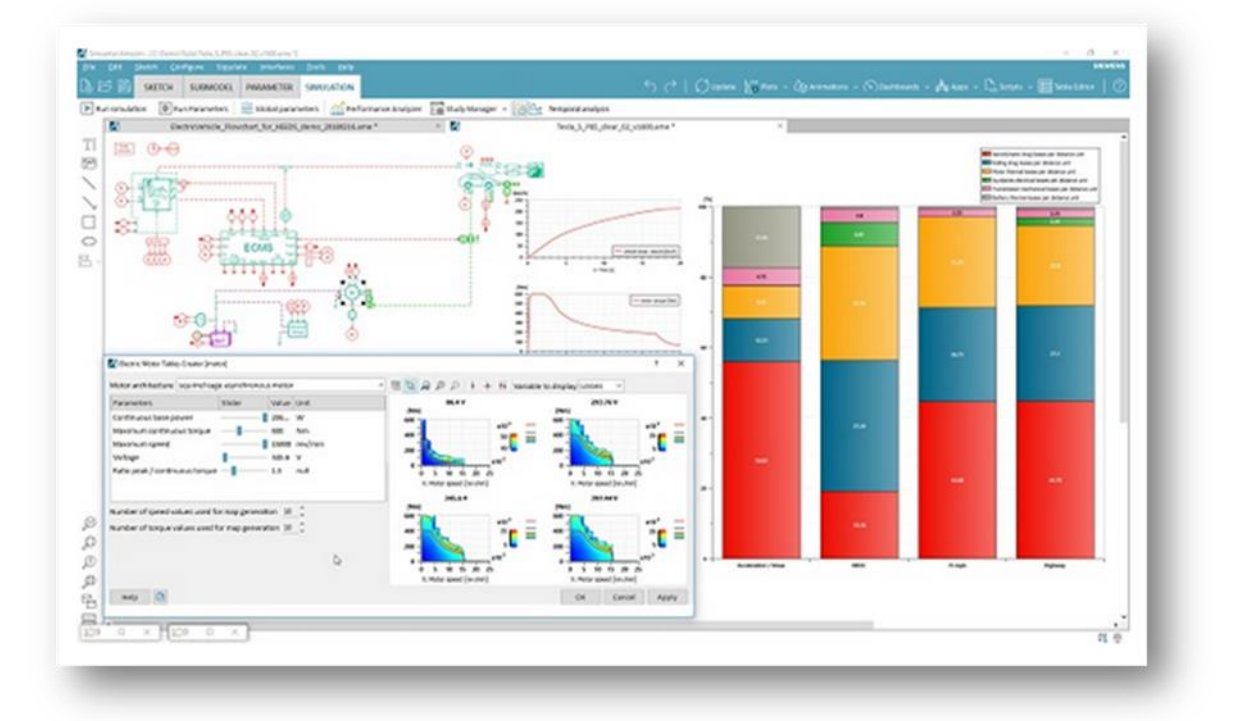

## **Introduction à la Simulation des Systèmes Hydrauliques**

## **Introduction to Hydraulic System Simulation**

**ILT018002**

FR / ENG **1 jour**

### **Objectifs :**

- Révision des concepts hydrauliques de base
- Avoir une vue d'ensemble des bibliothèques et des composants hydrauliques
- Apprendre à construire des modèles hydrauliques dans Simcenter Amesim

#### **Connaissances Requises :**

- Connaissances d'ingénierie générale
- Connaissances de base du logiciel Simcenter Amesim ou avoir suivi *ILT018001* [\(Initiation à Simcen](#page-47-1)[ter Amesim | Getting Started with Simcenter Amesim\)](#page-47-1)

### **Public :**

■ Tout ingénieur souhaitant analyser ses composants hydrauliques

#### **Programme :**

- **Présentation des bibliothèques hydrauliques**
- **Propriétés des fluides hydrauliques**
- **Lignes et composants hydrauliques**
- **Modélisation de systèmes hydrauliques**
- **Fonctionnalités supplémentaires**

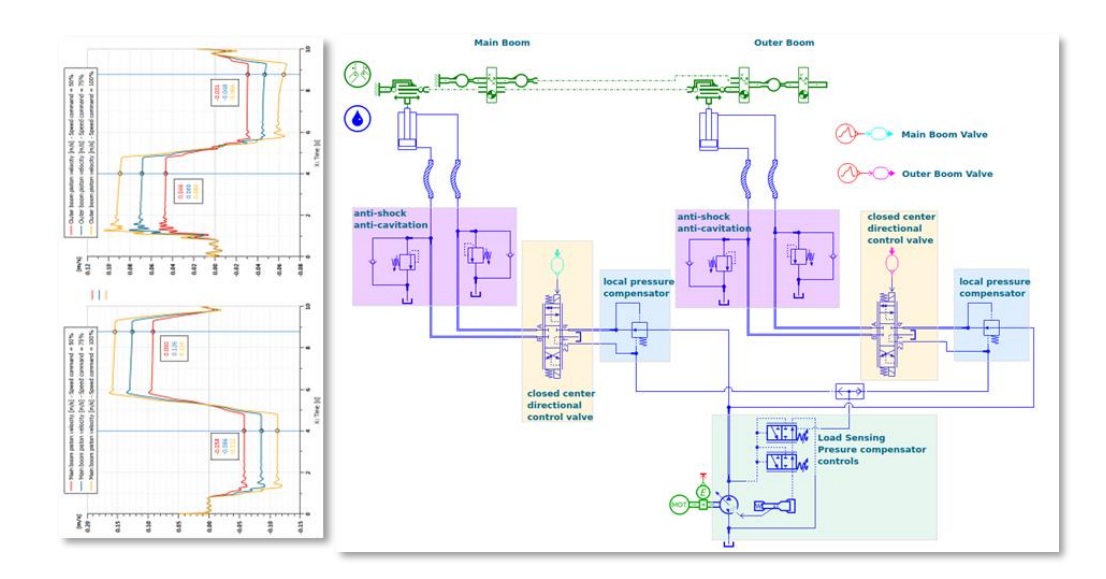

## **Initiation et Systèmes Hydrauliques Getting Started and Hydraulic Systems**

**TR-ILACC**

FR / ENG **2 jours**

#### **Objectifs :**

- Avoir un aperçu général des capacités et des caractéristiques de Simcenter Amesim
- Maîtriser les paramètres et les hypothèses de modélisation essentielles dans le cadre de simulation de systèmes et composants hydrauliques

#### **Connaissances Requises :**

- Connaissances d'ingénierie générale
- Notions de mécanique des fluides / CFD

#### **Public :**

 Spécialistes techniques ou ingénieurs souhaitant utiliser Simcenter Amesim pour concevoir et simuler des composants et/ou de systèmes hydrauliques

- **Introduction à Simcenter Amesim** 
	- Etapes pour construire et résoudre des modèles dans Simcenter Amesim
	- Applications fluides
- **Présentation de la plateforme Simcenter Amesim** 
	- Construire le système de l'esquisse à la simulation
	- Concepts : composants multiport, règles de causalité, convention de signe
	- Bibliothèques standard : Simulation, Mechanical, Signal & Control
	- Vue d'ensemble des menus et des options
- **Comment modéliser les phénomènes physiques élémentaires**
- **Propriétés des fluides**
- **Débits dans les restrictions et les conduites**
- **Utilisation des bibliothèques Hydraulic, Resistance & Component Design**
- **Modèles fonctionnels de systèmes hydrauliques**
- **Comment sélectionner les conduites hydrauliques**
- **Particularités de l'utilisation du concept de bibliothèque HCD pour la construction de composants**
- **Construire plusieurs modèles spécifiques :** 
	- Système d'actionneur hydraulique
	- Centrale hydraulique avec commandes
	- Clapet anti-retour
	- Régulateur de pression
	- Valve à tiroir, valve directionnelle

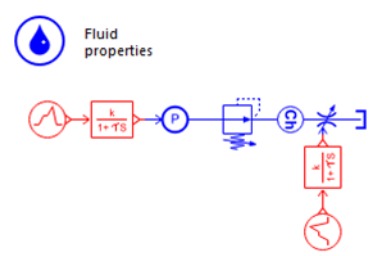

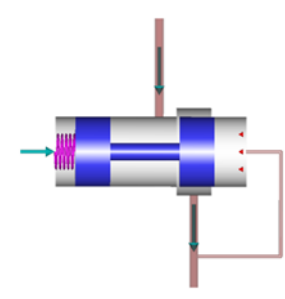

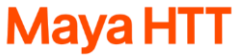

## **Simulation des Systèmes Hydrauliques – Formation avancée Advanced Hydraulic System Simulation**

FR / ENG **2 jours**

#### **Objectifs :**

 Maîtriser les paramètres et les hypothèses de modélisation essentielles pour simuler des systèmes et des composants hydrauliques avec Simcenter Amesim

#### **Connaissances Requises :**

- Connaissances d'ingénierie générale
- Notions de mécanique des fluides / CFD
- Connaissances de base du logiciel Simcenter Amesim ou avoir suivi *ILT018001* [\(Initiation à Simcen](#page-47-1)[ter Amesim | Getting Started with Simcenter Amesim\)](#page-47-1)

#### **Public :**

 Spécialistes techniques ou ingénieurs souhaitant utiliser Simcenter Amesim pour concevoir et simuler des composants et/ou de systèmes hydrauliques

#### **Programme :**

- **Traitement des phénomènes physiques élémentaires dans Simcenter Amesim** 
	- Propriétés des fluides
	- Débits en restrictions
- **Bibliothèque hydraulique et la bibliothèque de conception de composants hydrauliques (HCD)** 
	- Modèles fonctionnels dans la bibliothèque hydraulique
	- Utilisation des composants de la bibliothèque hydraulique
	- Spécificités du concept de la bibliothèque HCD
	- Construction de composants hydrauliques à l'aide de la bibliothèque HCD
- **Lignes hydrauliques**
- **Exemples pratiques**

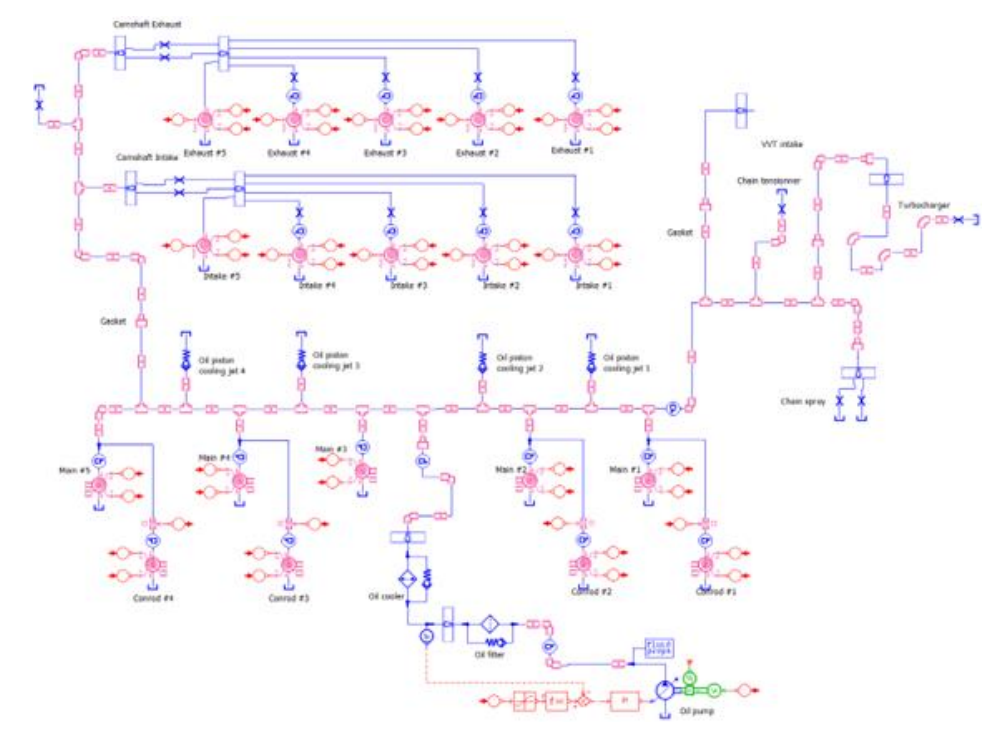

## **Conception et Simulation de Systèmes d'Ecoulement Diphasique Design and Simulate Two-Phase Flow Systems**

**ILT018021**

FR/ENG **1 jour**

#### **Objectifs :**

 Maîtriser les principes fondamentaux de conception et de simulation des systèmes d'écoulement diphasique à l'aide de l'application Simcenter Amesim

 Être autonome en conception et simulation des systèmes d'écoulement diphasique, y compris pour la sélection de modèles appropriés, la mise en place de simulations et l'interprétation des résultats

#### **Connaissances Requises :**

- Connaissances d'ingénierie générale
- Connaissances de base des systèmes d'écoulements diphasiques

● Connaissances de base du logiciel Simcenter Amesim ou avoir suivi *LT018001* [\(Initiation à Simcen](#page-47-1)[ter Amesim | Getting Started with Simcenter Amesim\)](#page-47-1)

#### **Public :**

 Ingénieurs en mécanique, en dynamique des fluides, en conception de systèmes, analystes: cherchant à améliorer leur expertise dans les simulations d'écoulement diphasique

 Chefs de projet supervisant des projets impliquant des systèmes d'écoulement diphasique souhaitant prendre des décisions éclairées basées sur les résultats de la simulation

#### **Programme :**

- **Présentation de la bibliothèque Two-Phase Flow Systems**
- **Physique des systèmes à écoulement diphasique**
- **Échangeurs de chaleur et air humide**
- **Pompe à chaleur**
- **Boucle de pompage mécanique**
- **Bibliothèque pneumatique**

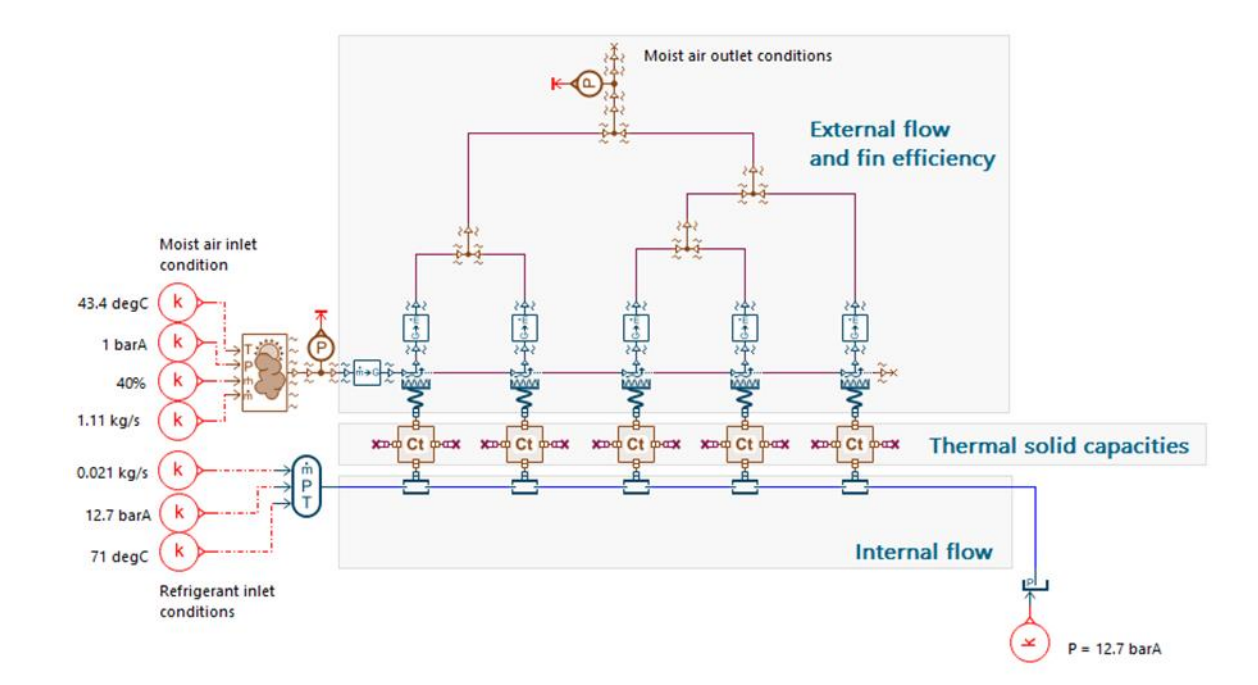

### **Conception et Simulation de Systèmes Thermo-Fluidiques Design and Simulate Thermal Fluid Systems**

**ILTLG018004**

FR / ENG **2 jours**

#### **Objectifs :**

 Comprendre les aspects thermiques et les échanges qui peuvent être ajoutés à tout système fluide en interaction avec l'environnement et/ou tout matériau participant aux différents transferts de chaleur

#### **Connaissances Requises :**

- Connaissances d'ingénierie générale
- Connaissances de base en matière de systèmes de fluides thermiques
- Connaissances de base du logiciel Simcenter Amesim ou avoir suivi *LET018001* [\(Initiation à Simcen](#page-47-1)[ter Amesim | Getting Started with Simcenter Amesim\)](#page-47-1)

#### **Public :**

 Spécialistes techniques ou ingénieurs devant prendre en compte les phénomènes thermiques dans la simulation et l'analyse de leurs systèmes et composants hydrauliques ou pneumatiques

#### **Programme :**

- **Bibliothèques Simcenter Amesim : Thermal, Thermal Hydraulic, Conception de composants thermo-hydrauliques et Bibliothèques thermo-pneumatiques**
- **Capacités multi-fluides, multi-solides et mélanges de gaz**
- **Systèmes de construction avec échanges thermiques détaillés**
- **Demi-échangeurs de chaleur**
- **Revue des phénomènes physiques élémentaires représentés dans Simcenter Amesim**
- **Propriétés thermiques des solides et des fluides (liquides et gaz)**
- **Transferts de chaleur par conduction, convection, radiation**
- **Nombres adimensionnels associés aux transferts de chaleur**
- **Phénomènes thermiques transitoires**
- **Description détaillée des composants thermiques**
- **Débits d'enthalpie / hypothèse isenthalpique en restrictions**
- **Illustration par des exemples pratiques de base**

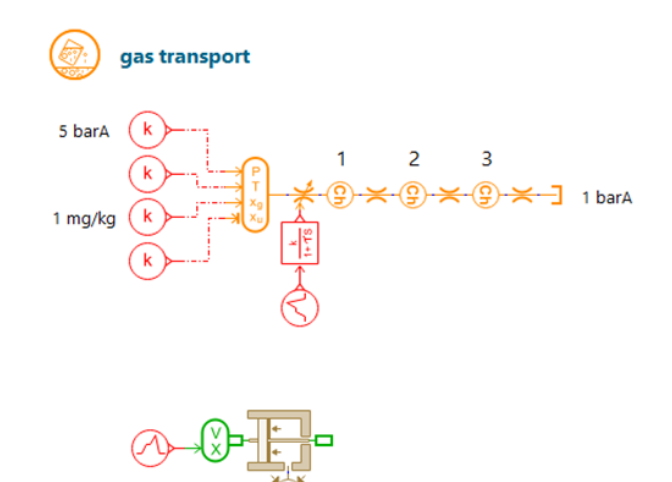

**Mava HT** 

## **Systèmes de Climatisation Air Conditioning Systems ILTLG018009**

FR / ENG **1 jour**

#### **Objectifs :**

 Maîtriser la modélisation et la conception de boucles de réfrigération à l'aide de la bibliothèque Air Conditioning Systems du logiciel Simcenter Amesim

 Être autonome dans la conception et la simulation de systèmes de climatisation à l'aide de cette bibliothèque dont les composants sont partiellement axés sur les applications automobiles

#### **Connaissances Requises :**

Connaissances d'ingénierie générale

 Connaissances des phénomènes d'écoulement diphasique et des systèmes de conditionnement d'air

■ Connaissances de base du logiciel Simcenter Amesim ou avoir suivi [ILT018001](#page-47-0) [\(Initiation à Simcen](#page-47-1)[ter Amesim | Getting Started with Simcenter Amesim\)](#page-47-1)

 $\blacksquare$ 

#### **Public :**

 Spécialistes techniques ou ingénieurs souhaitant utiliser Simcenter Amesim pour la simulation et l'analyse du comportement dynamique ou statique des systèmes de climatisation mobiles

- **Bibliothèque Climatisation et ses composants**
- **Compresseurs - Condenseurs - Evaporateurs**
- **Dispositifs d'expansion - Accumulateurs**
- **Modèles de cabines**
- **Modélisation, simulation et analyse de systèmes de climatisation de plus en plus complexes**
- **Structure typique des systèmes de climatisation**
- **Spécificité de chaque composant**
- **Profil de vitesse non homogène à l'avant du condenseur**
- **Initialisation de la charge et de la température**

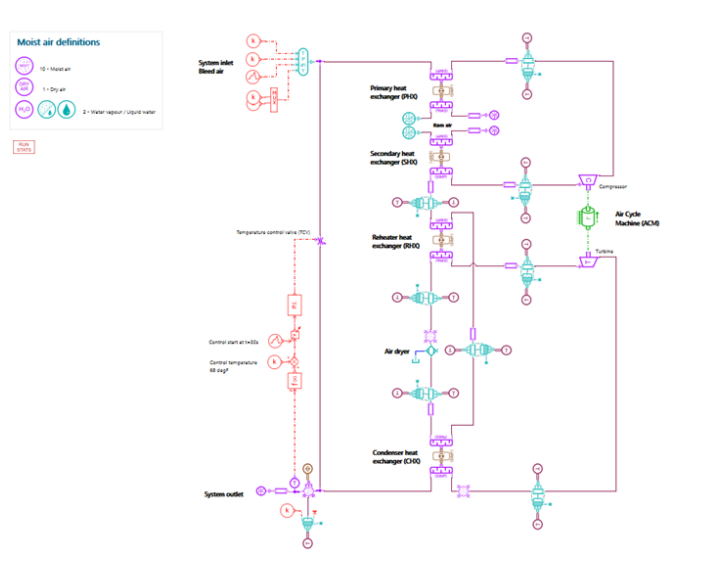

## **Conception et Simulation de Systèmes de Transmission**

**ILTLG018010**

## **Design and Simulate Transmission Systems**

ENG **2 jours**

#### **Objectifs :**

 Aborder les différents phénomènes physiques impliqués dans la simulation des systèmes de transmission

 Être autonome pour concevoir et analyser des systèmes de transmission et de leurs composants, du moteur jusqu'aux roues avec Simcenter Amesim

#### **Connaissances Requises :**

- Connaissances d'ingénierie générale
- Connaissances des systèmes mécaniques

■ Connaissances de base du logiciel Simcenter Amesim ou avoir suivi *ILT018001* [\(Initiation à Simcen](#page-47-1)[ter Amesim | Getting Started with Simcenter Amesim\)](#page-47-1)

#### **Public :**

 Spécialistes techniques ou ingénieurs souhaitant utiliser Simcenter Amesim pour la conception de leurs systèmes de transmission

#### **Programme :**

- **Introduction à la bibliothèque des groupes motopropulseurs**
- **Principes de base de la bibliothèque mécanique 1D**
- **Éléments de frottement/accouplement**
- **Transmission**
- **Véhicule**
- **Moteur**
- **Analyse fréquentielle**
- **Modèles de contact 2D**

#### **Case without friction**

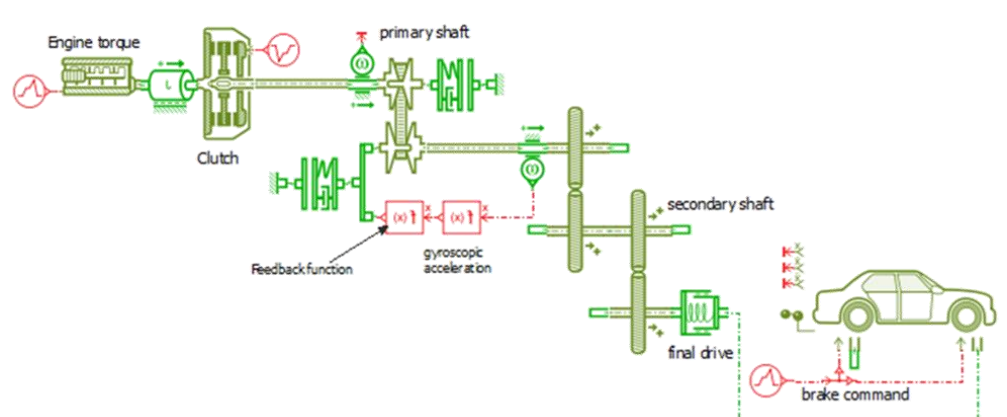

## **Conception et Simulation de Systèmes et Composants Pneumatiques Design and Simulate Pneumatic Systems and Components**

FR / ENG **1 jour**

#### **Objectifs :**

 Apprendre à simuler des systèmes et des composants pneumatiques, depuis la compréhension complète des paramètres et des hypothèses de modélisation essentielles jusqu'à l'utilisation pratique de Simcenter Amesim pour concevoir et analyser des systèmes pneumatiques

#### **Connaissances Requises :**

- Connaissances d'ingénierie générale
- Connaissances de base en pneumatique

■ Connaissances de base du logiciel Simcenter Amesim ou avoir suivi *LT018001* [\(Initiation à Simcen](#page-47-1)[ter Amesim | Getting Started with Simcenter Amesim\)](#page-47-1)

#### **Public :**

 Spécialistes techniques ou ingénieurs souhaitant utiliser Simcenter Amesim pour la conception et l'analyse de leurs systèmes et composants pneumatiques

- **Présentation des bibliothèques Simcenter Amesim Pneumatic et Pneumatic Component Design (PCD)**
- **Spécificités du concept de bibliothèque PCD**
- **Construction de composants pneumatiques à l'aide de la bibliothèque PCD de Simcenter Amesim**
- **Manipulation des phénomènes physiques élémentaires dans Simcenter Amesim** 
	- Lois de la thermodynamique
	- Propriétés des gaz (parfaits, semi-parfaits, mélanges)
	- Débit en restrictions (Coefficient de débit, ISO 6358)
	- Equations d'état dans les volumes : approches polytropique et d'échange de chaleur
	- Lignes pneumatiques
- **Utilisation des outils d'analyse linéaire**
- **Brève revue de la bibliothèque Simcenter Amesim Thermal-Pneumatic**
- **Illustration avec des exemples pratiques de base**

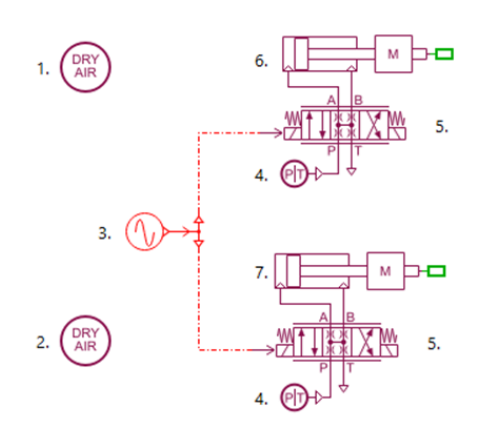

## **Systèmes de Propulsion Marine Marine Propulsion Systems ILTLG018016**

FR / ENG **1 jour**

#### **Objectifs :**

S'initier à l'utilisation des sous-modèles marins de la bibliothèque Aérospatiale et Marine

#### **Connaissances Requises :**

- Connaissances d'ingénierie générale
- Connaissances de base en marine
- Connaissances de base du logiciel Simcenter Amesim ou avoir suivi *LET018001* [\(Initiation à Simcen](#page-47-1)[ter Amesim | Getting Started with Simcenter Amesim\)](#page-47-1)

#### **Public :**

 Spécialistes techniques ou ingénieurs souhaitant utiliser Simcenter Amesim se concentrer sur les économies de carburant et/ou les nouvelles solutions de propulsion utilisant l'hybridation de carburants alternatifs dans le cadre de l'industrie marine ou navale

#### **Programme :**

- **Présentation de la bibliothèque Simcenter Amesim Marine** 
	- Modèles de résistance de coque en 1D
	- Modèles de propulsion : hélice et jet d'eau
	- Conditions météorologiques et routes maritimes variables
	- Manœuvres 3DOF et positionnement dynamique
- **Bibliothèque Simcenter Amesim IFP-Drive**
- **Bibliothèques de modèles électriques**
- **Contrôleurs, analyse, post-traitement, diagnostique**

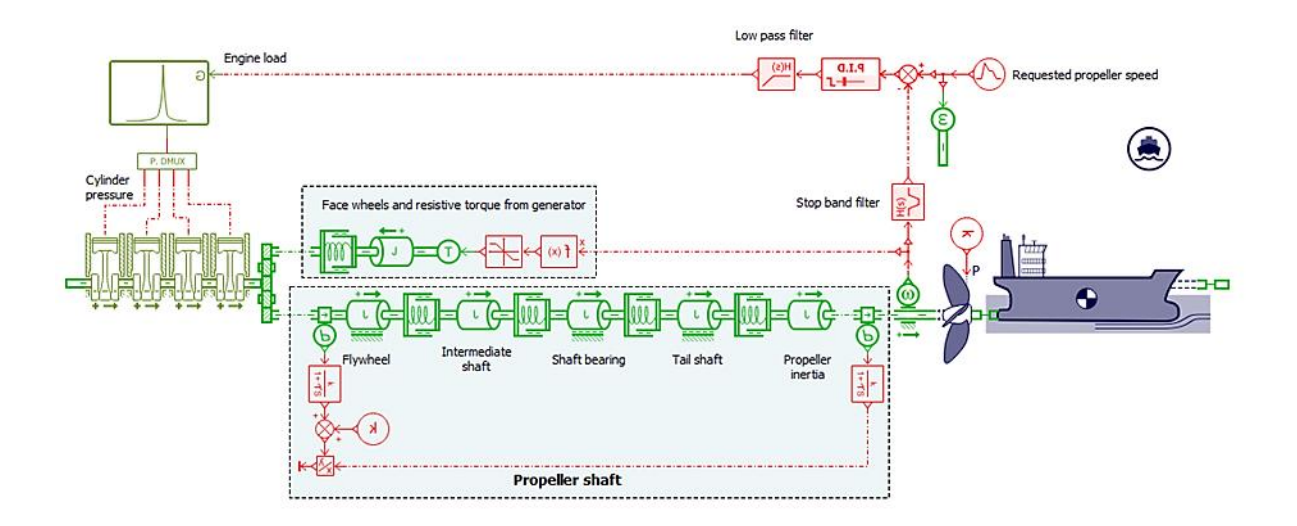

# **Formations Simcenter Battery Design Studio**

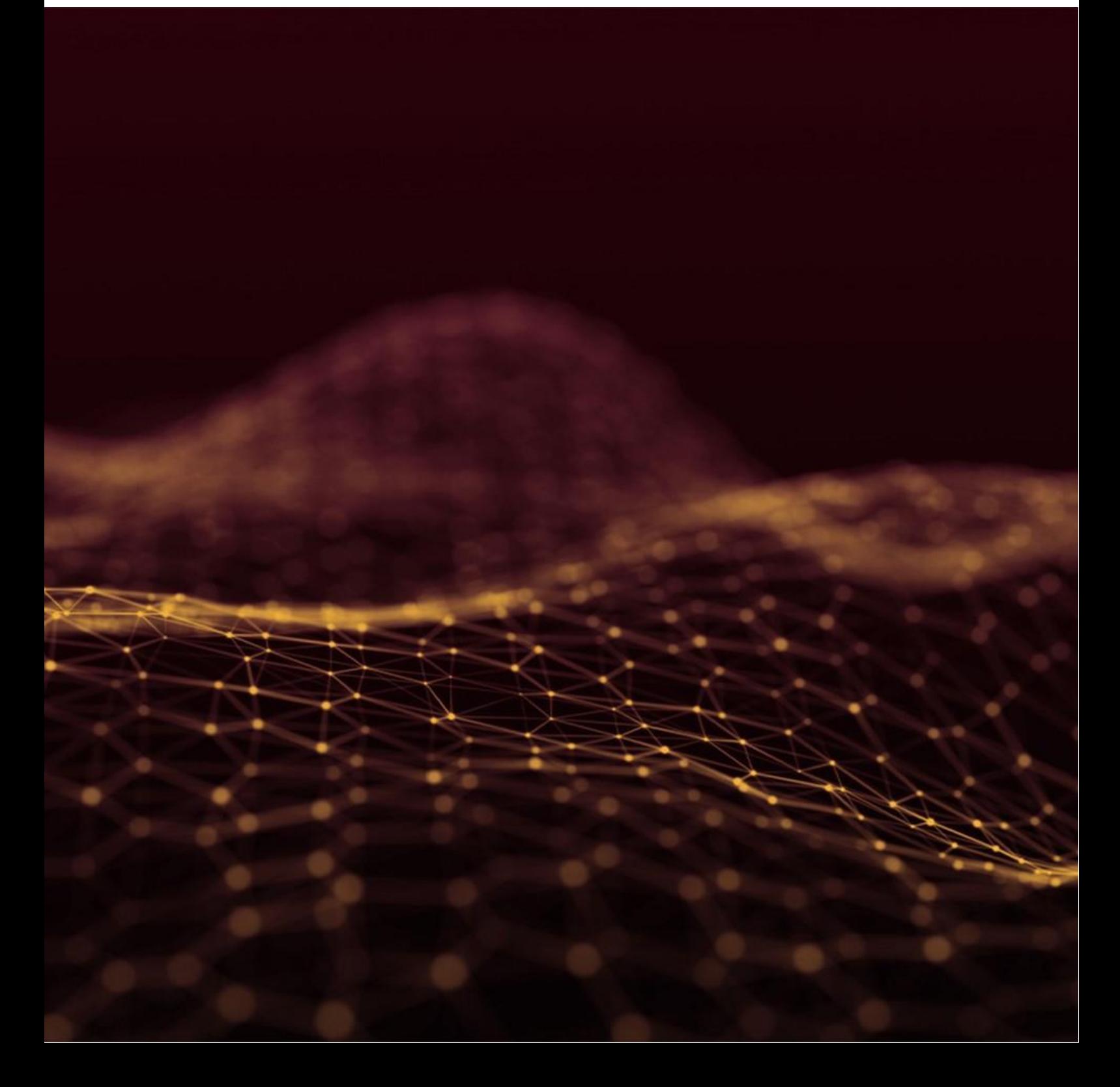

## **Initiation Getting Started ILT019001**

#### **Objectifs :**

- Se familiariser avec l'interface du logiciel Simcenter Battery Design Studio (BDS)
- Assimiler les différentes fonctionnalités du logiciel
- Être autonome en termes de création de cellules, de modifications de design et de simulations de cellules

#### **Connaissances Requises :**

- Connaissances d'ingénierie générale
- Notions sur le principe de fonctionnement des batteries

#### **Public :**

■ Tout ingénieur qui souhaite modéliser et simuler une cellule virtuellement

#### **Programme :**

- **Introduction au logiciel BDS et principales fonctionnalités**
- **Exploration de l'interface et changement de design d'une cellule**
- **Setup d'une simulation, équations et paramètres importants**
- **Création de cellules et fonctionnement du modèle sous-jacent**
- **Création de circuits équivalents (NTG et RCR)**
- **Simulation d'abus thermique**
- **Electrochimie (EIS)**

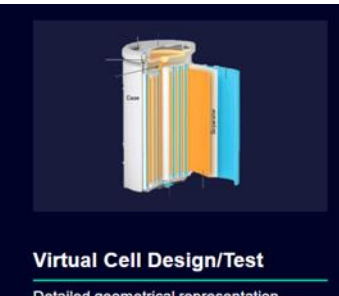

Detailed geometrical representation<br>coupled to performance model to build

cell digital twin

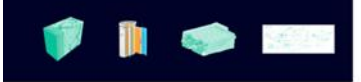

#### Design and analyze electrochemical reactions and detailed geometry of battery cells

Design optimization · Physics-based and equivalent circuit models Cell characterization · Simulations of: Duty cycles, aging, abuse Design **FCM** Physics-based  $C_{\text{eff}}$ Pulses Dedicated post-processing Aging

# **Formations Simcenter Femap**

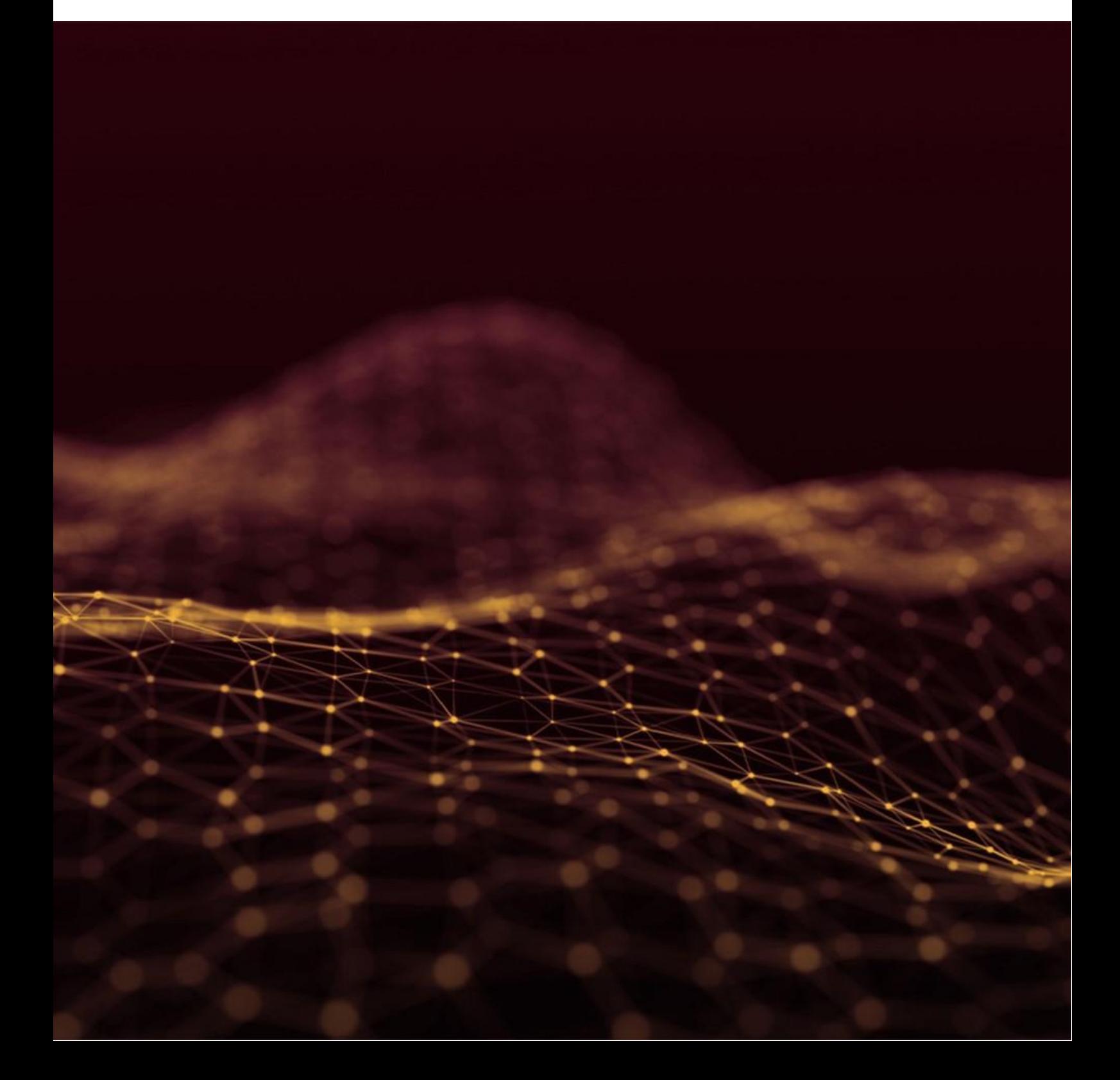

## <span id="page-60-1"></span><span id="page-60-0"></span>**Initiation Getting Started FEMAP101**

FR / ENG **3 jours**

#### **Objectifs :**

- Maîtriser les outils de création et de simplification de géométrie, de maillage, de mise en données et de post-traitement disponibles dans le logiciel
- Être autonome sur le produit en termes de modélisation et post-traitement

#### **Connaissances Requises :**

- Connaissances d'ingénierie générale
- Notions de mécanique, de résistance des matériaux et de calcul par éléments finis

#### **Public :**

 Tout ingénieur mécanicien, ingénieur calcul souhaitant simuler le comportement de leurs pièces avec Simcenter Femap

#### **Programme :**

- **Création, modification de la géométrie pour le maillage (imports, construction, nettoyage, fibre neutre…)**
- **Création, modification des maillages**
- **Matériaux**

**Maya HTT** 

- **Propriétés des éléments**
- **Création, modification et gestion des chargements**
- **Création, modification et gestion des conditions aux limites**
- **Préparation et soumission du modèle d'éléments finis pour analyse**
- **Analyse des résultats, post-traitement**

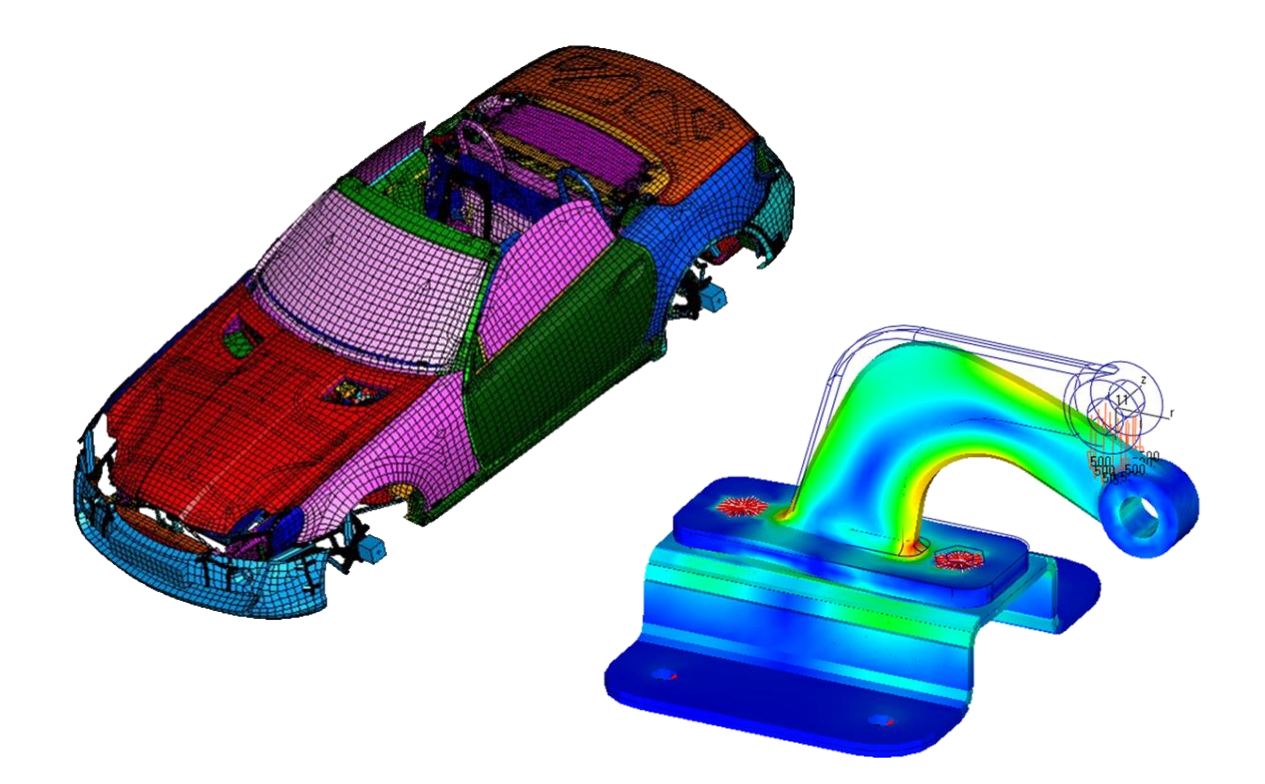

P a g e | **60**

## **Analyse Thermique et Fluidique Thermal and Flow Analysis FEMAP110-GH**<br> **Thermal and Flow Analysis**

ENG **2 jours**

#### **Objectifs :**

- Assimiler les concepts de transfert de chaleur et de radiations, d'écoulement des fluides
- Être autonome sur le produit en termes de mise en données, analyse et post-traitement
- Apprendre à traiter un cas CFD complet, à analyser les résultats obtenus

#### **Connaissances Requises :**

- Connaissances d'ingénierie générale
- Notions de thermique et de mécanique des fluides / CFD

#### **Public :**

■ Tout ingénieur souhaitant utiliser Simcenter Femap pour réaliser des études thermo-fluidiques

#### **Programme :**

- **Création de volume de fluide**
- **Techniques de maillage**
- **Définition des propriétés matériaux**
- **Transfert de chaleur, couplages thermiques et radiations**
- ▶ Concepts « CFD »
- **Définition des conditions limites et initiales thermo-fluidiques**
- **Résolution et post traitement d'une solution thermo-fluidique**

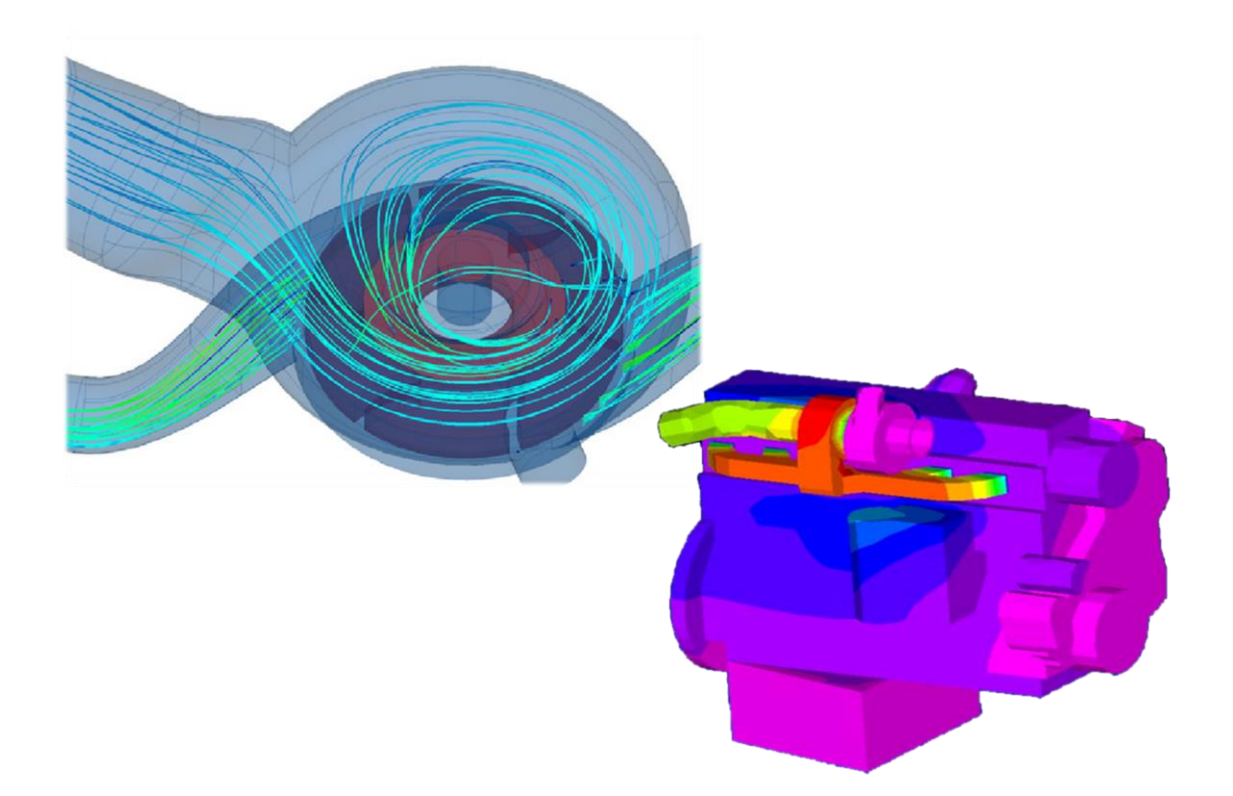

## **Personnalisation et Programmation à l'aide de l'API CUSTOMIZATION AND PROGRAMMING USING A PICTURE CONTROLLER CUSTOMIZATION AND CUSTOMIZATION**

FR **2 jours**

#### **Objectifs :**

- Comprendre le fonctionnement et apprentissage des fonctionnalités de l'API de Simcenter Femap
- Développer des macros Femap simples en Visual Basic

#### **Connaissances Requises :**

- Connaissances d'ingénierie générale
- Avoir un intérêt pour la programmation informatique en Visual Basic
- Connaissances de base du logiciel Simcenter Femap ou avoir suivi a minima [Femap101](#page-60-0) (Initiation à [Simcenter Femap | Getting Started with Simcenter Femap\)](#page-60-1)

#### **Public :**

- Développeur logiciel ayant un intérêt pour Simcenter Femap
- Tout analyste, ingénieur intéressé par automatiser ses tâches quotidiennes dans Simcenter Femap

#### **Programme :**

- **Généralités sur la programmation objet**
- **Notion de "Propriété" et de "Méthode"**
- **Types de données**
- **Constantes prédéfinies**
- **Documentation API**
- **Panneau "API Programming"**
- **"Objets", "Sets" d'entités**
- **Affichage d'informations**
- **Sélections standard**
- **Utilisation des tableaux (Arrays)**
- **Chargements et conditions limites**
- **Extraction/création de résultats**
- **Gestion de l'interface Femap**
- **Applications tierces (commandes Femap standard, PRG, programmes externes…)**
- **User Data (stockage de données dans le modèle Femap)**
- **Gestion d'erreurs**

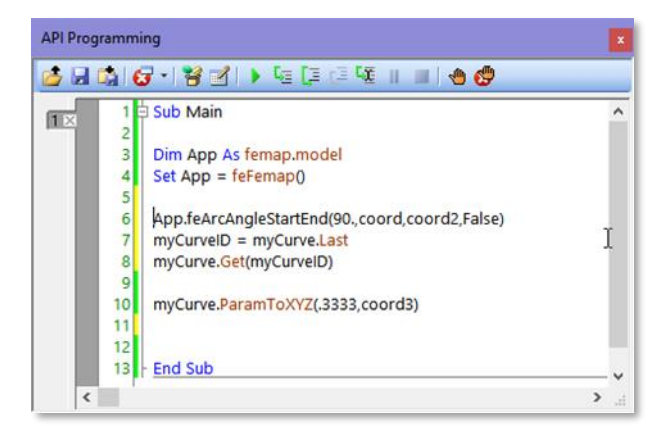

# **Formations Simcenter FLOEFD**

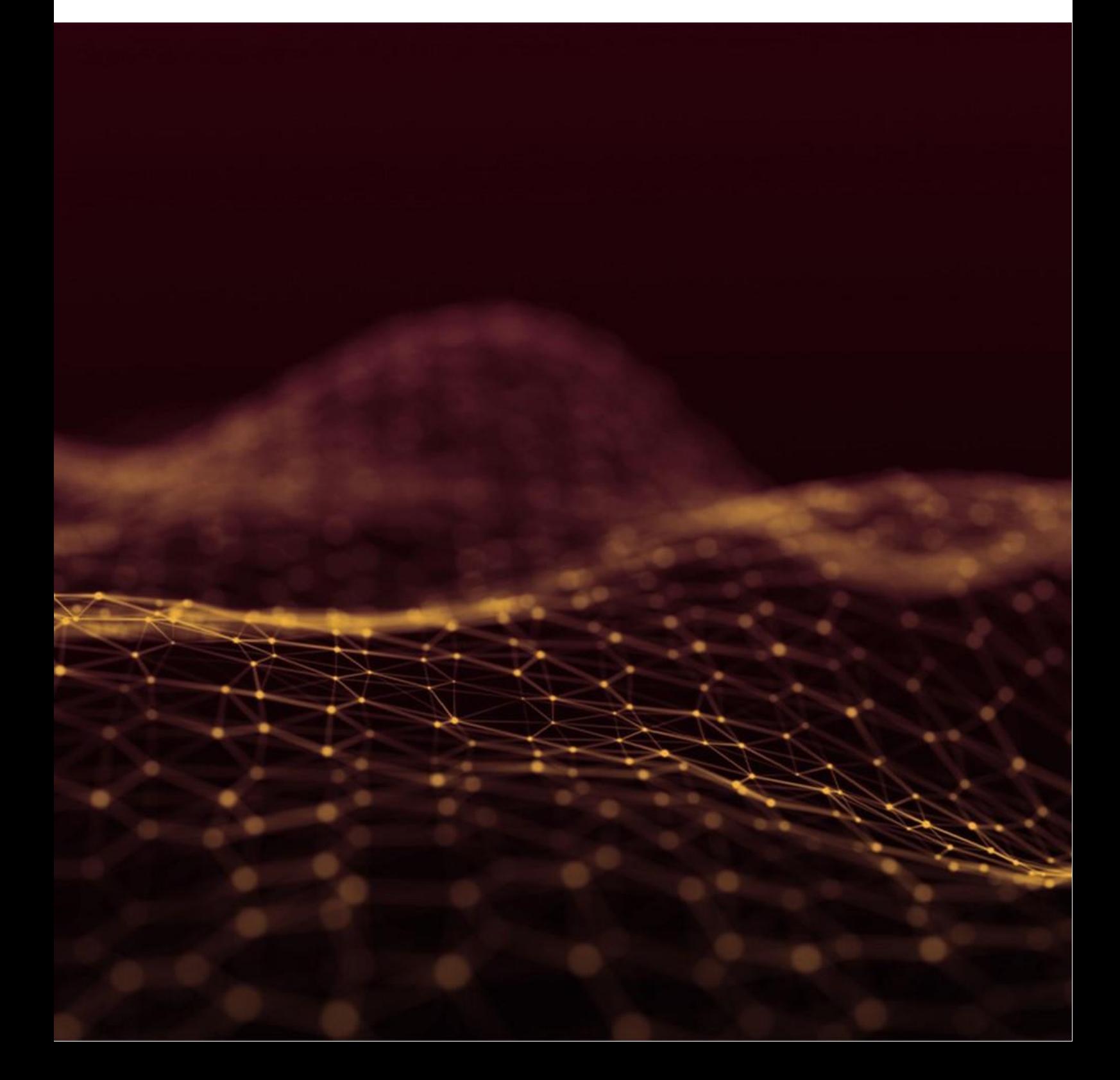

## **Initiation Getting Started MG266203**

FR / ENG **2 jours**

#### **Objectifs :**

- S'approprier l'interface Simcenter FLOEFD intégrée dans NX
- Savoir réaliser le setup d'une simulation dans Simcenter FLOEFD
- Maîtriser les cas fluidiques et/ou thermiques dans Simcenter FLOEFD
- Savoir paramétrer la géométrie et l'optimisation de design

#### **Connaissances Requises :**

- Connaissances d'ingénierie générale
- Connaissances de l'interface NX ou d'un logiciel CAO similaire

#### **Public :**

■ Tout ingénieur et/ou designer souhaitant réaliser des études fluidiques et/ou thermiques en amont du processus de conception

#### **Programme :**

- **Familiarisation avec l'interface Simcenter FLOEFD dans NX**
- **Opérations fondamentales et fonctionnalités de Simcenter FLOEFD**
- **Création de nouveaux projets (simulations)**
- **Préparation (pré-traitement) d'un modèle pour une analyse**
- **Méthode de création d'analyse fluidiques et thermiques**
- **Techniques de maillage**
- **Utilisation des objectifs pour analyser la convergence**
- **Comprendre les moniteurs du solveur**
- **Aperçu des graphiques et des résultats 3D (Post-traitement)**
- **Création d'animations et de rapports**
- **Structure du dossier d'analyse**
- **Modifications de designs, paramétrisation et clonage de projets**
- **Introduction à des concepts avancés**

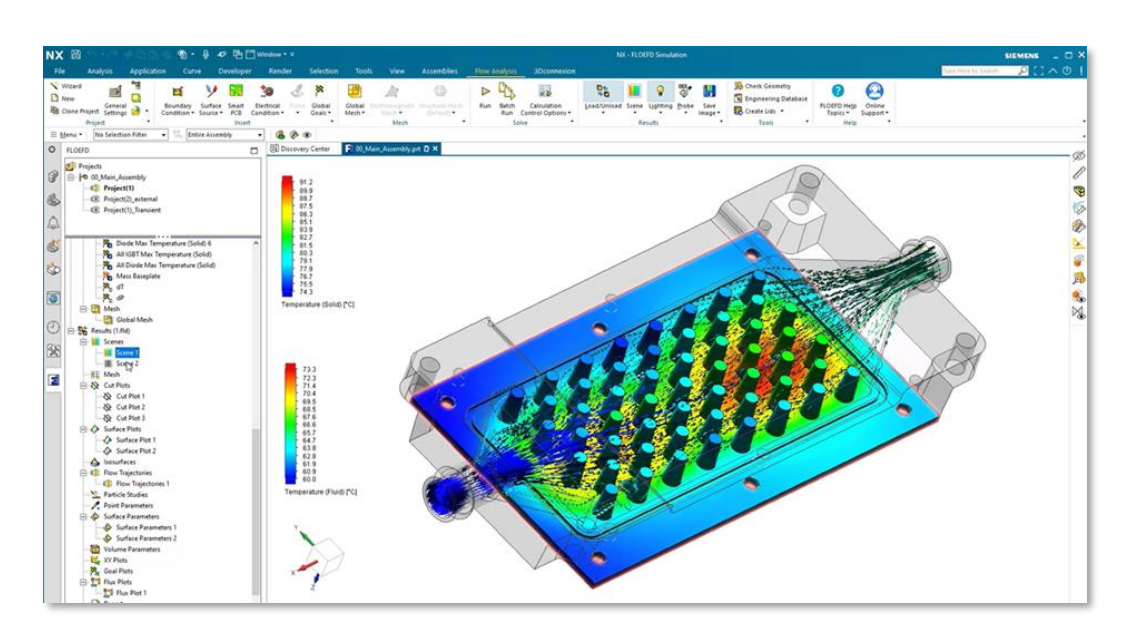

## **Formations Simcenter Flomaster**

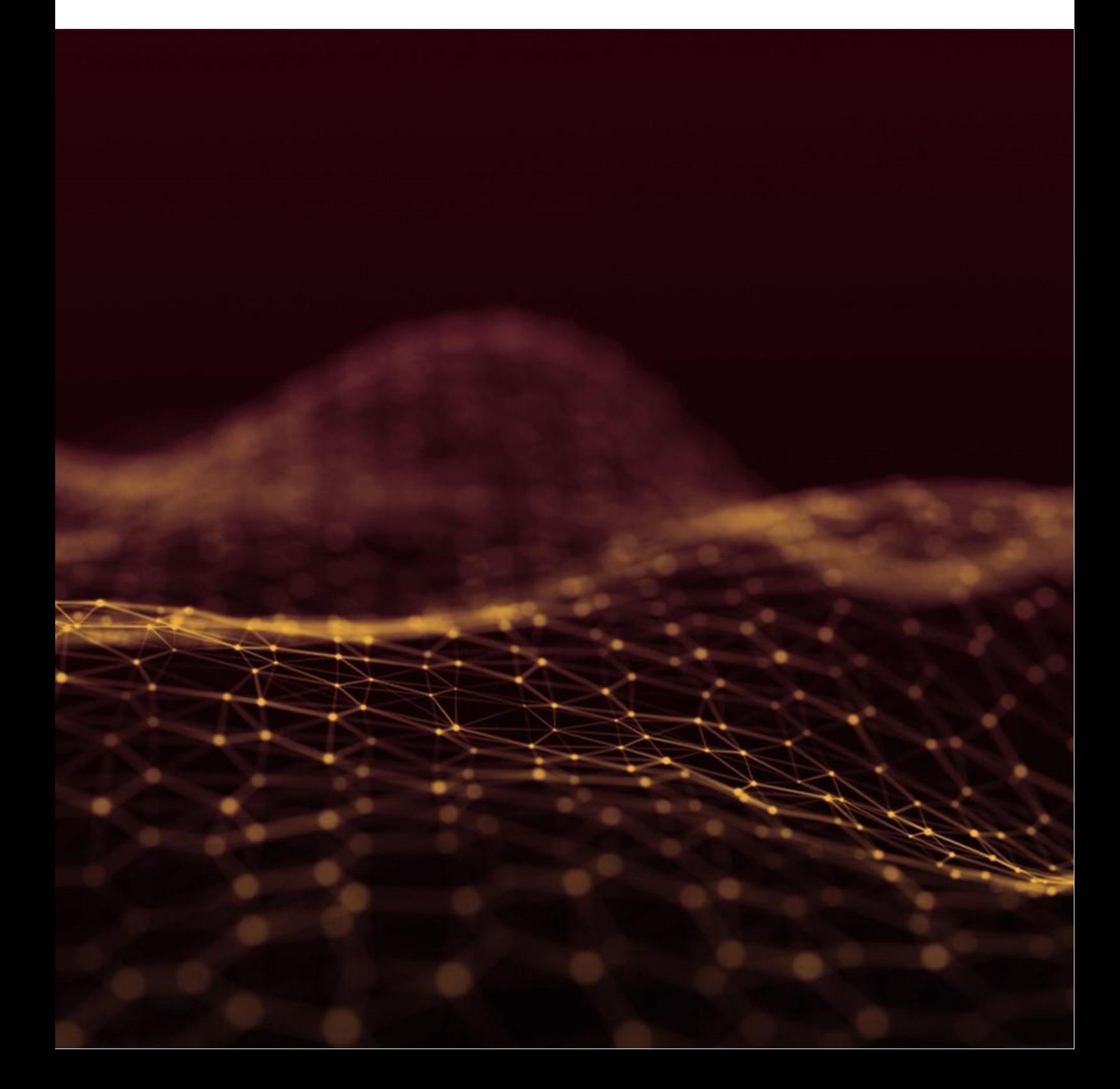

## **Fondamentaux Foundations ILT021001**

FR / ENG **1 jour**

#### **Objectifs :**

 Obtenir des connaissances suffisantes pour aborder un large éventail de problèmes d'analyse d'écoulement en 1D

 Être familier avec le fonctionnement et les fonctionnalités de Simcenter Flomaster et apprendre les bonnes pratiques de modélisation technique

#### **Connaissances Requises :**

- Connaissances d'ingénierie générale
- Notions de mécanique des fluides / CFD

#### **Public :**

■ Tout ingénieur et/ou concepteur concevant et construisant des réseaux pour des problèmes d'analyse d'écoulement en 1D et souhaitant simuler des modèles à l'aide de Simcenter Flomaster

#### **Programme :**

- **Qu'est-ce que la simulation de systèmes ?**
- **Systèmes thermo-fluidiques**
- **Fonctionnalités de Simcenter Flomaster**
- **Démarrage de Simcenter Flomaster**
- **Création de projets et de réseaux**
- **Catalogues & composants disponibles**
- **Création d'un réseau simple**
- **Placement et connexion des composants et des tuyaux**
- **Requis, collecte et saisie des données d'entrées**
- **Définition de la performance des composants**
- **Base de données matériaux / Création de matériaux à l'aide d'un « template »**
- **Création d'un fluide en utilisant les propriétés NIST REFPROP ou CAPE-OPEN**
- **Exécution de simulations et affichage des résultats**
- **Erreurs et avertissements**
- **Post-traitement (simulations permanentes et transitoires)**
- **Rapports et piste d'audit**
- **Partage, Packaging**
- **Import et export d'unités de maquettes fonctionnelles**
- **Importation et exportation d'unités de maquette fonctionnelle**
- **Fonctionnalités supplémentaires de l'interface graphique, configuration schématique, couches, création d'ensembles d'unités**
- **Remplacement des composants dans le réseau**
- **Composants, sous-systèmes et sous-circuits avancés**
- **Copie de composants dans des catalogues, des composants composites, des composants N-Arm**

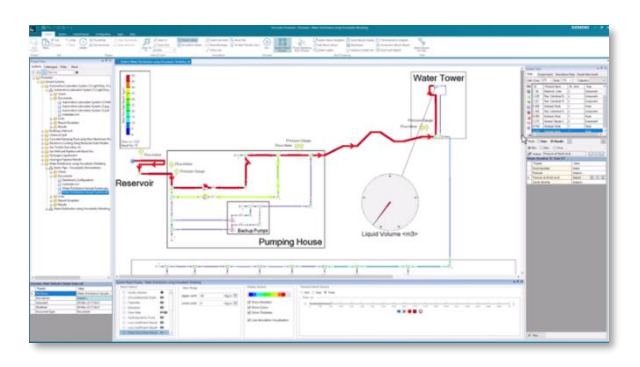

## **Fondamentaux et Systèmes Hydrauliques Fundamentals and Hydraulic Systems ILT021004**

FR / ENG **2 jours**

#### **Objectifs :**

 Apprendre le fonctionnement et les fonctionnalités de Simcenter Flomaster, y compris la modélisation et l'analyse des écoulements transitoires, des coups de bélier, des caractéristiques des conduites, du comportement des pompes, des composants des contrôleurs, des réservoirs, des cuves et des systèmes de conduites avancés, ainsi que des systèmes d'écoulement de fluides incompressibles à l'état stationnaire

Savoir concevoir et construire des réseaux pour des problèmes d'analyse de flux en 1D et simuler des modèles à l'aide de Simcenter Flomaster

#### **Connaissances Requises :**

- Connaissances d'ingénierie générale
- Notions de mécanique des fluides / CFD

#### **Public :**

 Tout ingénieur et/ou concepteur souhaitant réaliser des études fluidiques et/ou thermiques en amont du processus de conception

#### **Programme :**

- **Comprendre ce qu'est la simulation d'un système et se familiariser avec les fonctionnalités de Simcenter Flomaster**
- **Créer de nouveaux projets, construire des réseaux et ajouter des composants à partir de catalogues dans Simcenter Flomaster**
- **Apprendre à connaître les transitoires d'ondes de pression, leurs causes, leurs effets et leurs améliorations**
- **Définir des données de performance pour les composants**
- **Créer et ajouter des matériaux aux composants**
- **Exécuter différents types de simulations et utiliser différents outils de post-traitement pour analyser les résultats de vos simulations**
- **Avoir une vue d'ensemble de la fonction Audit Trail et de son activation dans Simcenter Flomaster**
- **Emballer et décompresser des projets, importer et exporter des UFA et avoir un aperçu de la fonction de partage de Xcelerator**
- **Apprendre à connaître les sous-systèmes et les sous-circuits, les composants composites et les composants N-Arm**
- **Modéliser les changements d'élévation dans un réseau et les différentes façons de modéliser la résistance à l'écoulement**
- **Exécuter une série de simulations en utilisant des paramètres définis une seule fois et propagés à plusieurs composants**
- **Considérer les transitoires d'ondes de pression, leurs causes, leurs effets et leurs améliorations**
- **Caractériser et utiliser des pompes rotodynamiques dites centrifuges**
- **Apprendre les applications avancées de tuyauterie, y compris l'amorçage, la multi-physique et les multi-fluides**

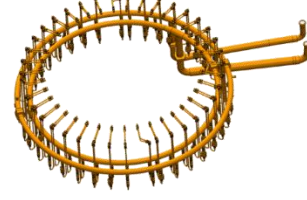

# **Formations Simcenter Flotherm XT**

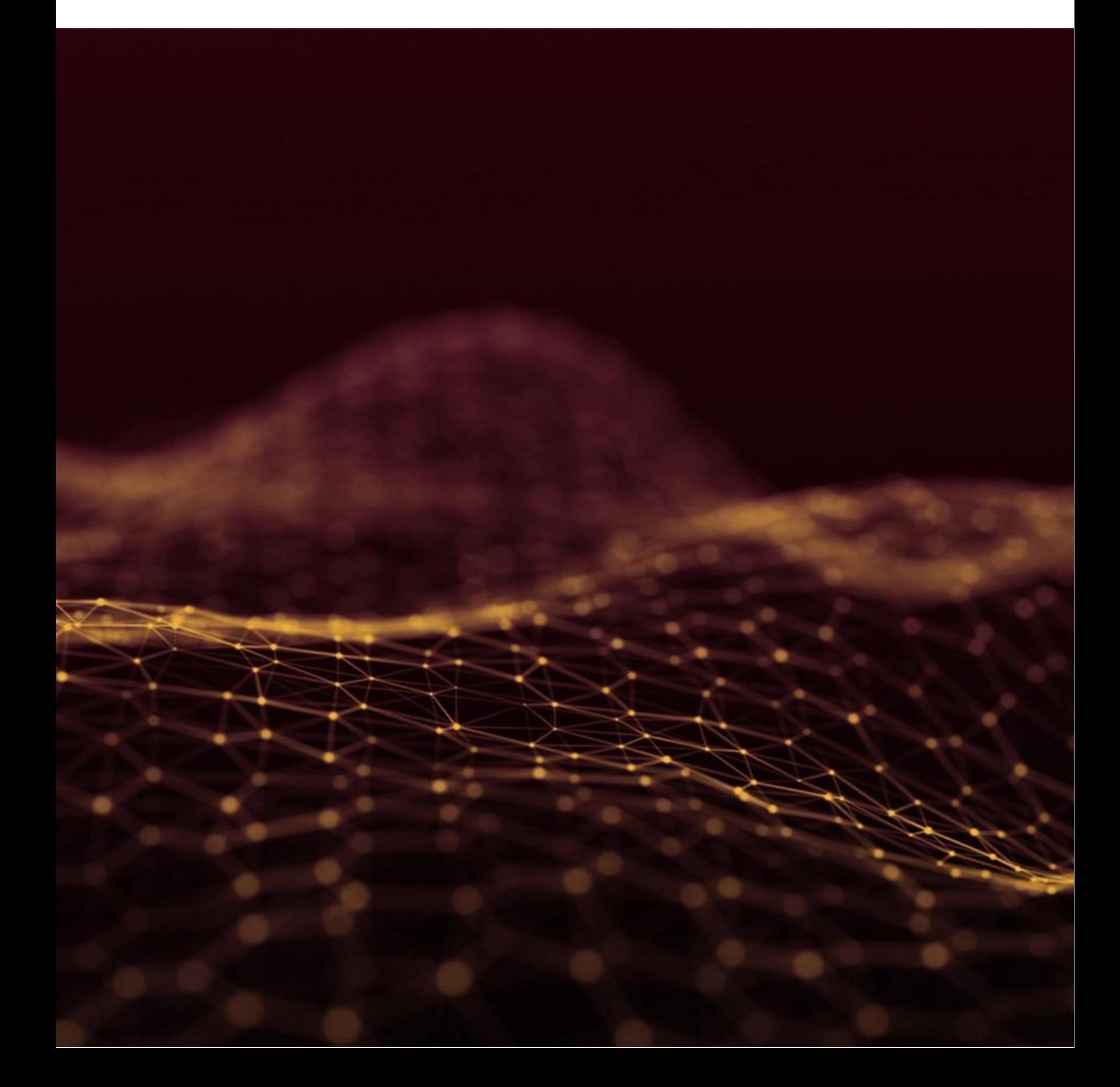

## **Initiation Getting Started ILT022001**

FR / ENG **2.5 jours**

#### **Objectifs :**

- S'approprier l'interface Simcenter Flotherm XT
- Savoir réaliser le setup d'une simulation thermique dans Simcenter Flotherm XT
- Maîtriser des cas incluant des circuits imprimés dans Simcenter Flotherm XT
- Savoir paramétrer la géométrie et l'optimisation de design

#### **Connaissances Requises :**

- Connaissances d'ingénierie générale
- Notions de mécanique des fluides / CFD, de thermique

#### **Public :**

 Tout ingénieur et/ou designer voulant réaliser des études thermo fluidiques de composants électroniques en utilisant Simcenter Flotherm XT

- **Introduction à Simcenter Flotherm XT**
- **Familiarisation avec l'interface Simcenter Flotherm XT**
- **Création de nouveaux projets (simulations)**
- **Définition des propriétés du projet**
- **Utilisation des « SmartParts »**
- **Pré-traitement de la géométrie**
- **Modélisation de PCB (circuits imprimés)**
- **Utilisation du pont EDA pour l'import de données ECAD**
- **Introduction aux modèles thermiques**
- **Techniques de maillage (locales et globales)**
- **Calculs des paramètres du maillage**
- **Utilisation des objectifs pour analyser la convergence / contrôler la solution**
- **Aperçu des graphiques et des résultats 3D (Post-traitement)**
- **Radiation thermique**
- **Combinaison de géométrie**
- **Modifications de designs, paramétrisation**
- **Lancer une étude paramétrique**

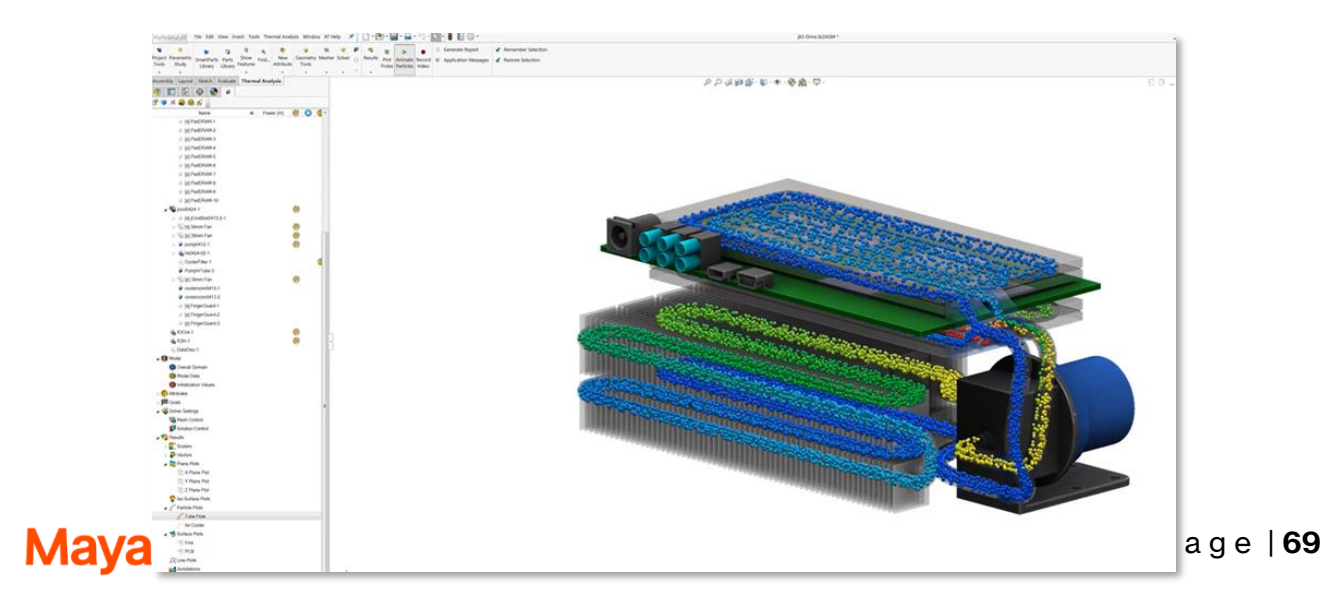

# **Formations Simcenter HEEDS**

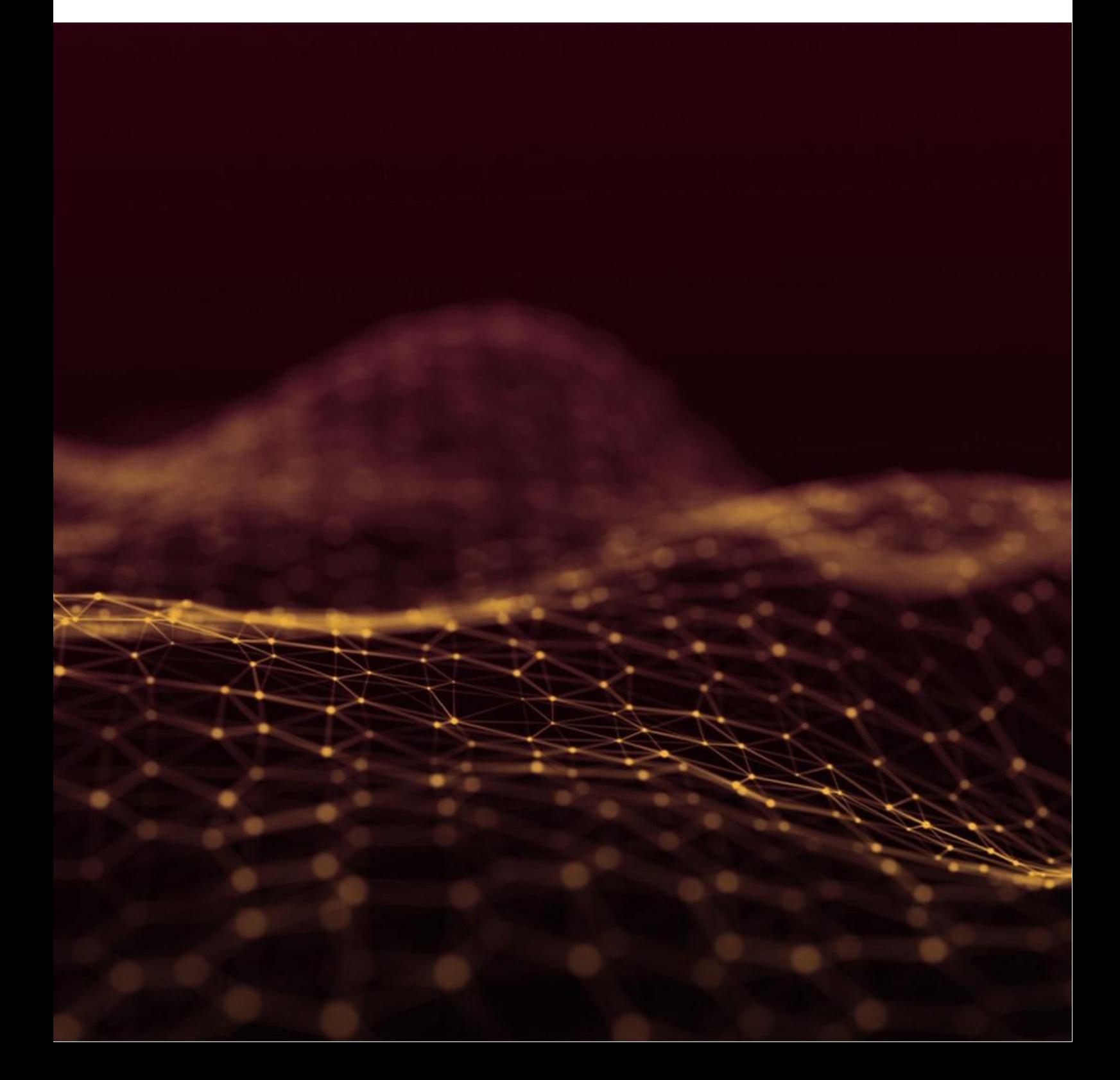

## **Initiation Getting Started TRO6391**

FR / ENG **1 jour**

#### **Objectifs :**

- S'approprier l'interface Simcenter HEEDS
- Assimiler les stratégies d'automatisation
- Maîtriser le processus d'optimisation paramétrique dans Simcenter HEEDS
- Maîtriser l'automatisation de processus multidisciplinaire dans Simcenter HEEDS

#### **Connaissances Requises :**

Connaissances d'ingénierie générale

#### **Public :**

- Tout ingénieur et/ou analyste voulant appliquer des procédés d'optimisation
- Ce cours est utile pour toute personne impliquée dans le design d'une pièce

- **Stratégies d'optimisation**
- **Contraste entre processus automatisés et processus manuels**
- **Processus d'optimisation « Design Space Exploration » automatisé**
- **Exécution en mode batch d'un modèle**
- **Automatisation de processus**
- **Définition d'un problème d'optimisation**
- **Recherche de la solution optimale**
- **Post-Traitement d'une étude d'optimisation paramétrique**
- **Optimisation automatique**
- **Structure du dossier durant une étude Simcenter HEEDS**
- **Revue d'une étude, des messages et**
- **Portails de connections**
- **Variables de modélisation**
- **Chemin d'optimisation**
- **Nombre d'évaluations**
- **Optimisation avec plusieurs objectifs**
- **Processus d'automatisation d'une analyse multidisciplinaire**

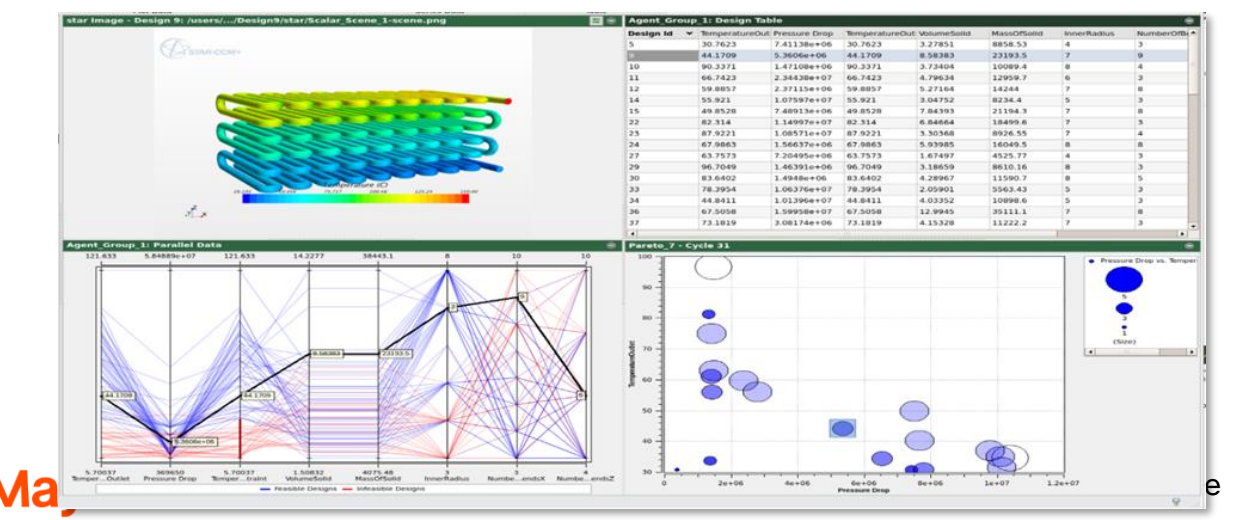

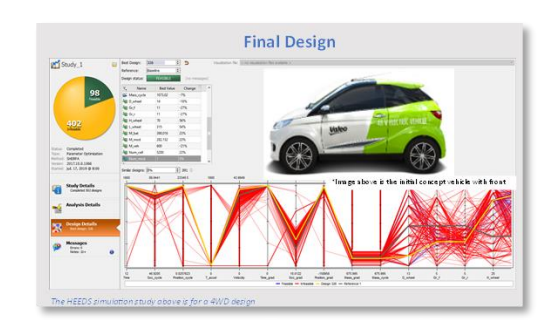
# **Formations Simcenter MAGNET**

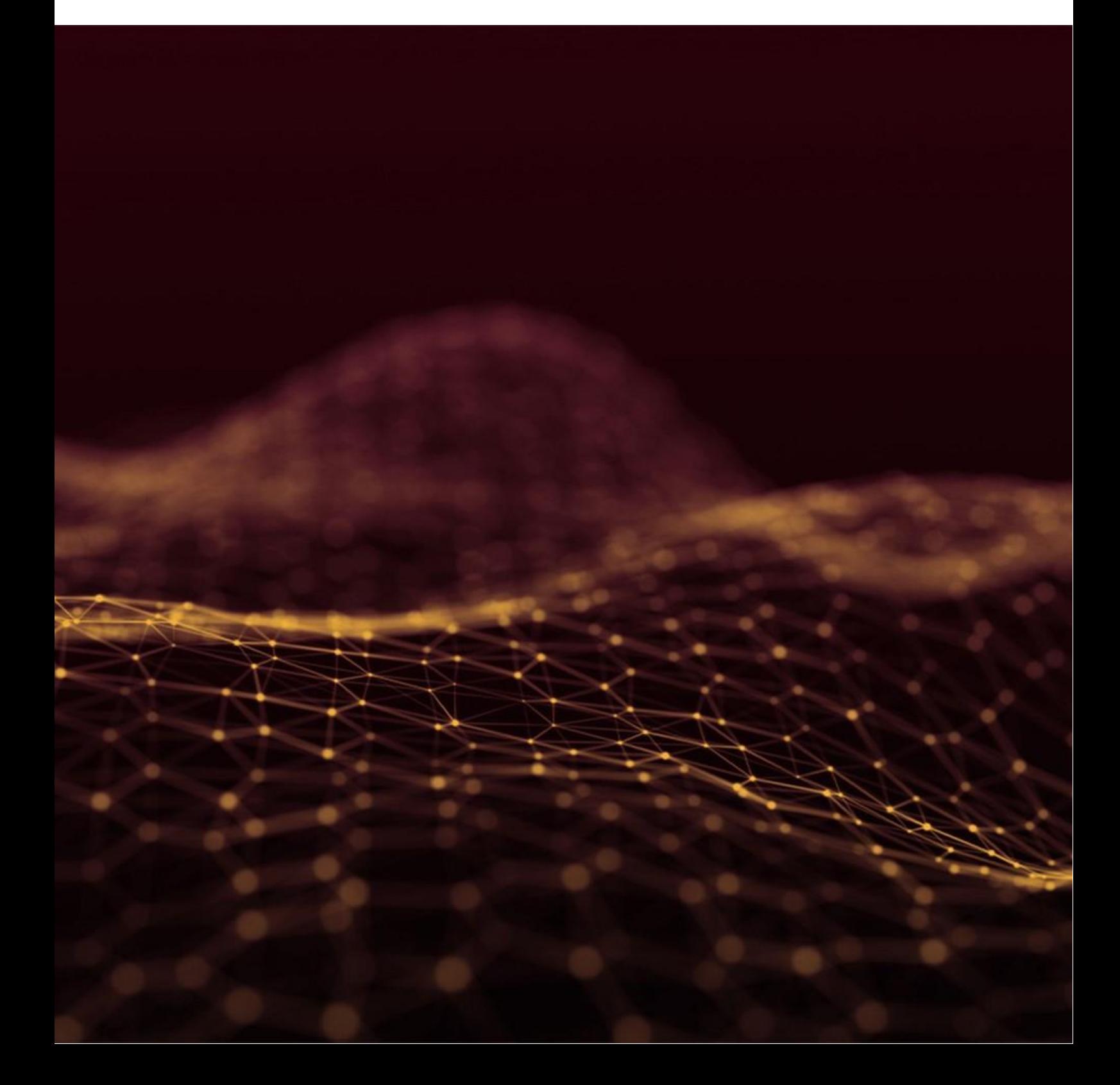

## **Initiation Getting Started MG272884**

FR / ENG **3 jours**

#### **Objectifs :**

- Se familiariser avec l'interface de Simcenter MAGNET
- Assimiler les différentes fonctionnalités du logiciel

#### **Connaissances Requises :**

- Connaissances d'ingénierie générale
- Notions d'électromagnétisme

#### **Public :**

■ Tout ingénieur souhaitant simuler des phénomènes électromagnétiques

#### **Programme :**

- **Introduction au logiciel Magnet**
- **Revue des principales fonctionnalités**
- **Exploration de l'interface**
- **Setup d'une simulation électromagnétique**
- **Techniques de maillage**
- **Modèles physiques, équations et paramètres importants**
- **Préparation du Post-traitement**
- **Analyse des résultats**

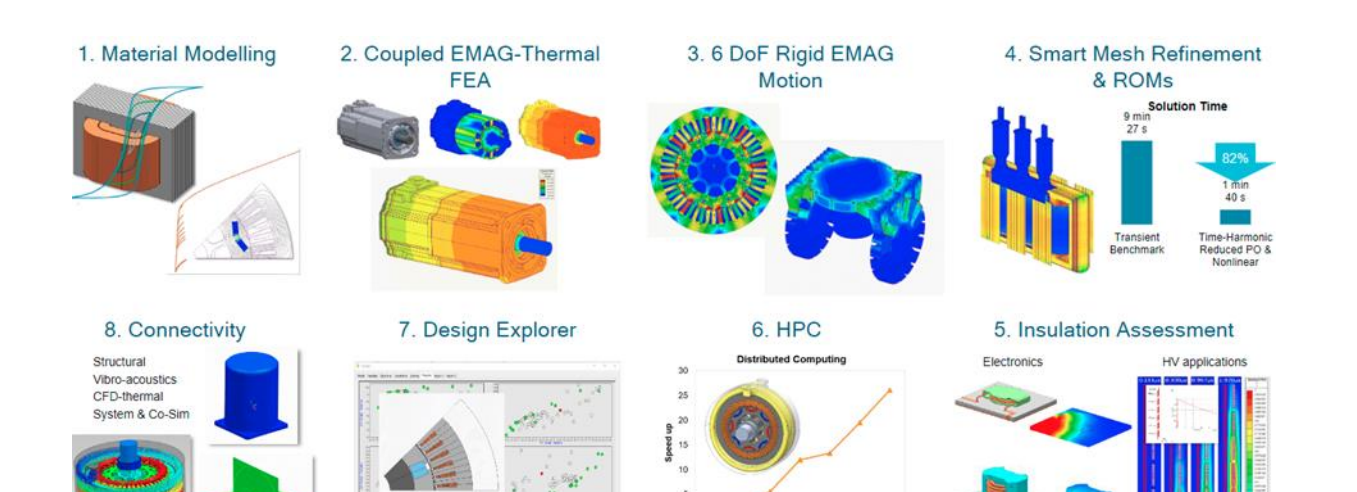

## **Formations Simcenter STAR-CCM+**

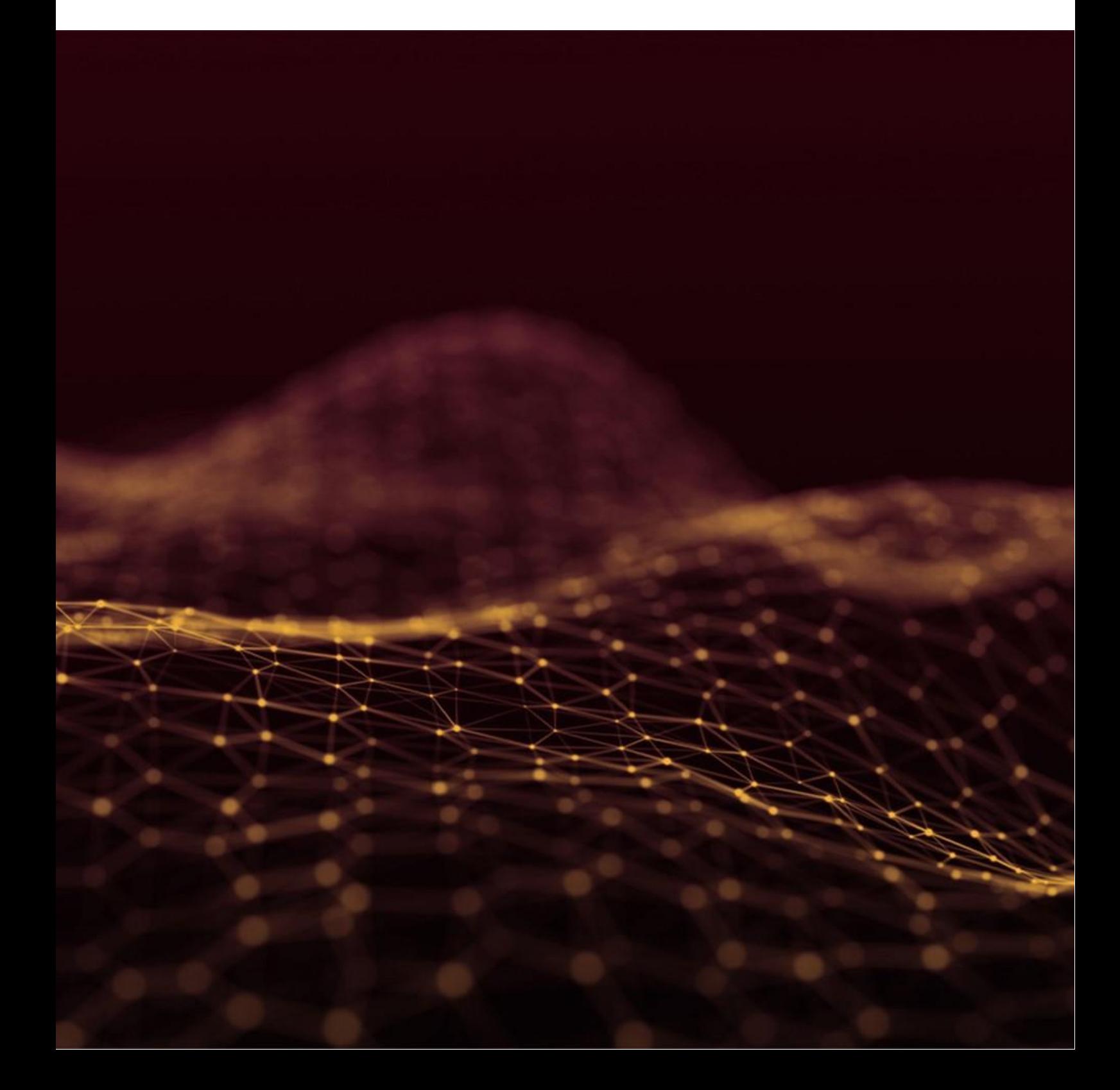

## <span id="page-75-1"></span><span id="page-75-0"></span>**Fondamentaux Fundamentals ILT030005**

FR / ENG **3.5 jours**

#### **Objectifs :**

- S'approprier l'interface Simcenter STAR-CCM+
- Réaliser une simulation (régime permanent ou transitoire) dans Simcenter STAR-CCM+
- Améliorer la précision d'une simulation
- Réaliser une étude paramétrique

#### **Connaissances Requises :**

- Connaissances d'ingénierie générale
- Notions de mécanique des fluides / CFD

#### **Public :**

■ Tout ingénieur souhaitant réaliser des études CFD et/ou multiphysiques

#### **Programme :**

- **Familiarisation avec l'interface Simcenter STAR-CCM+**
- **Concepts essentiels de la CFD**
- **Un cas d'aérodynamique externe**
- **Un cas de couplage fluidique et thermique « Conjugated Heat Transfer (CHT) »**
- **Import et pré-traitement de la géométrie**
- **Techniques de maillage surfacique, volumique et raffinement customisé**
- **Définition des conditions limites, initiales et des solveurs physiques**
- **Setup du post-traitement et analyse des résultats**
- **Analyse transitoire**
- **Etude paramétrique**
- **Etude de cas rotor-stator « Moving Reference Frame (MRF) »**
- **Utilisation des fonctions de définitions de variables pour les conditions limites ou initiales**
- **Diverses simulations pour appliquer les connaissances acquises**
- **Débogage d'une simulation**

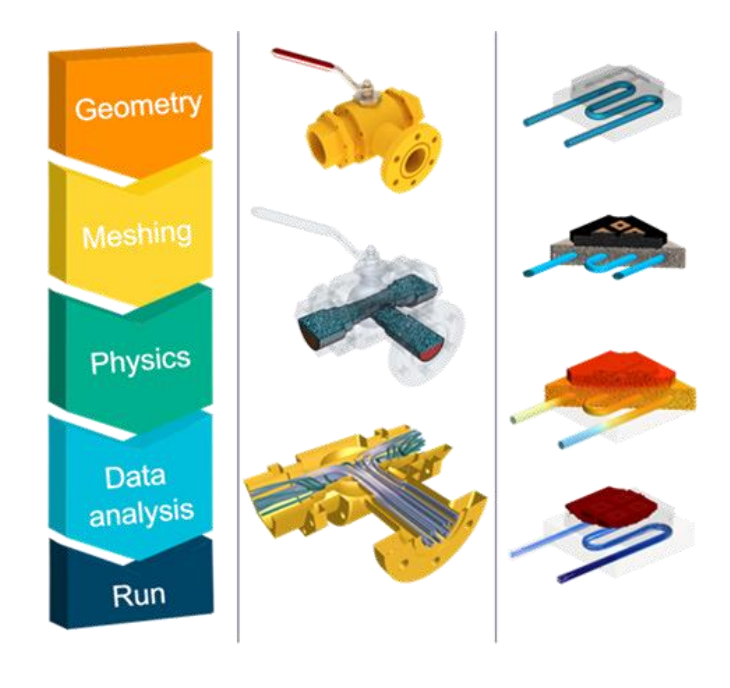

### **Bonnes Pratiques de Maillage Meshing Best Practices TRO9340**

FR / ENG **2 jours**

#### **Objectifs :**

- Comprendre le processus de maillage
- Assimiler les différents maillages disponibles et leurs applications respectives
- Savoir définir des zones de raffinement efficace en fonction du besoin
- Être capable de juger la qualité d'un maillage généré

#### **Connaissances Requises :**

- Connaissances d'ingénierie générale
- Connaissances en mécanique des fluides / CFD

■ Utilisateur débutant de Simcenter STAR-CCM+, avoir suivi a minima la formation [ILT030005](#page-75-0) (Les [fondamentaux de Simcenter STAR-CCM+ | Fundamentals of Simcenter STAR-CCM+\)](#page-75-1)

#### **Public :**

 Tout ingénieur qui souhaite améliorer sa capacité à générer des maillages précis en utilisant Simcenter STAR-CCM+

#### **Programme :**

- **Introduction au concept de maillage**
- **Import, préparation et réparation d'une surface**
- **Opérations de maillage**
- **Maillage surfacique, incluant le remaillage local**
- **Maillage volumique (Trimmed / Polyhedral)**
- **Théorie des couches limites**
- **Maillage prismatique : « Prism Layer» et « Advancing Layer Mesher »**
- **Zones de raffinement spécifiques « Custom Controls »**
- **Vérification de la qualité du maillage**
- **Maillage d'une surface de zéro épaisseur « Baffle »**
- **Maillage structuré « Directed Mesher »**
- **Maillage d'une zone poreuse**
- **Maillage en parallèle**
- **Maillage surfacique de type « wrapper »**

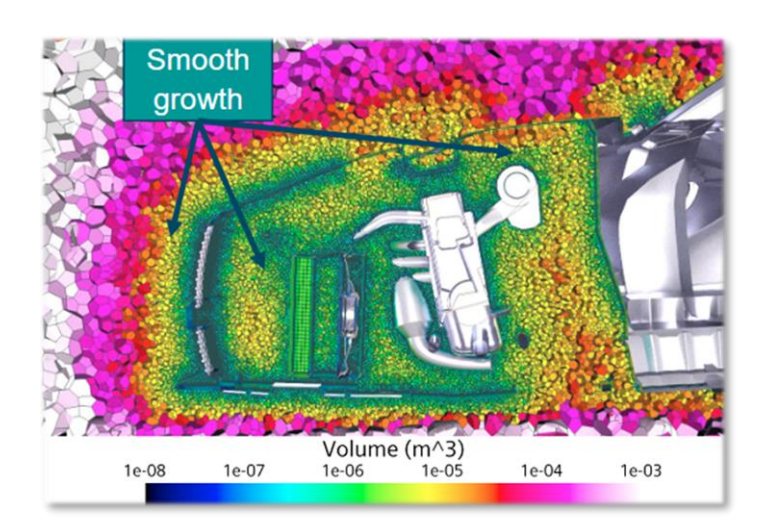

## **Simulation Thermique Heat Transfer Simulation**<br> **Heat Transfer Simulation**

FR / ENG **2 jours**

### **Objectifs :**

- Comprendre le concept de transfert de chaleur (convection / conduction)
- Appliquer les bonnes pratiques pour une simulation thermique
- Maitriser la simulation de radiations thermique ou solaire
- Comprendre les différents coefficients de transferts de chaleur (HTC) dans STAR-CCM+

#### **Connaissances Requises :**

- Connaissances d'ingénierie générale
- Connaissances en thermique

■ Utilisateur débutant de Simcenter STAR-CCM+, avoir suivi a minima la formation *LT030005* (Les [fondamentaux de Simcenter STAR-CCM+ | Fundamentals of Simcenter STAR-CCM+\)](#page-75-1)

#### **Public :**

 Tout ingénieur souhaitant améliorer sa capacité à simuler des applications thermiques en utilisant Simcenter STAR-CCM+

#### **Programme :**

- **Introduction aux concepts de transferts de chaleur**
- **Conduction**
- **Convection**
- **Simulation d'un échangeur thermique**
- **Améliorer un maillage pour une simulation de thermique de type « CHT »**
- **Simulation d'un thermos**
- **Simulation d'une aube de turbine**
- **Différents coefficients de transfert de chaleur dans STAR-CCM+**
- **Radiations thermiques**
- **Simulation d'un four**
- **Radiations solaires**
- **Simulation d'un bureau**

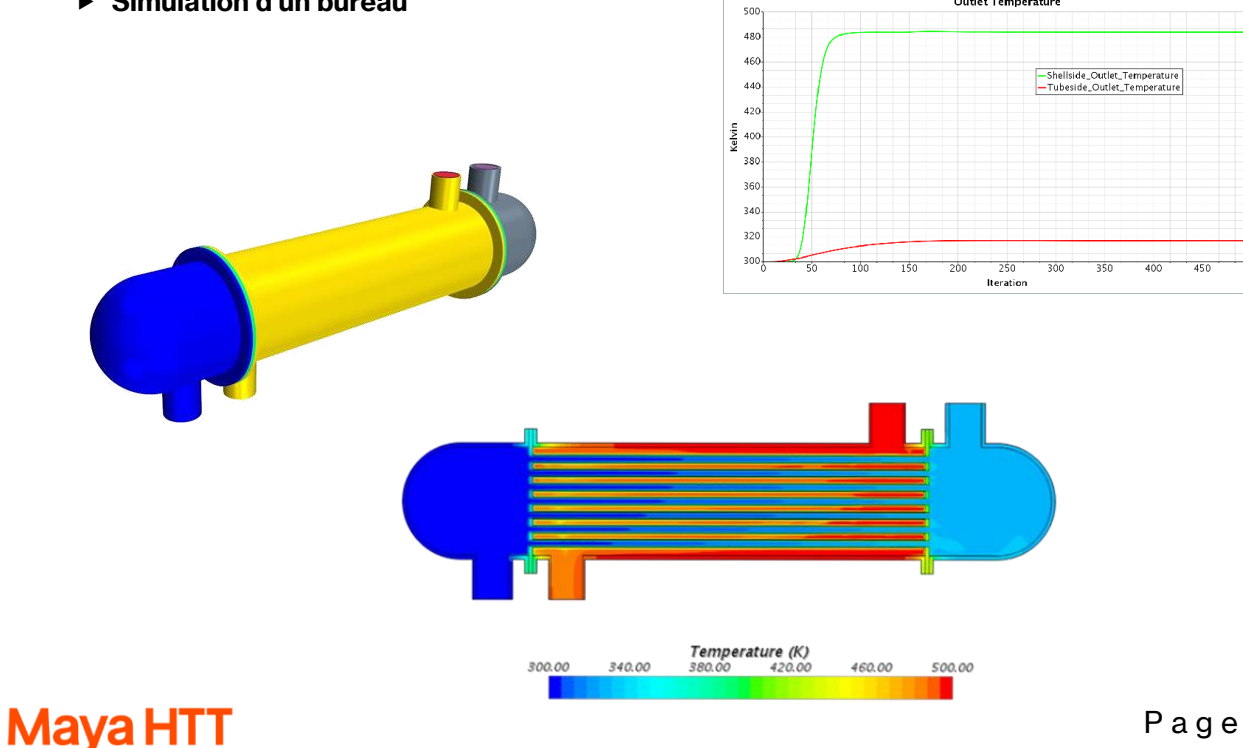

**Outlet Temperature** 

## **Analyse et Post-Traitement des Données Analyzing and Post-Processing of Data ILT030002**

FR / ENG **1 jour**

#### **Objectifs :**

- Comprendre comment mieux analyser des données CFD
- Assimiler les techniques de post-traitement avancées dans Simcenter STAR-CCM+
- Apprendre à créer des animations
- Apprendre à mieux présenter ses données afin de communiquer un message clair

#### **Connaissances Requises :**

- Connaissances d'ingénierie générale
- Connaissances en mécanique des fluides / CFD
- Utilisateur intermédiaire de Simcenter STAR-CCM+, avoir suivi a minima la formation *[ILT030005](#page-75-0)* [\(Les fondamentaux de Simcenter STAR-CCM+ | Fundamentals of Simcenter STAR-CCM+\)](#page-75-1)

#### **Public :**

 Tout ingénieur souhaitant en apprendre plus sur le post traitement des résultats dans Simcenter STAR-CCM+

#### **Programme :**

- **Visualisation efficace**
- **Activation du rendu volumique**
- **Rendus volumiques standard et avancé**
- **Effets lumineux**
- **Rendus des matériaux**
- **Accès à la solution et aux données**
- **« Derived parts » avancées**
- **« Solution history » / Enregistrement de la solution**
- **« Data focus » / Mise en exergue de données**
- **« Screenplay »**
- **Animations simples et multi-actions**
- **Animation de l'enregistrement « solution history »**
- **Divers exercices mettant en application les sujets abordés**

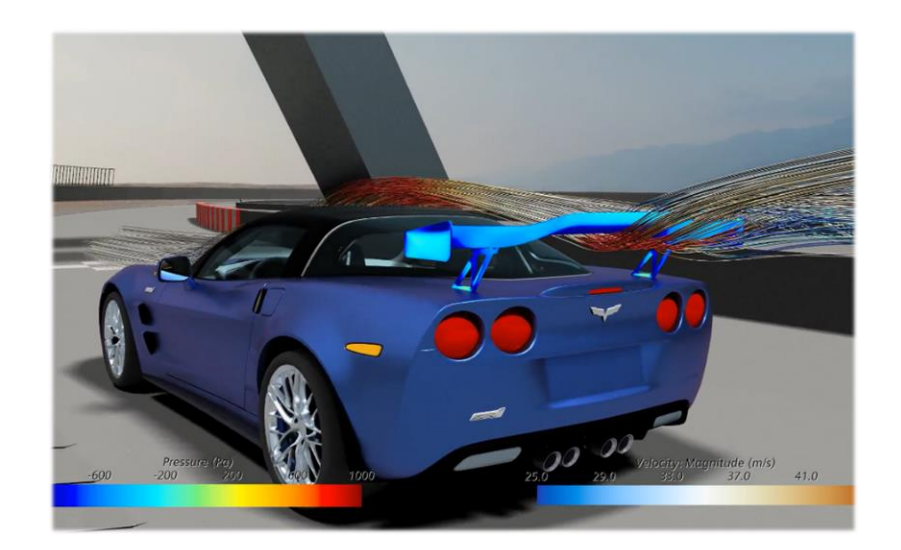

## **Processus Efficaces Efficient Workflows ILT030001**

FR / ENG **1.5 jours**

#### **Objectifs :**

- Automatiser un processus dans Simcenter STAR-CCM+ sans codage
- Apprendre à utiliser les éléments : tags / filtres / requêtes dynamiques
- Savoir créer un fichier template
- Se familiariser avec les opérations de simulation

#### **Connaissances Requises :**

- Connaissances d'ingénierie générale
- Connaissances en mécanique des fluides / CFD
- Utilisateur intermédiaire/avancé de Simcenter STAR-CCM+, avoir suivi a minima la formation [ILT030005](#page-75-0) [\(Les fondamentaux de Simcenter STAR-CCM+ | Fundamentals of Simcenter STAR-](#page-75-1)[CCM+\)](#page-75-1)

#### **Public :**

■ Tout ingénieur souhaitant travailler de manière plus efficace sur Simcenter STAR-CCM+

#### **Programme :**

- **Préparation de la géométrie en utilisant des opérations**
- **Setup du maillage en utilisant des requêtes dynamiques « dynamic queries »**
- **Setup physique en utilisant le modèle « multi-part solid »**
- **Préparation du post-traitement, utilisation de tags et filtres**
- **Conversion du fichier simulation en fichier template**
- **Création d'opérations de simulations « simulation operations »**
- **Discussion autour du guide de simulation**

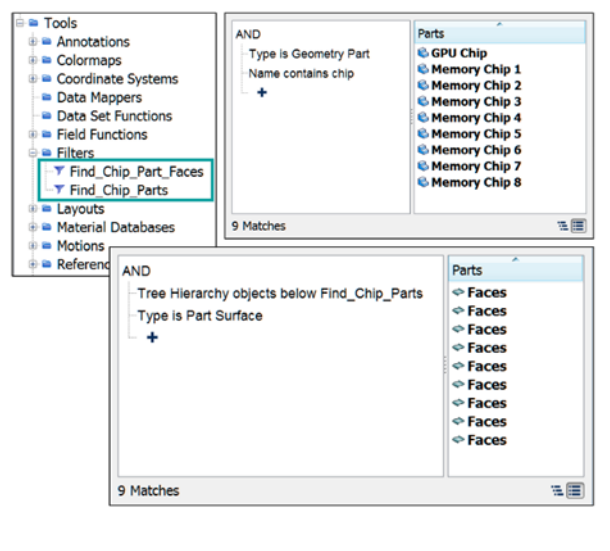

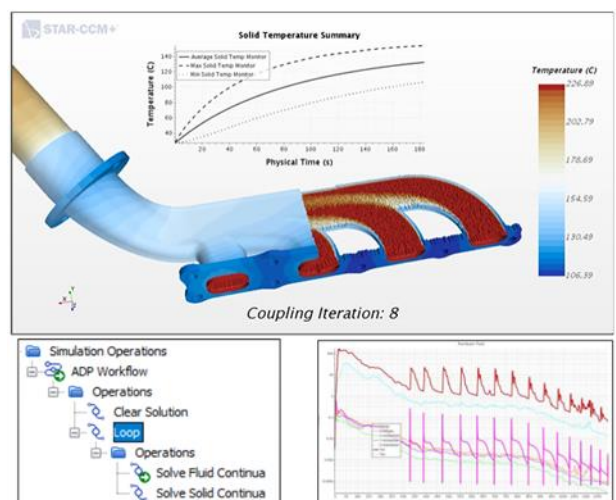

## **Modélisation et Résolution des Turbulences Resolving and Modeling Turbulence**

FR / ENG **1 jour**

## **Objectifs :**

- S'initier aux notions fondamentales de la turbulence
- Acquérir les méthodes de modélisation de la turbulence dans Simcenter STAR-CCM+
- Utiliser le modèle de turbulence approprié en fonction de l'application

#### **Connaissances Requises :**

- Connaissances d'ingénierie générale
- Connaissances en mécanique des fluides / CFD
- Utilisateur débutant de Simcenter STAR-CCM+, avoir suivi a minima la formation *[ILT030005](#page-75-0)* (Les [fondamentaux de Simcenter STAR-CCM+ | Fundamentals of Simcenter STAR-CCM+\)](#page-75-1)

#### **Public :**

Toute ingénieur souhaitant réaliser des études CFD

#### **Programme :**

- **Équations et concepts fondamentaux : Caractérisation d'un écoulement turbulent**
- **Concepts théoriques en écoulements turbulents : Echelle de Temps et d'énergie**
- **Concepts fondamentaux de la modélisation de la turbulence**
- **Modélisation de la turbulence en simulation : Reynolds-Averaged Navier-Stokes (RANS)**
- **Dérivation et modélisation des contraintes de Reynolds**
- **Modèle « Reynolds Stress Transport (RST) »**
- **Présentation des modèles de viscosité turbulente**
- **Modélisation des contraintes de Reynolds à l'aide du modèle « Spalart-Allmaras »**
- **Modélisation de la turbulence à l'aide de modèles à deux équations : k-Epsilon, k-Omega**
- **Limites des modèles de viscosité turbulente**
- **Présentation et résumé des modèles de turbulence dans Simcenter STAR-CCM+**
- **Simulations de résolution d'échelle et modélisation de transition**
- **Modèle de simulation des Larges échelles de la turbulence « Large Eddy Simulation (LES) »**
- **Modèle mixte « Detached Eddy simulation DES » : Mélange RANS et LES**
- **De l'écoulement laminaire à l'écoulement turbulent**

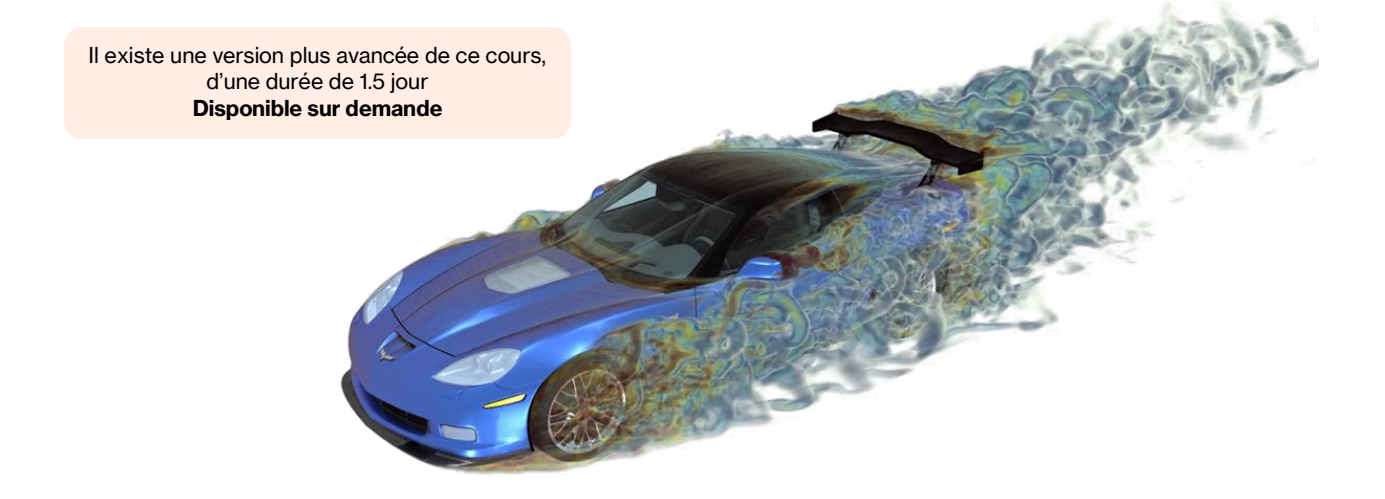

## **Optimisation de Design Paramétrique Design Space Exploration**<br>**Design Space Exploration**

FR / ENG **2 jours**

#### **Objectifs :**

- Apprendre à utiliser le Design Manager pour réaliser une étude paramétrique
- Assimiler les fondamentaux de l'optimisation
- Comprendre comment utiliser un algorithme d'optimisation dans une étude paramétrique
- Connaitre les différentes études paramétriques disponibles dans Simcenter STAR-CCM+

#### **Connaissances Requises :**

- Connaissances d'ingénierie générale
- Connaissances en mécanique des fluides / CFD
- Utilisateur expérimenté de Simcenter STAR-CCM+, avoir suivi a minima la formation *[ILT030005](#page-75-0)* [\(Les fondamentaux de Simcenter STAR-CCM+ | Fundamentals of Simcenter STAR-CCM+\)](#page-75-1)

#### **Public :**

■ Tout ingénieur souhaitant utiliser Simcenter STAR-CCM+ pour réaliser des optimisations de design paramétriques

#### **Programme :**

- **Introduction au « Design Manager » (interface d'étude paramétrique dans STAR-CCM+)**
- **Utilisation du « Design Manager » sur un cas thermique**
- **Fondamentaux de l'optimisation**
- **Types d'objectifs**
- **Paramètres non-continus**
- **Comment préparer une étude paramétrique**
- **Raffinage du maillage et amélioration des résultats**
- **Préparation d'études paramétriques sous forme d'exercices**

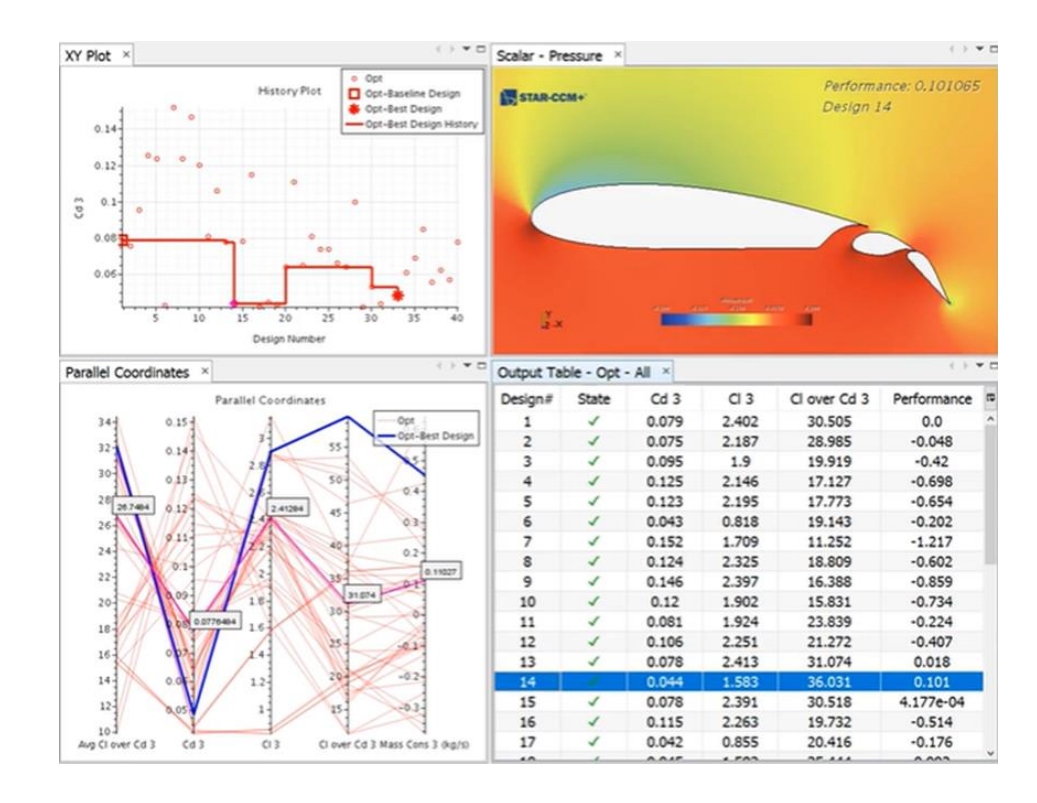

## **Automatisation de Processus avec Java Process Automation using Java TR09306**

FR / ENG **2 jours**

**Objectifs :**

- Comprendre le fonctionnement et la structure d'une macro
- Automatiser son process STAR-CCM+ en utilisant JAVA et l'API disponible
- Comprendre NetBeans

#### **Connaissances Requises :**

- Connaissances d'ingénierie générale
- Connaissances en mécanique des fluides / CFD
- Notions de programmation objet

■ Utilisateur expérimenté de Simcenter STAR-CCM+, avoir suivi a minima la formation LLT030005 [\(Les fondamentaux de Simcenter STAR-CCM+ | Fundamentals of Simcenter STAR-CCM+\)](#page-75-1)

#### **Public :**

 Tout utilisateur expérimenté qui souhaiterait automatiser son processus dans Simcenter STAR-CCM+

#### **Programme :**

- **Introduction aux macros et à la programmation orientée objet**
- **Introduction au langage JAVA**
- **Objets de type « Arrays, Flow Structures, Collections »**
- **Découverte de l'API Simcenter STAR-CCM+**
- **Tutoriels pour mailler, définir les physiques, post-traiter et lancer le calcul**
- **Compilation des macros**
- **Maintenance des macros**
- **Introduction à NetBeans et ses avantages**

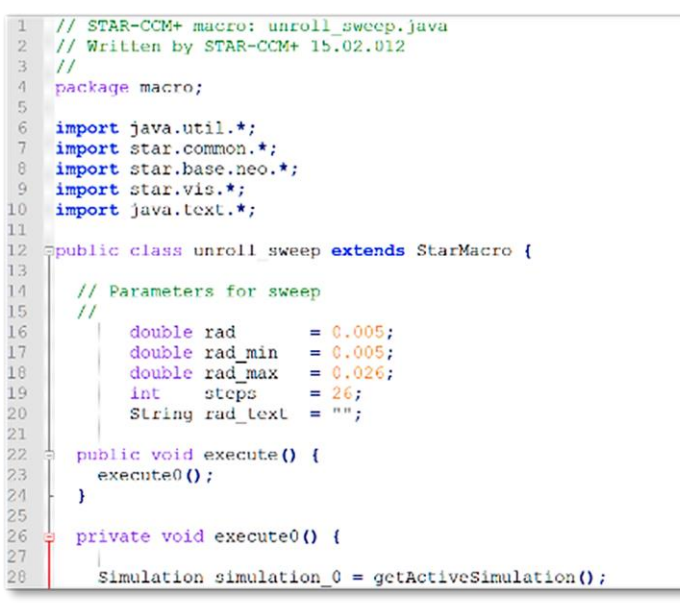

## **Modélisation Multiphasique Eulérienne Eulerian Multiphase Modeling ILT030003**

ENG **2 jours**

#### **Objectifs :**

- Se familiariser avec les approches de modélisation multiphasique CFD
- S'approprier les concepts fondamentaux des approches eulériennes et VOF (Volume de Fluide)
- Se familiariser avec le modèle eulérien multiphase (EMP) et ses différentes options pour modéliser les interactions de phases

#### **Connaissances Requises :**

- Connaissances d'ingénierie générale
- Connaissances en mécanique des fluides / CFD
- Utilisateur intermédiaire de Simcenter STAR-CCM+, avoir suivi a minima la formation *LT030005* [\(Les fondamentaux de Simcenter STAR-CCM+ | Fundamentals of Simcenter STAR-CCM+\)](#page-75-1)

#### **Public :**

■ Tout ingénieur souhaitant réaliser des études CFD et/ou multiphysiques

#### **Programme :**

- **Différences des approches d'écoulements multiphasiques**
- **Introduction à la méthode VOF (Volume de Fluide) : Exemple de ballottement de réservoir**
- **Solveur avec maillage adaptatif « Adaptive Mesh refinement (AMR) »**
- **Localisation des paramètres dans Simcenter STAR-CCM+**
- **Mise en place de simulations multiphases eulériennes simples : Bulles**
- **Modélisation de surfaces libres dans un écoulement dispersé**
- **Interfaces à grande échelle**
- **Maillage en 2D et exigences**
- **Modélisation du transfert de masse par dissolution**
- **Modélisation de l'ébullition**

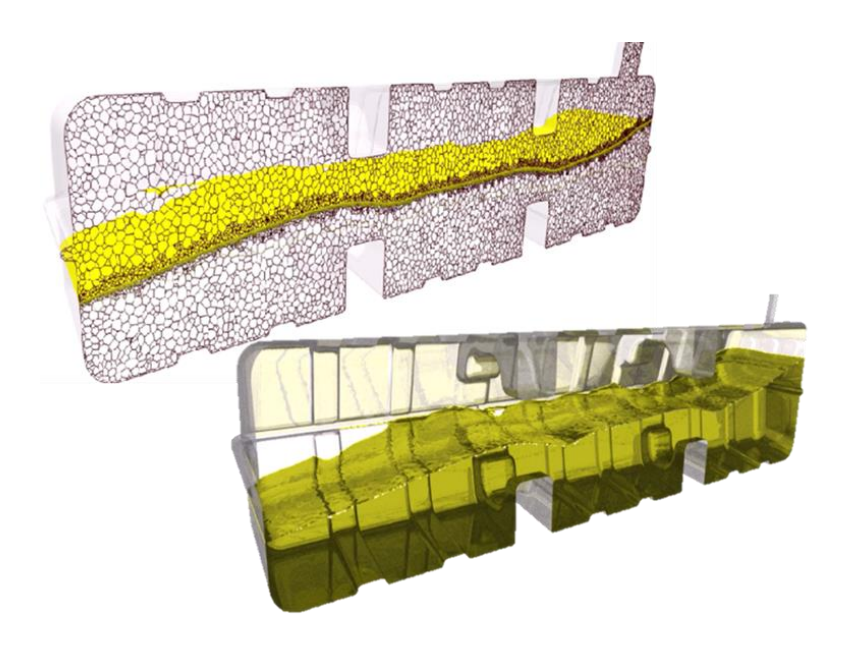

## **Modélisation Multiphasique Lagrangienne Lagrangian Multiphase Modeling ILT030004**

ENG **2 jours**

#### **Objectifs :**

- Acquérir les concepts fondamentaux de la modélisation multiphasique lagrangienne
- S'initier aux techniques de simulations de bulles ou de gouttelettes
- S'approprier les techniques d'injection particulaire à partir de surfaces, de cônes ou dans un volume

#### **Connaissances Requises :**

- Connaissances d'ingénierie générale
- Connaissances en mécanique des fluides / CFD

■ Utilisateur débutant de Simcenter STAR-CCM+, avoir suivi a minima la formation *[ILT030005](#page-75-0)* (Les [fondamentaux de Simcenter STAR-CCM+ | Fundamentals of Simcenter STAR-CCM+\)](#page-75-1)

#### **Public :**

Tout ingénieur souhaitant réaliser des études CFD et/ou multiphysiques

#### **Programme :**

- **Concepts de base multiphases lagrangiens**
- **Recommandations pour les simulations stationnaires et transitoires**
- **Visualisation du parcours des particules dans des scènes et des histogrammes**
- **Modes d'interaction les bords et les parois**
- **Modélisation de films fluides**
- **Plusieurs types d'injecteurs et variantes d'injection sont expliqués et pratiqués**
- **Cas d'études: tuyau coudé, filtre hydraulique, pulvérisation, salissure**

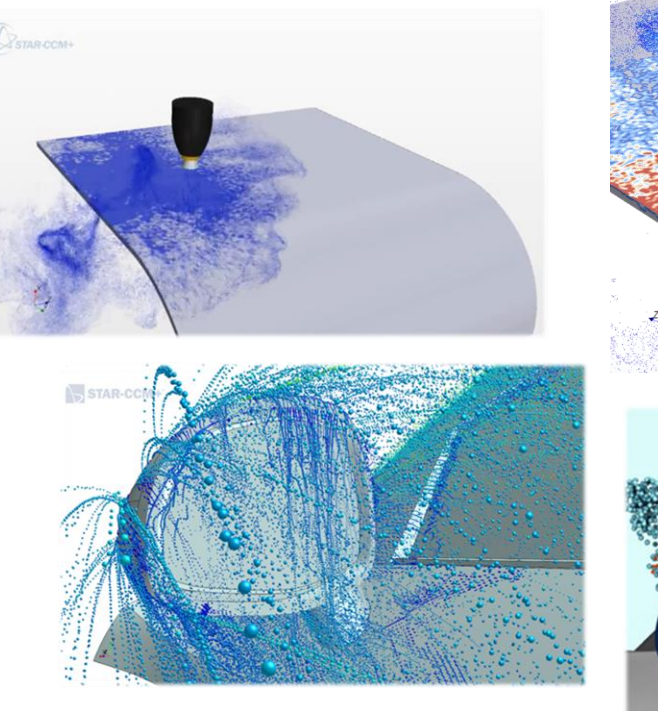

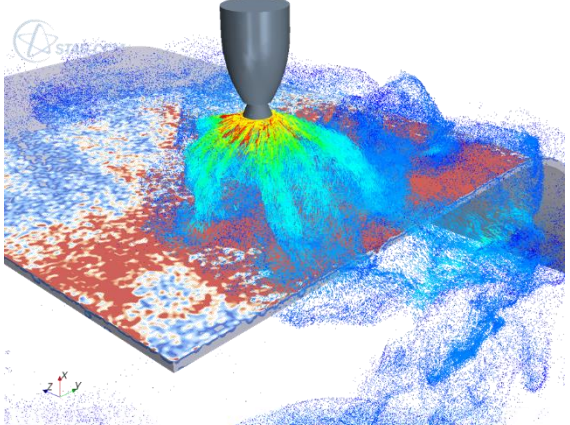

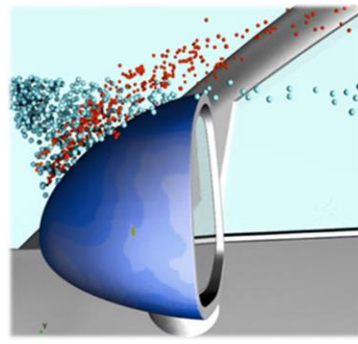

## **Méthode des Eléments Discrets Discrete Element Method (DEM)** TR09323

ENG **1 jour**

#### **Objectifs :**

- S'initier aux simulations d'écoulement de phases discrètes solides ou particules
- Maîtriser le couplage de modèles d'écoulement continu (air, eau…) et de phases discrètes

#### **Connaissances Requises :**

- Connaissances d'ingénierie générale
- Connaissances en mécanique des fluides / CFD
- Utilisateur débutant de Simcenter STAR-CCM+, avoir suivi a minima la formation [ILT030005](#page-75-0) (Les [fondamentaux de Simcenter STAR-CCM+ | Fundamentals of Simcenter STAR-CCM+\)](#page-75-1)

#### **Public :**

 Tout ingénieur souhaitant affiner leurs compétences en modélisation de particules, modélisation applicable dans le domaine pétrolier et gazier, domaine pharmaceutique, le génie civil, le génie hydraulique, etc…

#### **Programme :**

- **Introduction générale aux bases du DEM (méthode des éléments discrets)**
- **Modèles d'interaction DEM**
- **Échelles de temps des particules DEM**
- **Paramètres du solveur DEM**
- **Cas d'études: Trémie, Convoyeur, Tambour rotatif, Foreuse, Tuyau**

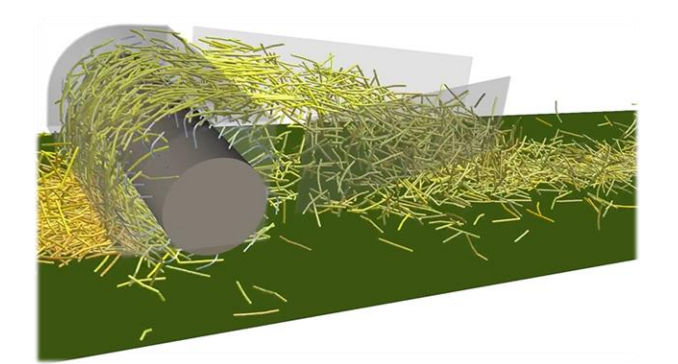

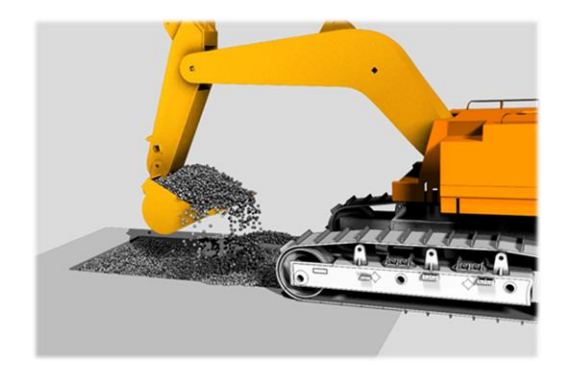

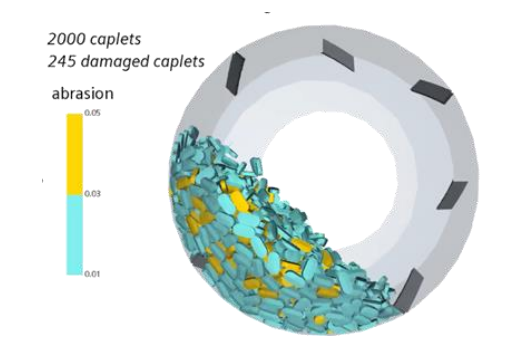

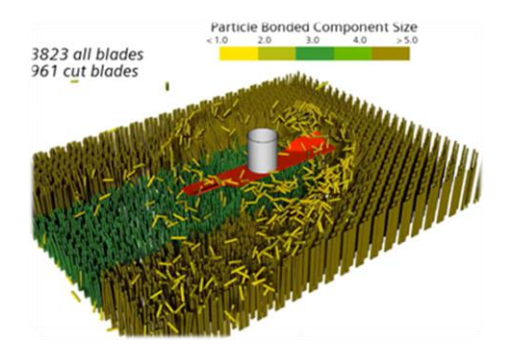

## **Interaction Fluide-Structure Fluid-Structure Interaction (FSI)**

**TR09318**

FR / ENG **2 jours**

#### **Objectifs :**

 S'approprier les méthodes de résolution des problèmes complexes d'interactions fluide-structure avec STAR-CCM+

■ Apprendre à réaliser des simulations de couplage entre STAR-CCM+ et Abaqus

#### **Connaissances Requises :**

- Connaissances d'ingénierie générale
- Connaissance préliminaire d'Abaqus de préférence

■ Utilisateur débutant sur Simcenter STAR-CCM+, avoir suivi a minima la formation [ILT030005](#page-75-0) (Les [fondamentaux de Simcenter STAR-CCM+ | Fundamentals of Simcenter STAR-CCM+\)](#page-75-1)

#### **Public :**

Tout ingénieur souhaitant réaliser des études d'interaction Fluide-Structure

#### **Programme :**

- **Introduction à l'interaction fluide-structure partitionné**
- **Méthodes de couplage**
- **Maitriser la convergence**
- **Evolution dynamique du maillage**
- **Exemples de cosimulation STAR-CCM+/Abaqus**
- **Savoir juger de la convergence de votre solution FSI**
- **Comprendre l'influence de tous les paramètres pertinents du solveur**
- **Savoir résoudre efficacement les problèmes FSI**
- **Cas d'études : ballottement d'un réservoir, canot de sauvetage en chute libre**

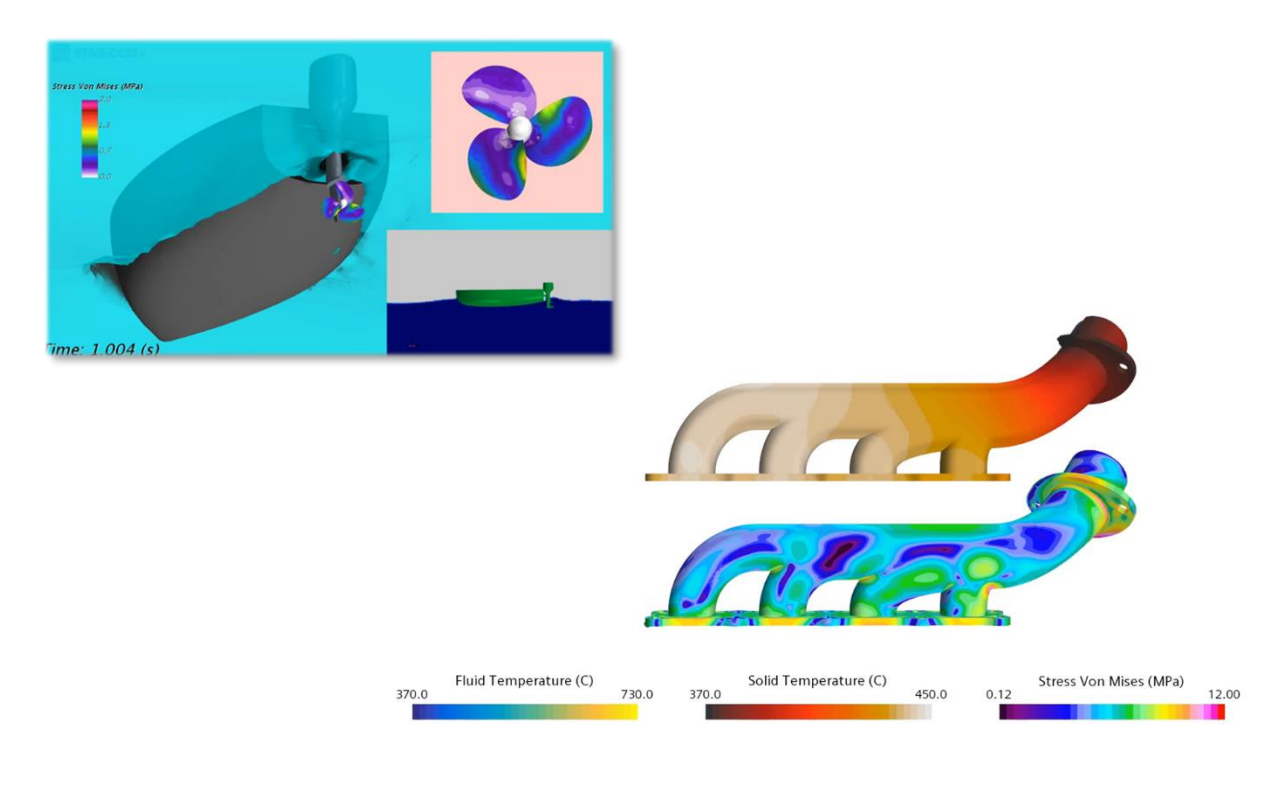

## **Simulations Hydrodynamiques Virtual Tow Tank TRO9301**

ENG **2 jours**

#### **Objectifs :**

- Comprendre les problématiques de simulation hydrodynamique
- Assimiler la méthode VOF, la méthode DFBI (6 DOF) et la méthode Overset
- Être capable de simuler le comportement hydrodynamique d'un navire
- Être capable de simuler des comportements d'hélice

#### **Connaissances Requises :**

- Connaissances d'ingénierie générale
- Connaissances en mécanique des fluides / CFD
- Utilisateur expérimenté de Simcenter STAR-CCM+, avoir suivi a minima la formation LLT030005 [\(Les fondamentaux de Simcenter STAR-CCM+ | Fundamentals of Simcenter STAR-CCM+\)](#page-75-1)

#### **Public :**

■ Tout ingénieur souhaitant simuler des applications maritimes en utilisant Simcenter STAR-CCM+

#### **Programme :**

- **Aspects généraux de la simulation hydrodynamique « Virtual Tow Tank »**
- **Surface libre, méthode VOF et bonnes pratiques de maillage pour un cas hydrodynamique**
- **Simulation d'un bateau motorisé**
- **Couplage entre le fluide et le solide avec la méthode DFBI**
- **Introduction à la modélisation cinématique avec 6 degrés de liberté (6 DOF)**
- **Simulation de la surface libre créée par un navire**
- **Génération de vagues (conditions initiales : VOF Waves)**
- **Post-traitement d'analyses hydrodynamiques**
- **Introduction au maillage Overset**
- **Simulation d'un bateau motorisé avec le maillage Overset**
- **Analyse d'une hélice**
- **Cavitations**
- **Simulation d'hélices en utilisant différentes techniques (Virtual Disk ou MRF)**

Il existe un cours plus avancé couvrant la configuration de **manœuvres navales** *TR09033 - Hydrodynamique avancée / Virtual Tow Tank Advanced* (2 jours) **Disponible sur demande**

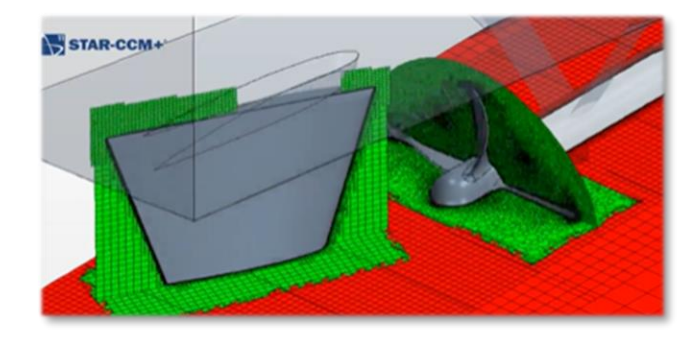

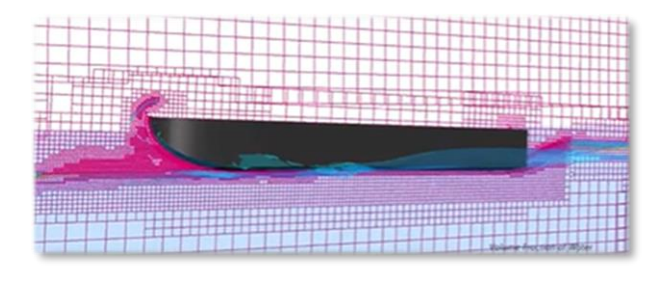

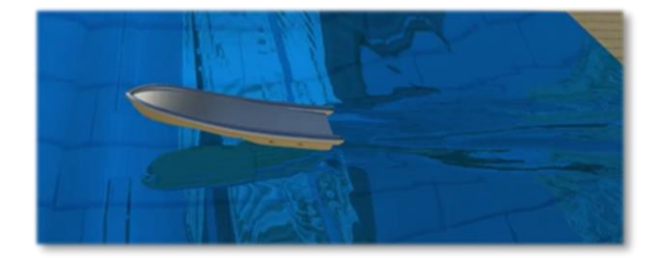

# **Formations Structural Analysis Toolkit**

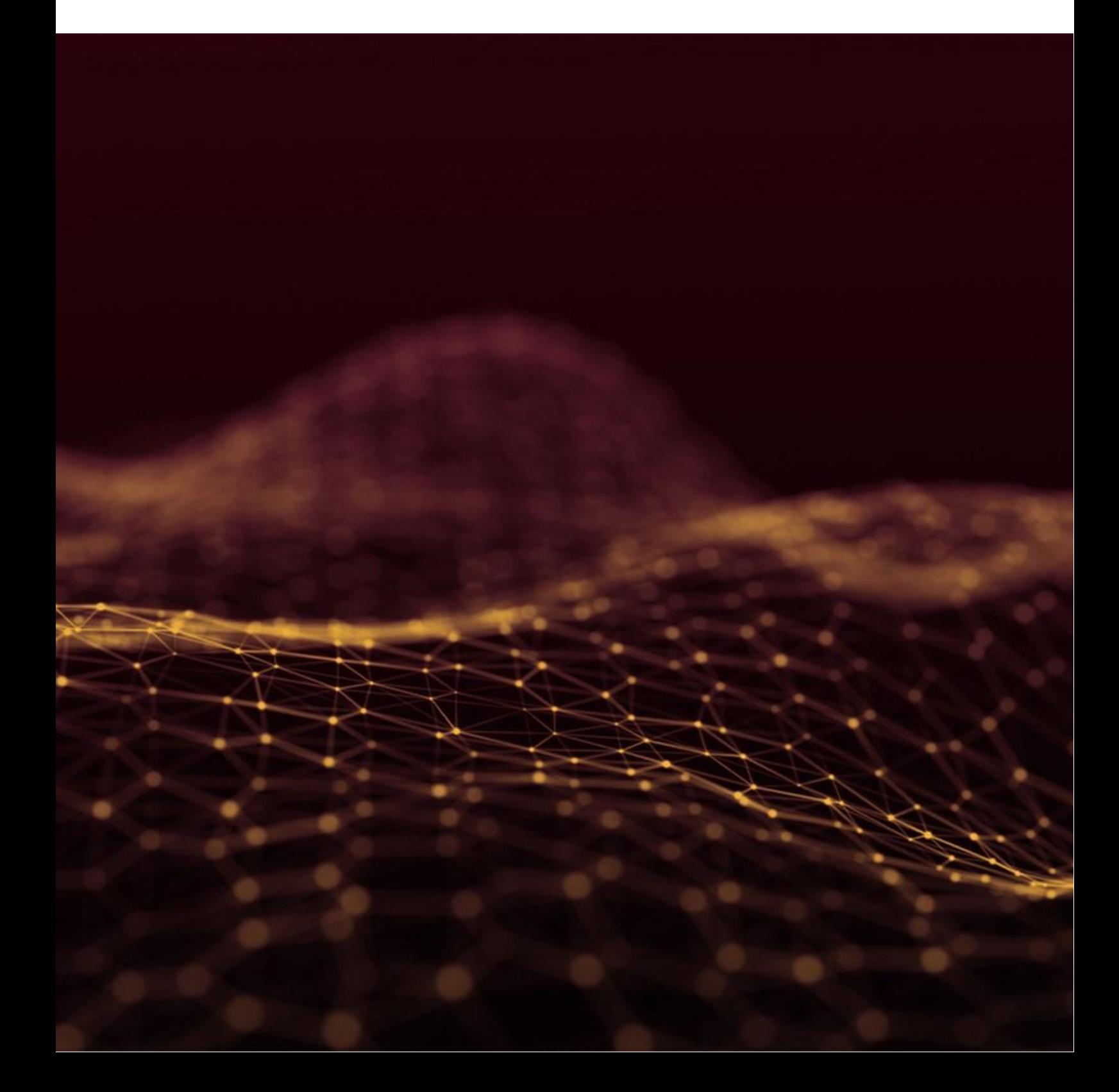

## **Initiation Getting Started MAYA017003**

FR / ENG **0.5 jour**

#### **Objectifs :**

 Maîtriser les fonctionnalités de mise en données et de résolution de problèmes dynamiques avec SATK (Structural Analysis ToolKit)

Comprendre les différents processeurs de SATK

#### **Connaissances Requises :**

- Connaissances d'ingénierie générale
- Notions de dynamique et de calcul par éléments finis

#### **Public :**

■ Tout ingénieur souhaitant utiliser SATK pour réaliser des études vibratoires

#### **Programme :**

- **Qu'est-ce que SATK (Structural Analysis ToolKit) et ses processeurs ?**
- **Processeurs :**
	- Random Processor (réponse aléatoire)
	- Sine Processor (réponse harmonique)
	- Energy Processor (comportement dynamique)
	- Stress and Margin of Safety Processor (évaluation de contraintes et de marge de sécurité)

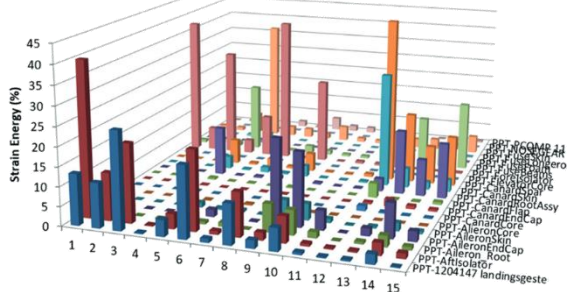

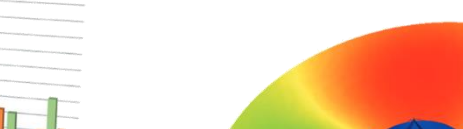

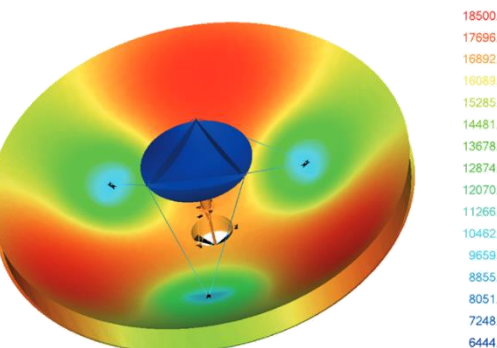

Output Set: Table Output, Nodal Contour: Von Mises Stress

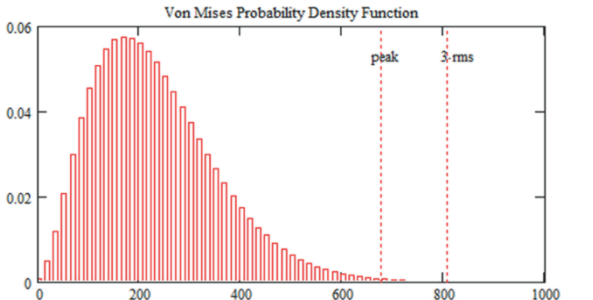

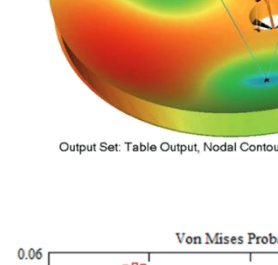

**Maya HTT** 

**5640** 

**Strain Energy per Modes & Groups** 

# Maya HTT

### **France**

[formation.france@mayahtt.com](mailto:formation.france@mayahtt.com) [www.mayahtt.com\fr](http://www.mayahtt.com/fr)

#### **Canada, USA, UK**

[CustomerTraining@mayahtt.com](mailto:CustomerTraining@mayahtt.com) <http://www.mayahtt.com/>